# ESCUELA POLITÉCNICA NACIONAL

FACULTAD DE CIENCIAS

### SIMULACIÓN DE SOLUCIONES DE ECUACIONES DIFERENCIALES ESTOCÁSTICAS CON APLICACIÓN A LAS FINANZAS

PROYECTO PREVIO A LA OBTENCIÓN DEL TÍTULO DE MATEMÁTICO

JUAN ANDRÉS NÚÑEZ WONG juann cool@hotmail.com

Director: DR. LUIS HORNA HUARACA luis.horna@epn.edu.ec

QUITO, MARZO 2011

#### **DECLARACIÓN**

Yo JUAN ANDRÉS NÚÑEZ WONG, declaro bajo juramento que el trabajo aquí escrito es de mi autoría; que no ha sido previamente presentado para ningún grado o calificación profesional; y que he consultado las referencias bibliográficas que se incluyen en este documento.

A través de la presente declaración cedo mis derechos de propiedad intelectual, correspondientes a este trabajo, a la Escuela Politécnica Nacional, según lo establecido por la Ley de Propiedad Intelectual, por su reglamento y por la normatividad institucional vigente.

Juan Andrés Núñez Wong

### **CERTIFICACIÓN**

.

Certifico que el presente trabajo fue desarrollado por JUAN ANDRÉS NÚÑEZ WONG, bajo mi $\mbox{supervisión}$ 

> Dr. Luis Horna Huaraca Director del Proyecto

#### AGRADECIMIENTOS

A todos quienes hicieron posible este trabajo y a quienes estuvieron pendientes paso a paso de su realización

#### DEDICATORIA

A Dios Todopoderoso, el creador de este universo. El creador de todo lo que existe. El amigo incondicional.

Juan Andrés

# ´ Indice de contenido

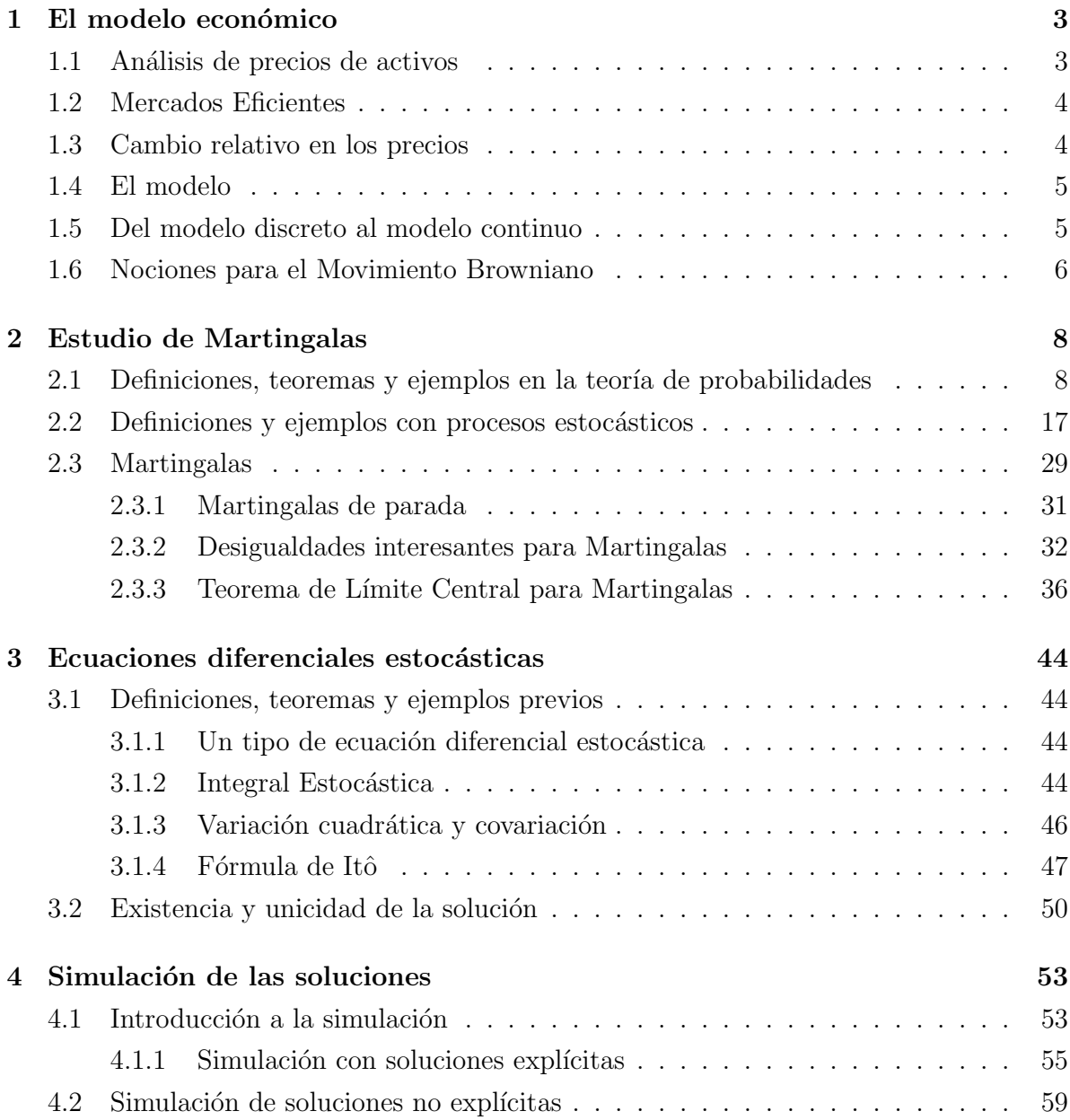

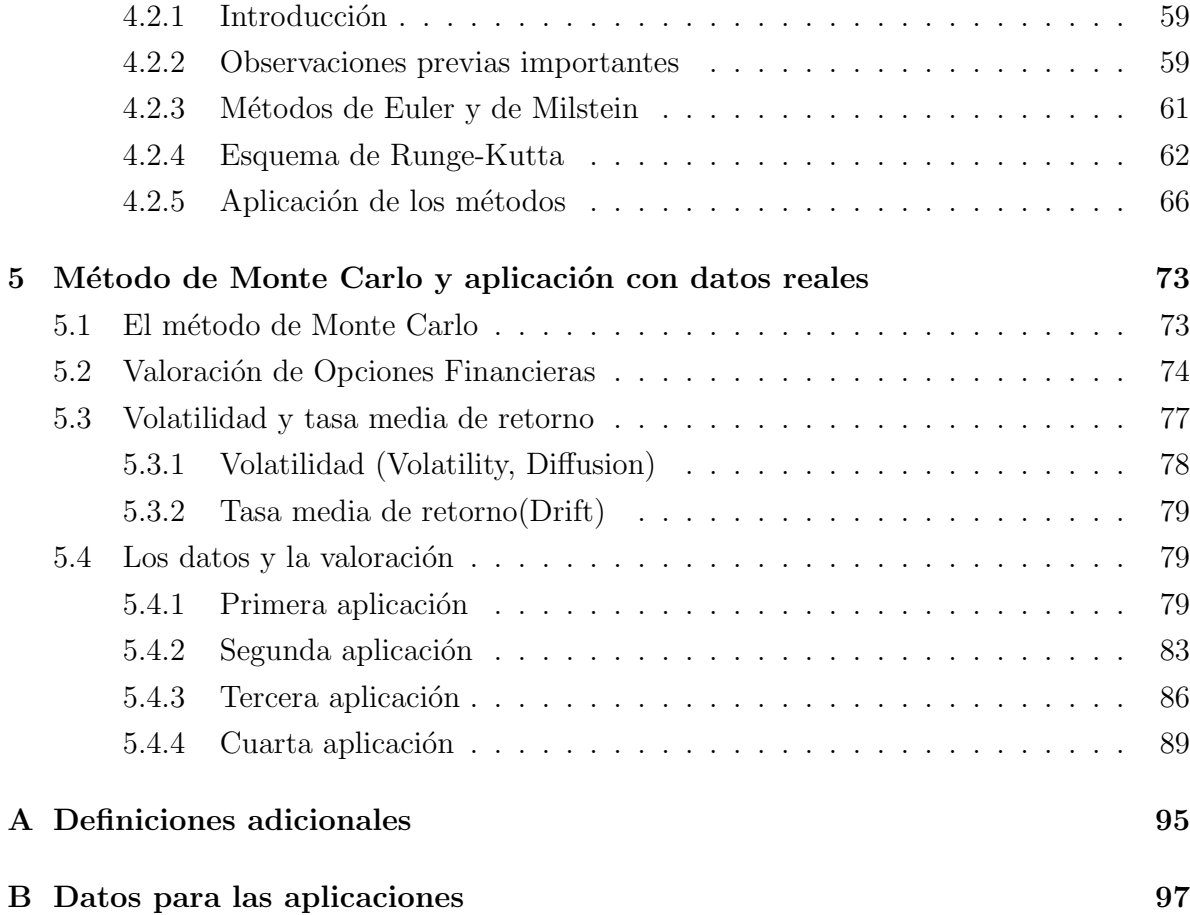

# ´ Indice de figuras

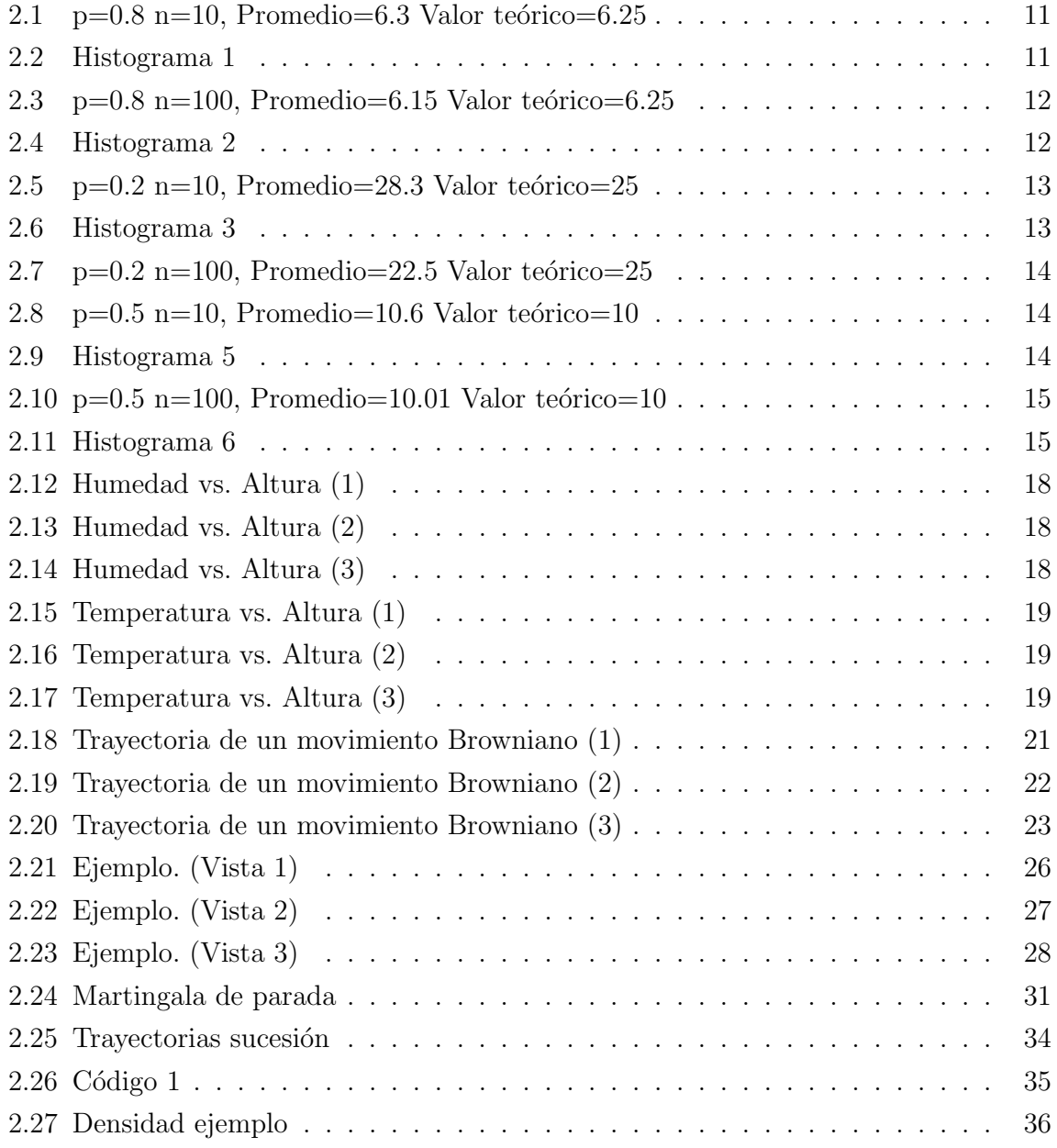

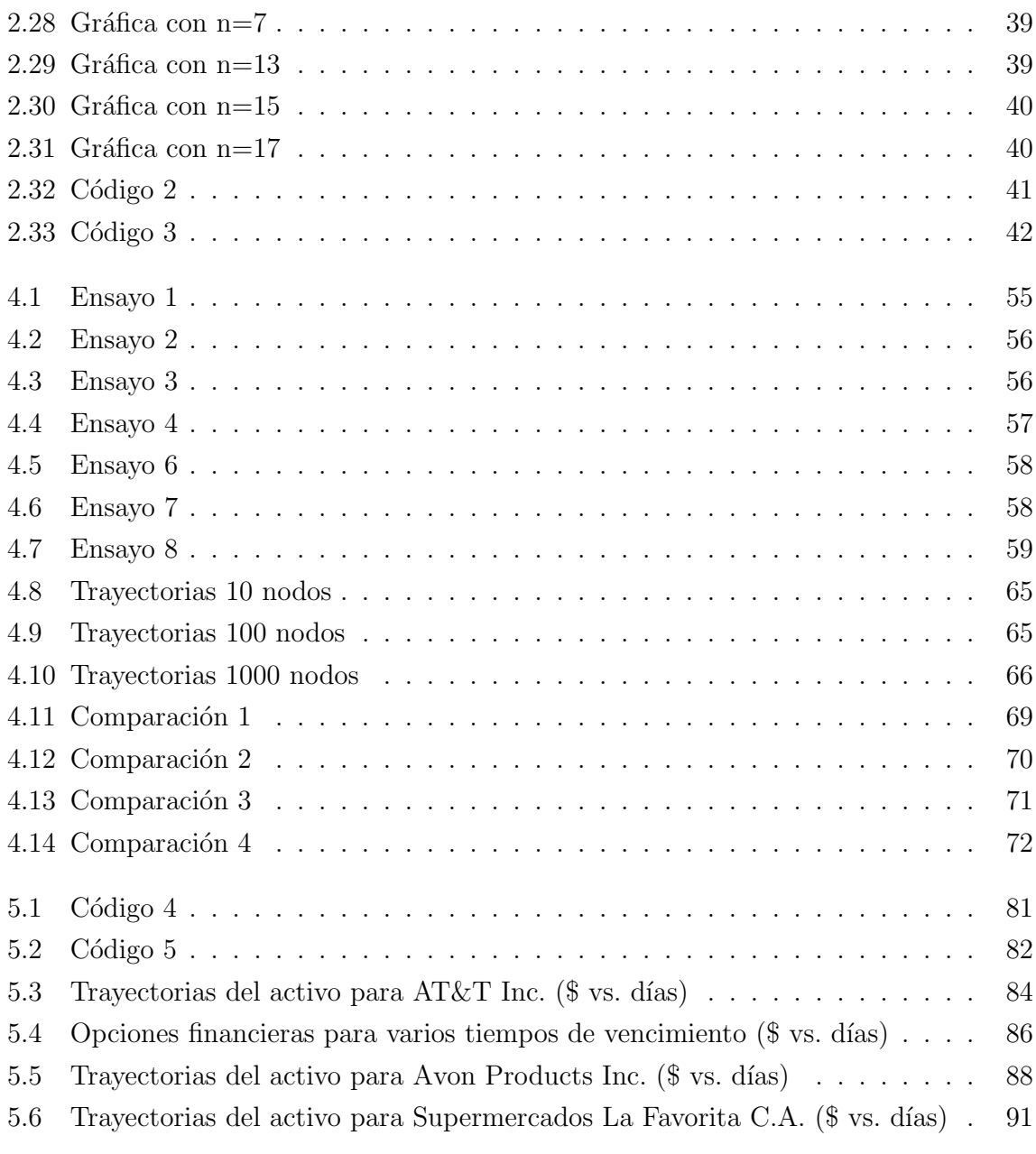

# ´ Indice de cuadros

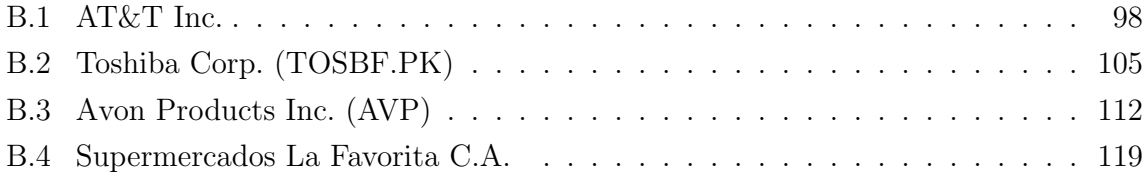

### Resumen

Algunos fenómenos, que ocurren en la naturaleza, así como en finanzas, se pueden modelar mediante el uso de ecuaciones diferenciales estocásticas, como por ejemplo, las ecuaciones de los llamados estados de difusión. Algunos de los fenómenos que se pueden modelar son: dinámicas de población, cinética de proteínas y actividad neuronal; y hay campos como: genética y psicología experimental<sup>1</sup>, en donde se aplica también el análisis estocástico. Se puede decir que los procesos estocásticos son para las ecuaciones diferenciales estocásticas lo que las funciones de una variable son para las ecuaciones diferenciales ordinarias. Se plantea un modelo que conlleva a una ecuación diferencial estocástica para luego encontrar su solución. Como el resultado es un proceso estocástico, que muchas veces no se puede obtener de manera explícita, es necesario aproximar la solución numéricamente. Adem´as, hay que simular algunas de las trayectorias que toma para poder comprenderlo y describirlo.

Otra de las aplicaciones naturales de las ecuaciones diferenciales estocásticas aparece en el mercado de la bolsa de valores. En la bolsa de valores es necesario establecer precios justos de los activos y los derivados financieros de tal manera que no exista posibilidad de arbitraje por parte de algún sector económico. Para lograr establecer precios justos se desea simular trayectorias de las soluciones de la ecuación en cuestión, estimando previamente unos parámetros, como se verá más adelante. Es el objetivo de este trabajo el aplicar la simulación para encontrar precios justos de opciones financieras.

<sup>&</sup>lt;sup>1</sup>Ver la referencia [8]

## Notación básica

#### Abreviaturas

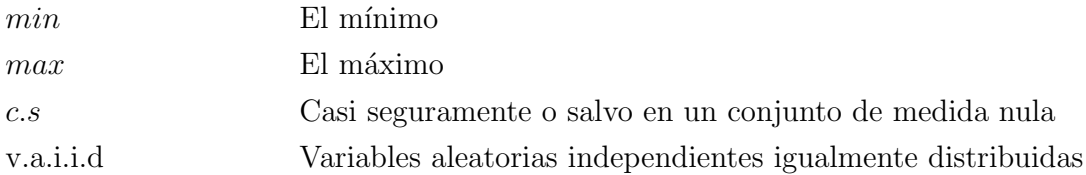

#### Símbolos

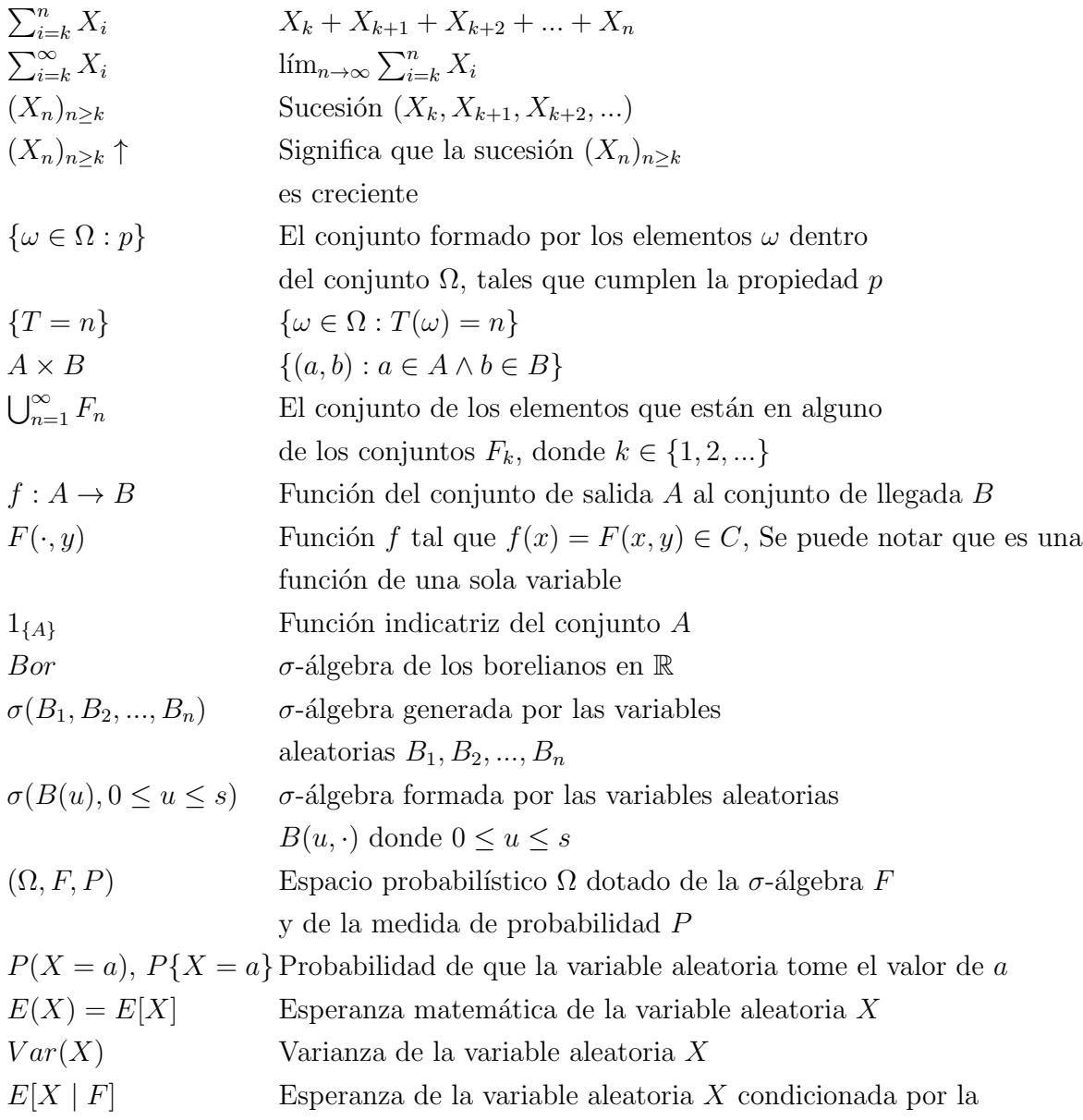

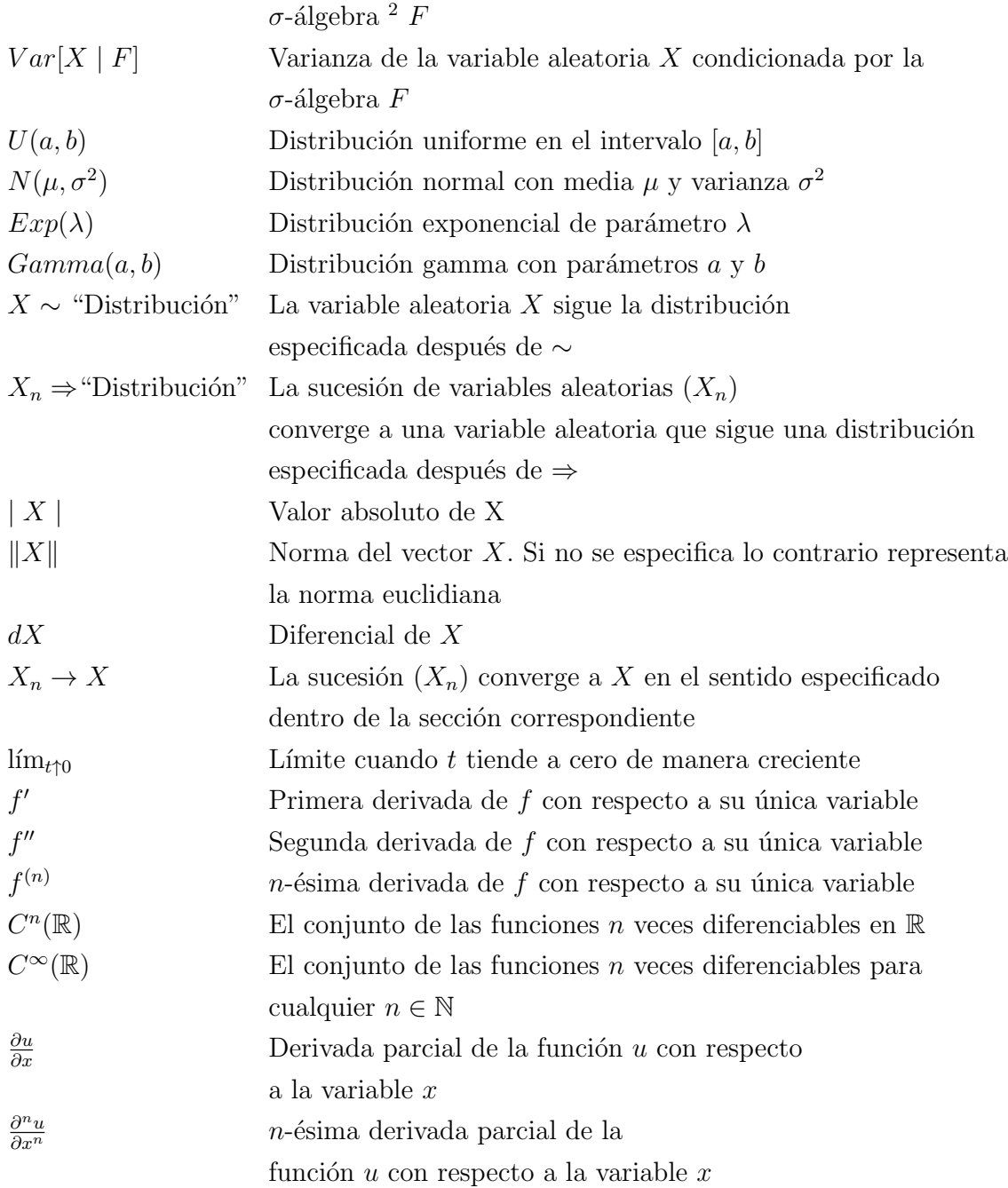

 $M\acute{a}s$ notación será explicada cuando sea definida.

# Capítulo 1

# El modelo económico

### 1.1 Análisis de precios de activos

Para el an´alisis de los precios de activos existen varios tipos de procedimientos. Enunciemos tres de ellos  $1$ :

- 1. El Análisis fundamental, se encarga de estimar el valor intrínseco de una empresa realizando un estudio de su evolución a lo largo del tiempo, considerando varios indicadores tanto internos como externos. Este tipo de análisis lleva a estudiar la causa del movimiento del mercado.
- 2. El análisis técnico, por otro lado, busca estudiar los efectos del mercado mediante gráficos y determinar la trayectoria futura más probable que seguirá el precio del activo.
- 3. El an´alisis *chartista*, busca encontrar tendencias alcistas, bajistas o laterales de los precios.

El análisis del presente trabajo se centrará más bien en los parámetros de la ecuación utilizada para el modelo. Dichos parámetros son el reflejo de los efectos del mercado sobre los precios, es decir, este tipo de análisis se asemejaría más a un análisis técnico.

<sup>&</sup>lt;sup>1</sup>Esta clasificación está realizada en base al libro citado en la referencia<sup>[4]</sup>

#### 1.2 Mercados Eficientes

Es a menudo indicado que los precios de los activos deben moverse aleatoriamente debido a la hipótesis de mercados eficientes. La Hipótesis de Mercados eficientes nos indica que en cada instante de tiempo hay miles de personas esperando cualquier información útil que sirva para pronosticar el precio futuro de una acción. Dichos participantes estarán dispuestos a generar la mayor utilidad posible, esto es, comprar a precios bajos y vender a precios más elevados. Los participantes del proceso responden a cualquier información que salga al mercado para efectuar sus estrategias. Los precios de las acciones siguen una trayectoria que no se conoce de antemano y a esta suposición se le llama la teoría de la marcha aleatoria. Como el precio futuro no se conoce y no se lo puede determinar con certeza, entra un componente aleatorio en juego. Aquí se añade la observación de que la mejor estimación del precio futuro es el precio que se tenga el día presente.<sup>2</sup>

Hay variedades sutiles en las diferentes definiciones de la Hipótesis de Mercados Eficientes pero todas ellas dicen básicamente lo siguiente:

- 1. La historia pasada está totalmente reflejada en el precio presente, el cual no contiene ninguna información acerca del futuro.
- 2. Los mercados responden inmediatamente a cualquier nueva información acerca del precio del activo.

De este modo, para la modelización de los precios de los activos se considera la llegada de la nueva información, la cual afecta al nuevo precio. Con estos dos supuestos enunciados anteriormente, los cambios en los precios de los activos son un proceso markoviano. <sup>3</sup>

### 1.3 Cambio relativo en los precios

Primeramente, notemos que el cambio absoluto en el precio del activo no es en sí mismo una cantidad del todo útil, ya que el cambio de 1 dólar es mucho más significativo cuando el precio del activo vale 20 dólares que cuando vale 200 dólares. A cada cambio en el precio del activo le asociamos un retorno definido como el cambio en el precio dividido por su valor original. Esta medida relativa de cambio es claramente un mejor indicador de su tamaño que la medida absoluta.

<sup>&</sup>lt;sup>2</sup>La definición anterior de mercados eficientes es tomada de la página web citada en la referencia [5]. Además, esta idea se acerca a la idea de una martingala.

 ${}^{3}$ En general el análisis tratado a continuación sobre el modelo económico está descrito según se lo hace en el libro de la referencia [10]. Cabe recalcar que la forma de tratar el modelo puede variar en su descripción dependiendo del autor.

#### 1.4 El modelo

Ahora supongamos que al tiempo t el precio del activo es S. Consideremos un intervalo posterior  $\Delta t$  durante el cual S cambia a  $S + \Delta S$ . (Usamos la notación  $\Delta \cdot$  para un cambio pequeño en cualquier cantidad sobre este intervalo de tiempo). ¿Cómo podemos modelar el correspondiente retorno del activo  $\frac{\Delta S}{S}$ ? El modelo más común descompone este retorno en dos partes. La primera parte es un retorno determinístico predecible parecido al retorno del dinero invertido en un banco a una tasa libre de riesgo. Este otorga un crecimiento: ´

#### $\mu \Delta t$

Al retorno  $\frac{\Delta S}{S}$ , donde  $\mu$  es una medida de la tasa promedio de crecimiento del precio del activo, también conocido como el "drift"que lo llamaremos la tendencia. En los modelos simples se toma  $\mu$  como constante. En los modelos más complicados  $\mu$  puede ser una función de S y t  $(\mu = \mu(S, t)).$ 

La segunda parte del retorno $\frac{\Delta S}{S}$ modela un cambio aleatorio en el precio del activo en respuesta a los efectos externos. Esta es representada por una variable aleatoria que sigue una distribución normal con media cero y añade el término:

#### σ∆X

 $a \frac{\Delta S}{S}$  $\frac{\Delta S}{S}$ . Aquí  $\sigma$  es un número llamado la "volatilidad", la cual mide la desviación estándar del retorno. En el modelo se considera a ∆X como una variable aleatoria que sigue una distribución normal.  $\Delta X$  representa la cantidad aleatoria que se desviará el precio con respecto al retorno fijo  $\mu$ .

Colocando estas dos partes juntas, obtenemos la ecuación:

$$
\frac{\Delta S}{S} = \sigma \Delta X + \mu \Delta t
$$

o equivalentemente

$$
\Delta S = \mu S \Delta t + \sigma S \Delta X \tag{1.1}
$$

que es la representación matemática del modelo para generar precios de activos. Esta representación particular no tiene un nombre definido.

### 1.5 Del modelo discreto al modelo continuo

Ahora bien, supongamos que nuestro activo tiene un costo inicial  $S_0$ , esto es,  $S(0) = S_0$ . Si el precio varía k veces dentro del intervalo  $[0, T]$ , en los nodos  $0 < t_1 < t_2 < \ldots, < t_k = T$  podemos notar como  $\Delta t_i = t_i - t_{i-1}, i = 1, ...k$  a los intervalos de tiempo transcurridos en cada variación. Además, notemos  $\Delta S_i = S(t_i) - S(t_{i-1})$  al incremento del precio del activo en cada intervalo  $\Delta t_i$ . Es claro aquí que el precio del activo  $S(T)$  (precio final) al tiempo  $T$ , se obtiene sumando al valor inicial  $S_0$ , los cambios de precio que ocurren. Así obtenemos esta ecuación:

$$
S(T) = S_0 + \sum_{i=1}^{k} \Delta S_i = S_0 + \sum_{i=1}^{k} \mu S_{i-1} \Delta t_i + \sum_{i=1}^{k} \sigma S_{i-1} \Delta X_i
$$

Aquí,  $\Delta X_i = X(t_i) - X(t_{i-1})$ . Después entonces, se procede de la forma usual<sup>4</sup>, es decir, se consideran incrementos infinitesimales del precio en intervalos de tiempo cada vez más pequeños para así obtener finalmente la ecuación integral estocástica siguiente:

$$
S(t) = S(0) + \int_0^t \mu S(\tau) d\tau + \int_0^t \sigma S(\tau) dX(\tau), \forall t \in [0, T]
$$

El cómo definir formalmente esta ecuación integral, que contiene al lado extremo derecho una integral llamada integral estocástica, será el estudio del siguiente capítulo. Por el momento, nos limitaremos a decir que el límite tomado al lado derecho no es el límite usual, sino uno al que denominaremos: límite uniforme en media cuadrática.

Si se toma  $\sigma = 0$ , nos quedaríamos con una ecuación diferencial ordinaria,

$$
\frac{\Delta S}{S} = \mu \Delta t
$$

que es equivalente a

$$
\frac{\Delta S}{\Delta t} = \mu S(t)
$$

Cuando  $\mu$  es una constante, podemos obtener una solución explícita que nos indica un crecimiento exponencial en el valor del activo, es decir,

$$
S = S_0 e^{\mu(t - t_0)}
$$

donde  $S_0 = S(t_0)$ . De este modo, si  $\sigma = 0$  el precio del activo es totalmente determinístico y podemos predecir con certeza el precio futuro del activo.

### 1.6 Nociones para el Movimiento Browniano

El término  $\Delta X = X(T) - X(t)$  queda definido al considerar una función aleatoria X. Este término otorga además la aleatoriedad a la ecuación, donde dicha aleatoriedad es

<sup>&</sup>lt;sup>4</sup>Decimos de forma usual pues cuando se elaboran modelos matemáticos usando el cálculo integral, se suele proceder de esta manera

ciertamente una característica de los precios de los activos. La función aleatoria  $X$  que particularmente nos va a interesar para nuestro modelo, es conocida como Proceso de Wiener o Movimiento Browniano. Tiene las siguientes propiedades:

- 1.  $\Delta X$  es una variable aleatoria que sigue una distribución normal.
- 2.  $E[\Delta X] = 0$ .
- 3.  $Var[\Delta X] = \Delta t$ .

Aquí,  $E[\cdot]$  y  $Var[\cdot]$ , representan la esperanza y la varianza, respectivamente.

Hemos dado una justificación económica razonable para el modelo a utilizar.

La ecuación (1.1), es un ejemplo particular de una marcha aleatoria. Esta no puede ser resuelta de manera determinística para el precio, pero puede dar información interesante e importante concerniente al comportamiento de  $S$  en un sentido probabilístico.

Llega ahora el momento de formalizar estos conceptos para encontrar justificaciones teóricas a las modelizaciones que realizaremos más adelante.

## Capítulo 2

## Estudio de Martingalas

### 2.1 Definiciones, teoremas y ejemplos en la teoría de probabilidades

**Definición 2.1. Espacios Filtrados**  $\text{Seq } (\Omega, F)$  un espacio medible. Una familia de sub $σ$ *-álgebras*  $(F_n)_{n\geq 0}$  *se dice una filtración en*  $(Ω, F)$  *si*  $F_0 ⊆ F_1 ⊆ … F_n ⊆ … F$ *. Un espacio* probabilístico  $(\Omega, F, P)$  dotado de una filtración  $(F_n)_{n>0}$  se llama espacio probabilístico *filtrado y se denota por*  $(\Omega, F, (F_n)_{n\geq 0}, P)$ *. Asumimos que*  $F_0$  *contiene todos los conjuntos de* P*-medida cero.* <sup>1</sup> *[2],p.78*

#### Definici´on 2.2. *Tiempos de Parada [2],p.79*

*Sea*  $(\Omega, F)$  *un espacio medible y*  $(F_n)_{n>0}$  *una filtración de* F. Una variable aleatoria T *a valores en* {0, 1, 2, ..., ∞} *definida en* (Ω, F) *es un tiempo de parada con respecto a*  $(F_n)_{n\geq 0}$  *o un*  $F_n$ -tiempo de parada si  $\{\omega : T(\omega) \leq n\} \in F_n$  para cada  $n \geq 0$ .

Se puede decir entonces que T es un tiempo de parada, asociado a sucesión de  $\sigma$ álgebras  $F_n$ , si es que hasta el n-ésimo experimento, se puede saber con certeza si es que  $T(\omega)$  superó o no el valor de n, en cada uno de los  $n \leq 0$ .

Sea  $X_1, X_2, \ldots$  una sucesión de variables aleatorias independientes. Una variable aleatoria T es un tiempo de parada para la sucesión si el evento  ${T = n}$  es independiente de  $X_{n+1}, X_{n+2}, \ldots$ , o en otras palabras, si para determinar si el evento  $\{T = n\}$  ocurre o no basta con observar las variables  $X_1, X_2, ..., X_n$ . ([12], p.481)

Ejemplo 2.1. *Sean*  $X_1, X_2, ...$  *variables aleatorias independientes idénticamente distribuidas, donde:*

<sup>&</sup>lt;sup>1</sup>Un conjunto  $A \in \Omega$  se dice de P-medida cero si  $P(A) = 0$ , donde P denota la medida de probabilidad del espacio en cuestión.

$$
P\{X_i = 1\} = p \ y \ P\{X_i = 0\} = 1 - p
$$

En otras palabras,  $X_i$  sigue una distribución de Bernoulli de parámetro p.

Definamos  $T = min\{n : X_1 + X_2 + ... + X_n = 5\}$  Entonces T es un tiempo de parada. Antes de verificar esto, notemos que este ejemplo se puede interpretar como el caso de una marcha aleatoria, en donde un individuo parte de un origen y tiene la posibilidad de moverse un paso hacia adelante, con probabilidad p o de no moverse, con probabilidad  $1 - p$ . Entonces,  $X_i$  representa la distancia que se movió al momento i del experimento. T, representa en este caso el momento en el que el individuo llega por primera vez a una distancia de 5 pasos del origen. Como las variables  $X_i$  son aleatorias, este momento puede variar cuando se realice el experimento varias veces. Esto nos da una idea de que T es también una variable aleatoria y que toma valores enteros positivos. Además,  $T \geq 5$ , pues mínimo tendrán que ocurrir 5 observaciones para que llegue a dar cinco pasos.

Verifiquemos que  $T$  es tiempo de parada. Supongamos que hemos observado las  $n$ primeras variables. Se tiene que, si  $X_1 + X_2 + ... + X_{n-1} + X_n = 5$  y  $X_1 + X_2 + ... + X_{n-1} \neq 5$ , entonces  $T = n$ , pues antes de la *n*-ésima observación todavía no había llegado a dar cinco pasos. Se concluye que la primera vez que lo hizo fue al  $n$ -ésimo momento. Para determinar esto, nos basta con observar  $X_1, X_2, ..., X_n$ , y no importa qué ocurra con  $X_{n+1}, X_{n+2}, ...$ 

Ahora, si  $X_1 + X_2 + ... + X_{n-1} + X_n = 5$  y  $X_1 + X_2 + ... + X_{n-1} = 5$ , entonces  $T \neq n$ pues significa que antes de la n-ésima observación ya había llegado a la posición 5. Es más,  $T < n$ , ya que la primera vez que llegó a la posición cinco fue antes de la n-ésima observación. Nuevamente, se concluye que para determinar que el evento  $\{T = n\}$  ocurrió o no bastó con observar las  $n$  primeras variables.

Similarmente, si  $X_1 + X_2 + ... + X_{n-1} + X_n \neq 5$ , y  $T \neq n$ , pues significa que al tiempo n todavía no llega a la posición 5. Para lo cual bastó con observar las  $n$  primeras variables. Allí se contemplan todos los casos.

Nuestro T es tiempo de parada con respecto a  $X_1, X_2, ...$ 

Una propiedad importante y muy útil de los tiempos de parada es la llamada Ecuación de Wald y dice lo siguiente:

Teorema 2.3. *Ecuación de Wald* 

*Sean* X1, X2, ... *v.a.i.i.d con esperanza* E(X) < ∞*. Si* T *es un tiempo de parada con respecto a esta sucesión y tal que*  $E(T) < \infty$ *, entonces:* 

$$
E(\sum_{i=1}^{T} X_i) = E(T)E(X)
$$

*Demostración.* Veamos una de las posibles demostraciones, se sigue el esquema propuesto en el libro de la referencia [12]. Definamos las variables indicadoras  $I_i, i \geq 1$  por:

$$
I_i = 1, \text{ si } i \leq N, I_i = 0, \text{ si } i > N
$$

Ahora:

$$
\sum_{i=1}^{\infty} X_i I_i = \sum_{i=1}^{T} X_i I_i + \sum_{i=T+1}^{\infty} X_i I_i
$$

El último sumatorio de la derecha se anula, pues como en tal caso  $i > T$ , se cumple que  $I_i = 0$ . Por tanto,

$$
E(\sum_{i=1}^{T} X_i) = E(\sum_{i=1}^{\infty} X_i I_i) = \sum_{i=1}^{\infty} E(X_i I_i) = \sum_{i=1}^{\infty} E(X_i) E(I_i)
$$

La última igualdad se sigue por el hecho de que  $X_i$  y  $I_i$  son independientes. Esto sucede pues para determinar el valor de  $I_i$ , es suficiente con conocer si  $T < i$ , o lo que es equivalente, si  $T \leq i - 1$ . Pero para conocer esto, basta con observar las  $i - 1$  primeras variables, con lo que se sigue que  $T$  es independiente de  $X_i, X_{i+1}, \dots$ 

$$
\sum_{i=1}^{\infty} E(X_i)E(I_i) = \sum_{i=1}^{\infty} E(X)E(I_i) = E(X) \sum_{i=1}^{\infty} E(I_i)
$$

$$
= E(X)E(\sum_{i=1}^{\infty} I_i) = E(X)E(\sum_{i=1}^{T} 1) = E(X)E(T)
$$

Cabe señalar que como cada  $X_i$  tiene igual distribución, para cada i, sus esperanzas son las mismas, y por tanto  $E(X_i) = E(X)$ . Al quitarse la dependencia de i, la expresión puede salir del sumatorio.  $\Box$ 

Aprovechemos nuestro ejemplo para utilizar este resultado. Al despejar  $E(T)$  de la ecuación de Wald,  $E(\sum_{i=1}^{T} X_i) = E(T)E(X)$  (para ello debemos suponer que  $E(X) \neq 0$ , es decir,  $p \neq 0$ ). Tenemos entonces que:

$$
E(T) = \frac{E(\sum_{i=1}^{T} X_i)}{E(X)} = \frac{E(X_1 + X_2 + \dots + X_T)}{p} = \frac{E(5)}{p} = \frac{5}{p}
$$

Si por ejemplo,  $p = \frac{1}{2}$  $\frac{1}{2}$ , tenemos que el número de intentos que tendrán que ocurrir en promedio hasta que se llegue a dar cinco pasos es $\frac{5}{\frac{1}{2}} = 10$ .

Para ilustrar tanto el tiempo de parada de nuestro ejemplo como también la ecuación de Wald, hemos elaborado simulaciones con tres valores para  $p, p = 0,2, p = 0,5, y$ 

| Clase   | Frecuencia |
|---------|------------|
|         | 5          |
|         | 6<br>5     |
|         | 4          |
|         | 8<br>0     |
|         | 9<br>0     |
| 10      | 0          |
| 11      | 0          |
| y mayor | O          |

Figura 2.1:  $p=0.8$  n=10, Promedio=6.3 Valor teórico=6.25

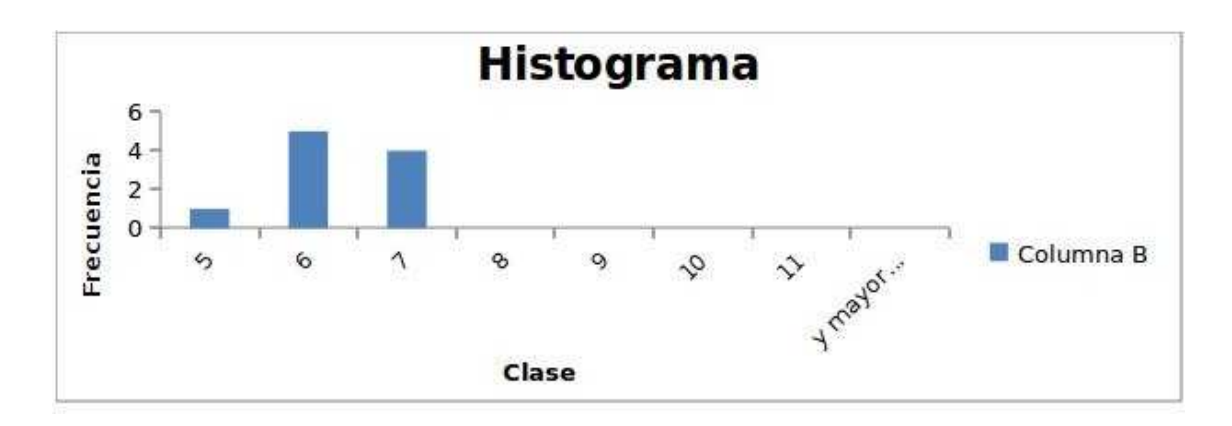

Figura 2.2: Histograma 1

 $p = 0.8$ . Con la ecuación de Wald, tenemos que  $E(T)$  toma los valores 25, 10 y 6,25, respectivamente. Hemos simulado valores para  $T$  y luego hemos aproximado  $E(T)$  con la media de las muestras. Los resultados se aprecian en las figuras 2.1 hasta la 2.11

Algoritmo 1. *Para realizar las simulaciones del tiempo de parada, describiremos el algo*ritmo utilizado: El algoritmo es una función de dos variables que son: n el número de veces *que se desea realizar el experimento y* p *la probabilidad que tiene el individuo de marchar (probabilidad de ´exito).*

- *1. Implementamos un lazo, para que el experimento se realice el n´umero de veces indicado o elegido.*
- 2. En cada experimento generamos un número pseudoaleatorio, el cual sigue una dis*tribuci´on uniforme.*

| Clase   | Frecuencia |
|---------|------------|
| 5       | 33         |
| 6       | 31         |
|         | 25         |
| 8       | 10         |
| 9       | 1          |
| 10      | 0          |
| 11      | 0          |
| y mayor | 0          |

Figura 2.3: p=0.8 n=100, Promedio=6.15 Valor teórico=6.25

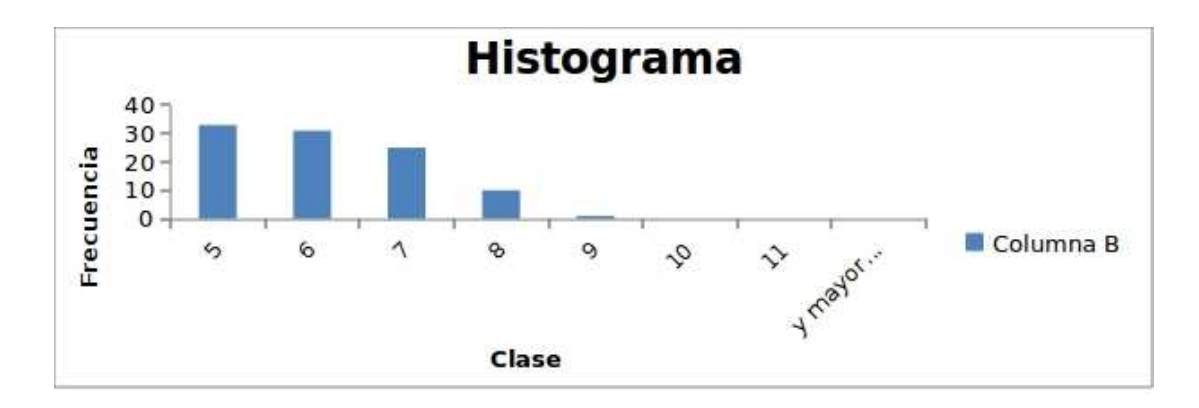

Figura 2.4: Histograma 2

| Clase      | 5            | 6            | 7            | 8           | 9            | 10           |
|------------|--------------|--------------|--------------|-------------|--------------|--------------|
| Frecuencia | $\mathbf 0$  | $\bf{0}$     | $\Omega$     |             | $\mathbf{0}$ | $\mathbf 0$  |
| Clase      | 11           | 12           | 13           | 14          | 15           | 16           |
| Frecuencia | $\mathbf{0}$ | $\mathbf 0$  | $\mathbf{0}$ | $\bf{0}$    | $\mathbf{0}$ | 0            |
| Clase      | 17           | 18           | 19           | 20          | 21           | 22           |
| Frecuencia | 2            | $\bf{0}$     | 1            | $\Omega$    |              | 1            |
| Clase      | 23           | 24           | 25           | 26          | 27           | 28           |
| Frecuencia | 1            | 0            | 1            | $\mathbf 0$ | $\bf{0}$     | $\mathbf 0$  |
| Clase      | 29           | 30           | 31           | 32          | 33           | 34           |
| Frecuencia | $\mathbf 0$  | $\mathbf 0$  | 1            | $\mathbf 0$ |              | $\mathbf 0$  |
| Clase      | 35           | 36           | 37           | 38          | 39           | 40           |
| Frecuencia | $\mathbf 0$  | $\mathbf 0$  | $\mathbf 0$  | 0           | $\Omega$     | $\mathbf 0$  |
| Clase      | 41           | 42           | 43           | 44          | 45           | 46           |
| Frecuencia | $\Omega$     | $\mathbf{0}$ | $\Omega$     | 0           | $\Omega$     | $\Omega$     |
| Clase      | 47           | 48           | 49           | 50          | 51           | 52           |
| Frecuencia | $\mathbf{0}$ | $\bf{0}$     | $\mathbf{0}$ | $\Omega$    | $\mathbf{0}$ | $\Omega$     |
| Clase      | 53           | 54           | 55           | 56          | 57           | 58           |
| Frecuencia | $\mathbf{0}$ | $\mathbf 0$  | $\mathbf{0}$ | $\bf{0}$    | $\mathbf{0}$ | $\mathbf{0}$ |
| Clase      | 59           | 60           | 61           | 62          | 63           | 64           |
| Frecuencia | $\Omega$     | $\mathbf{0}$ | $\Omega$     | $\Omega$    | $\mathbf 0$  | 0            |
| Clase      | 65           | 66           |              | 67 y mayor  |              |              |
| Frecuencia | $\mathbf 0$  | 0            | $\mathbf 0$  | 0           |              |              |

Figura 2.5: p=0.2 n=10, Promedio=28.3 Valor teórico=25

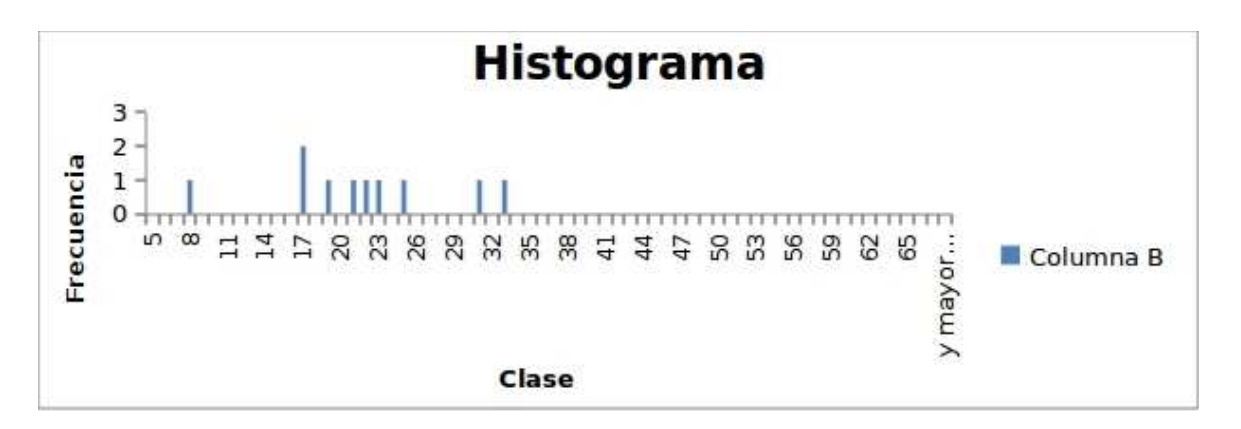

Figura 2.6: Histograma 3

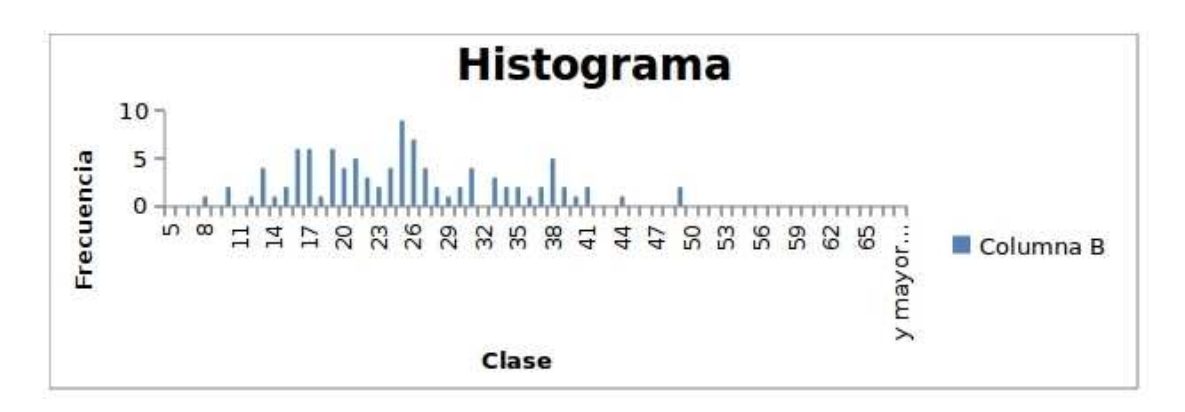

Figura 2.7:  $p=0.2$  n=100, Promedio=22.5 Valor teórico=25

| Clase   | Frecuencia |
|---------|------------|
| 8       |            |
| q       | 2          |
| 10      | 0          |
| 11      | 0          |
| 12      | 2          |
| 13      | 0          |
| y mayor |            |

Figura 2.8:  $p=0.5$  n=10, Promedio=10.6 Valor teórico=10

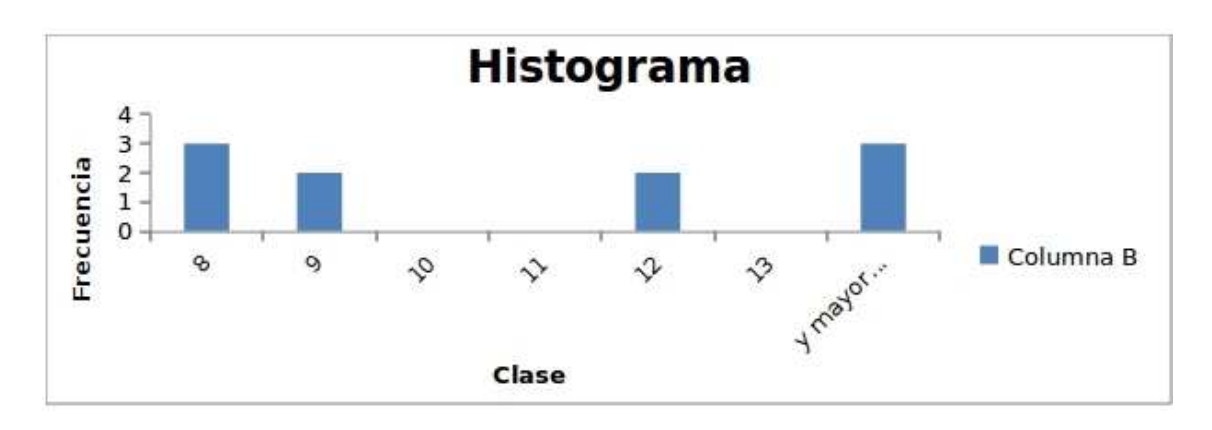

Figura 2.9: Histograma 5

| Clase | Frecuencia |
|-------|------------|
| 5     | 2          |
| 6     | 5          |
| 7     | 13         |
| 8     | 11         |
| 9     | 18         |
| 10    | 14         |
| 11    | 11         |
| 12    | 7          |
| 13    |            |
| 14    | 1          |
| 15    | 1          |
| 16    | 2          |
| 17    | 1          |
| mayor | 1          |

Figura 2.10: p=0.5 n=100, Promedio=10.01 Valor teórico=10

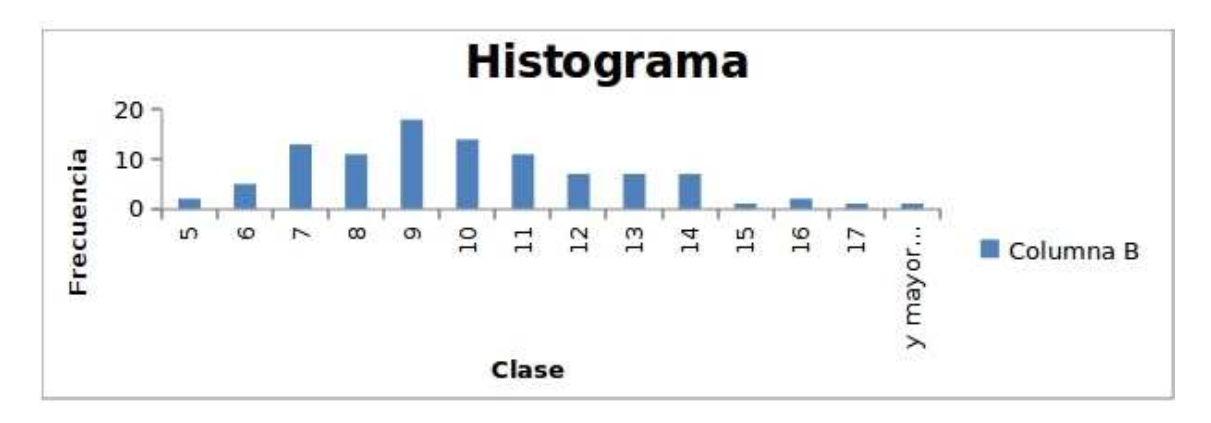

Figura 2.11: Histograma 6

- *3. Si el n´umero generado es menor que la probabilidad de ´exito, el individuo da el paso. Entonces contabilizamos un paso dado. Caso contrario, no contabilizamos ning´un paso dado.*
- *4. Sumamos todos los pasos dados por el individuo. Mientras no llegue a completar cinco pasos en total, continuamos realizando el experimento.*
- *5. Al momento de completar los cinco pasos paramos el experimento y con la ayuda de un contador guardamos, la cantidad de intentos que el individuo tuvo que hacer para completar los cinco pasos. Este n´umero es el que nos interesa.*
- *6. Por ´ultimo, guardamos en un vector la cantidad de intentos en cada experimento, con lo que se tendrán n datos. Estos nos servirán para realizar los histogramas.*

*Veamos el c´odigo:*

```
function |T|= \text{simulator}(n,p)clear all
   for j=1:n
         s=0;
         i=0;
   while s<5
         i=i+1;
         x=rand();
   if x>p
         y=0;
   else
          y=1;
   end
   s=s+y;
   end
   T(j)=i;
   end
endfunction
```
Nuestro programa nos permite escoger el número  $n$  de muestras del tiempo de parada  $T$  que deseamos considerar. Claro está que mientras más grande sea el valor de  $n$ , mejores serán los resultados. Además, podemos escoger  $p$ , que representa la probabilidad de éxito. (La probabilidad de moverse hacia adelante). Este código fue elaborado para correr en el programa Scilab 5.1.1. Puede funcionar también en Matlab, omitiendo la última fila "endfunction".

Para finalizar esta sección, se menciona que, dados los resultados, existen nociones de que la convergencia puede cambiar y ser más rápida en ciertos casos. Queda como inquietud esta posibilidad.

### 2.2 Definiciones y ejemplos con procesos estocásticos

#### Definición 2.4. *Proceso estocástico* [2], p.104

 $S$ ea  $X: I \times \Omega \to \mathbb{R}^d$  *una función de dos argumentos,*  $t \in I$  *y*  $\omega \in \Omega$ *, donde I es un subconjunto de R ó*  $[0, \infty)$  *y*  $(\Omega, F, P)$  *denota un espacio probabilístico.* 

 $Si X(t)$  *es una variable aleatoria a valores en*  $R<sup>d</sup>$  *en el espacio probabilístico*  $(\Omega, F, P)$ *, para cada* t ∈ I*, es decir,* X(t) ∈ F*, para cada* t ∈ I*, entonces* X *se dice que es un proceso estoc´astico a valores en* R<sup>d</sup> *.*

*Nota: La función*  $X(\cdot, \omega)$  *para un*  $\omega \in \Omega$  *fijo se llama una trayectoria, muestra, o realización de* X*. La función*  $X(t, \cdot)$  *para un t fijo es por definición una variable aleatoria* a valores en  $\mathbb{R}^d$ . La definición de un proceso estocástico X no requiere que las funciones  $X(\cdot, \omega): [0, \infty) \to \mathbb{R}^d$  y  $X(\cdot, \cdot): [0, \infty) \times \Omega \to \mathbb{R}^d$  sean medibles.

A continuación se exhiben dos ejemplos de procesos estocásticos, cada uno representado con tres trayectorias, cuyas gr´aficas se construyeron a partir de unos datos tomados de radio-sondeos realizados por el INAMHI<sup>2</sup>.

Ejemplo 2.2. *En el primer ejemplo, tomamos datos de la humedad en porcentaje (eje vertical) con respecto a la altura (eje horizontal)en la ciudad de Quito. Un gráfico para cada grupo de mediciones.*

Ejemplo 2.3. *En el segundo ejemplo, tomamos los datos de la temperatura (eje vertical, en escala de grados Kelvin) con respecto a la altura (eje horizontal),tambi´en en la ciudad de Quito.*

Si bien es cierto que para cada caso se puede encontrar un patrón común en las gráficas obtenidas, cabe resaltar que los datos para cada altura var´ıan de trayectoria a trayectoria, dando la posibilidad de modelarlos como variables aleatorias. A cada uno de estos

 $\rm{^{2}Instituto}$  Nacional de Meteorología e Hidrología

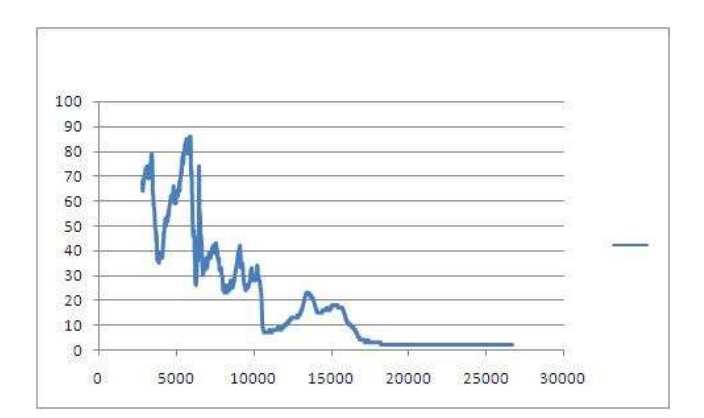

Figura 2.12: Humedad vs. Altura (1)

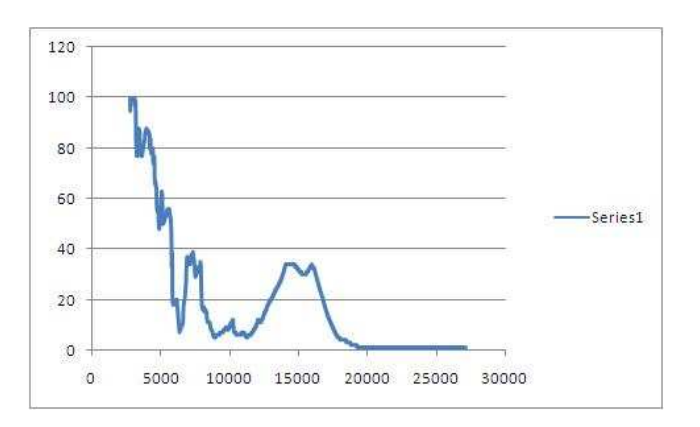

Figura 2.13: Humedad vs. Altura (2)

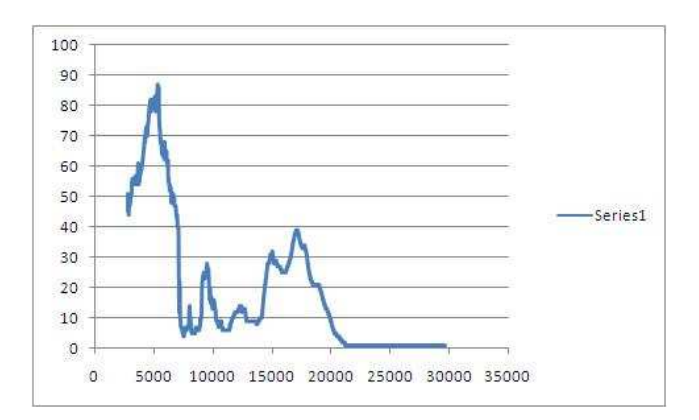

Figura 2.14: Humedad vs. Altura (3)

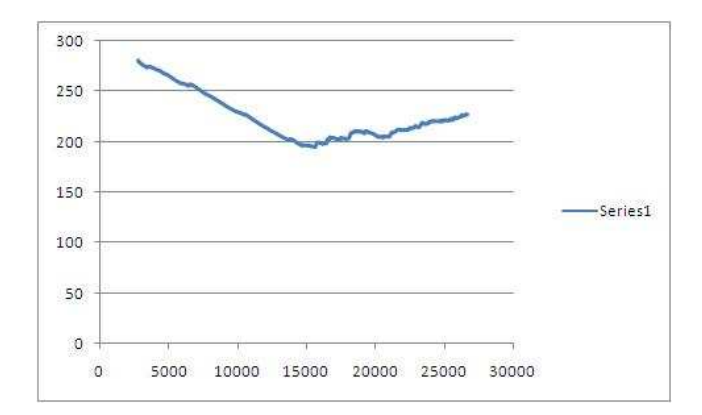

Figura 2.15: Temperatura vs. Altura (1)

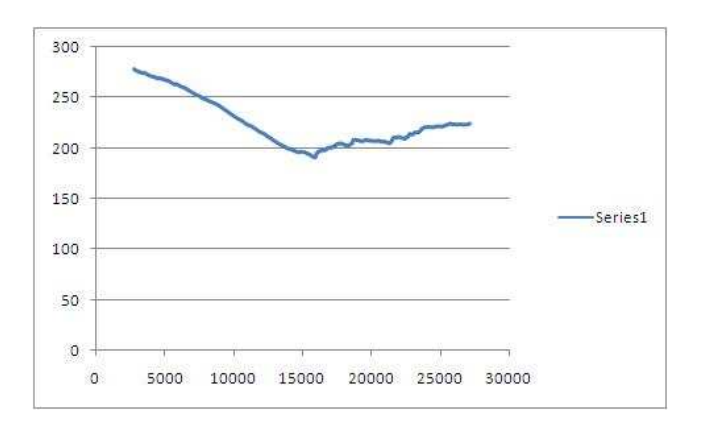

Figura 2.16: Temperatura vs. Altura (2)

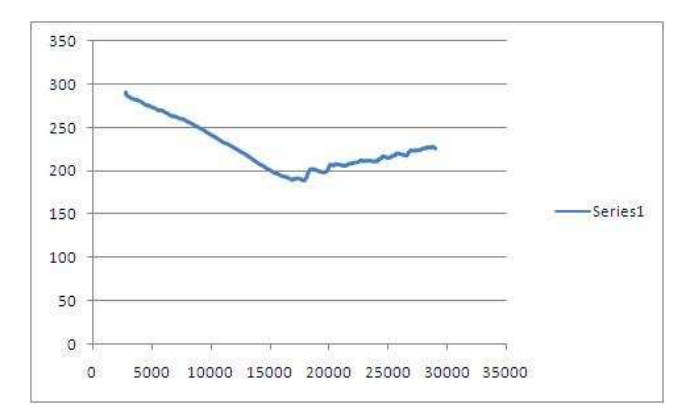

Figura 2.17: Temperatura vs. Altura (3)

fenómenos podemos asociar un proceso estocástico cuyas trayectorias serían funciones de la altura. Los distintos eventos posibles serían los diferentes instantes en los que se realizan las mediciones. Al proceso se lo puede llamar  $X(h)$  y se entiende en cada  $h > h_0$ , con  $h_0$ una altura fija. Para cada h fija, x es una variable aleatoria. Si se desea trabajar m´as profundamente en los fenómenos, se pueden analizar muchas de las trayectorias y determinar las leyes de las variables  $X(h)$ .

#### Definición 2.5. *Movimiento Browniano* [2], p.107

 $Sea\ X(t), t \in [0,1]$  *un proceso estocástico a valores reales. Si se cumple que:* 

- *1.*  $X(0) = 0$ ,
- *2.* X *tiene trayectorias continuas casi seguramente,*
- *3.* X *tiene incrementos gaussianos independientes estacionarios, es decir, la variable aleatoria* X(t) − X(s), t > s*, es gaussiana con media cero y varianza* t − s*, y*
- *4. Los incrementos de* X *son independientes del pasado, es decir,* X(t) − X(s), t > s *es independiente de*

$$
F_s = \sigma(B(u), 0 \le u \le s)
$$

*Entonces,* X *se llama Movimiento Browniano o proceso de Wiener y se denota por* B*. El proceso Movimiento Browniano es medible.*

Nota:

 $\sigma(B(u), 0 \le u \le s) = \{B(u)^{-1}(G) : \forall G \in Bor; \forall 0 < u < s\},\text{ (es la } \sigma\text{-\'Algebra generala }$ por las variables aleatorias  $B(u)$  con  $0 < u < s$ )

Observemos tres trayectorias de este proceso (figuras 2.18; 2.19; 2.20). El intervalo de las gráficas es el  $[0, 250]$ .

Algoritmo 2. *El algoritmo utilizado en este trabajo, para simular trayectorias del Movimiento Browniano, es una funci´on que no recibe ni entrega resultados (Es mejor implementarla como programa ejecutable m´as que como funci´on) y se siguen los pasos mostrados a con* $tinuación.$ 

1. Se cambia la configuración del programa para la generación de números aleatorios. Establecemos que para este programa, los números generados seguirán una distribu*ci´on normal.*

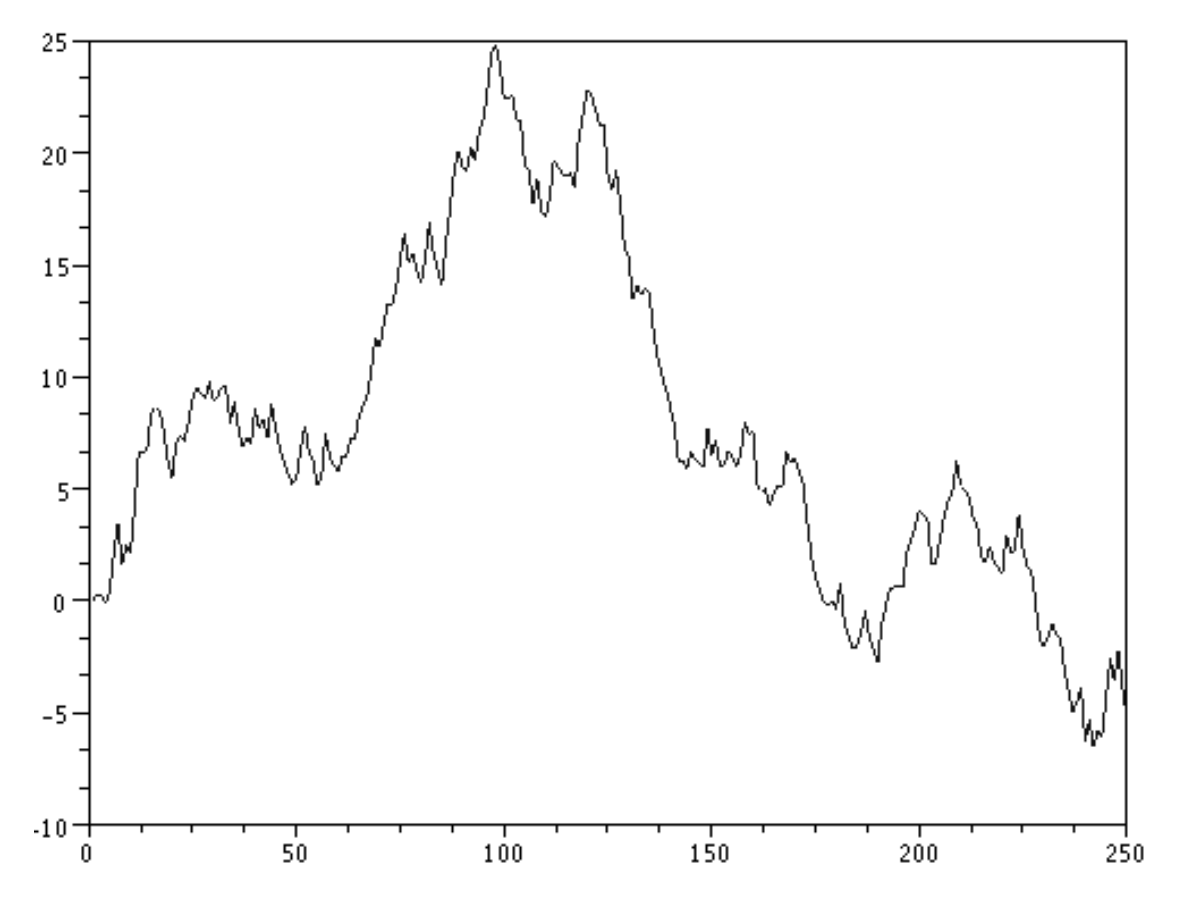

Figura 2.18: Trayectoria de un movimiento Browniano (1)

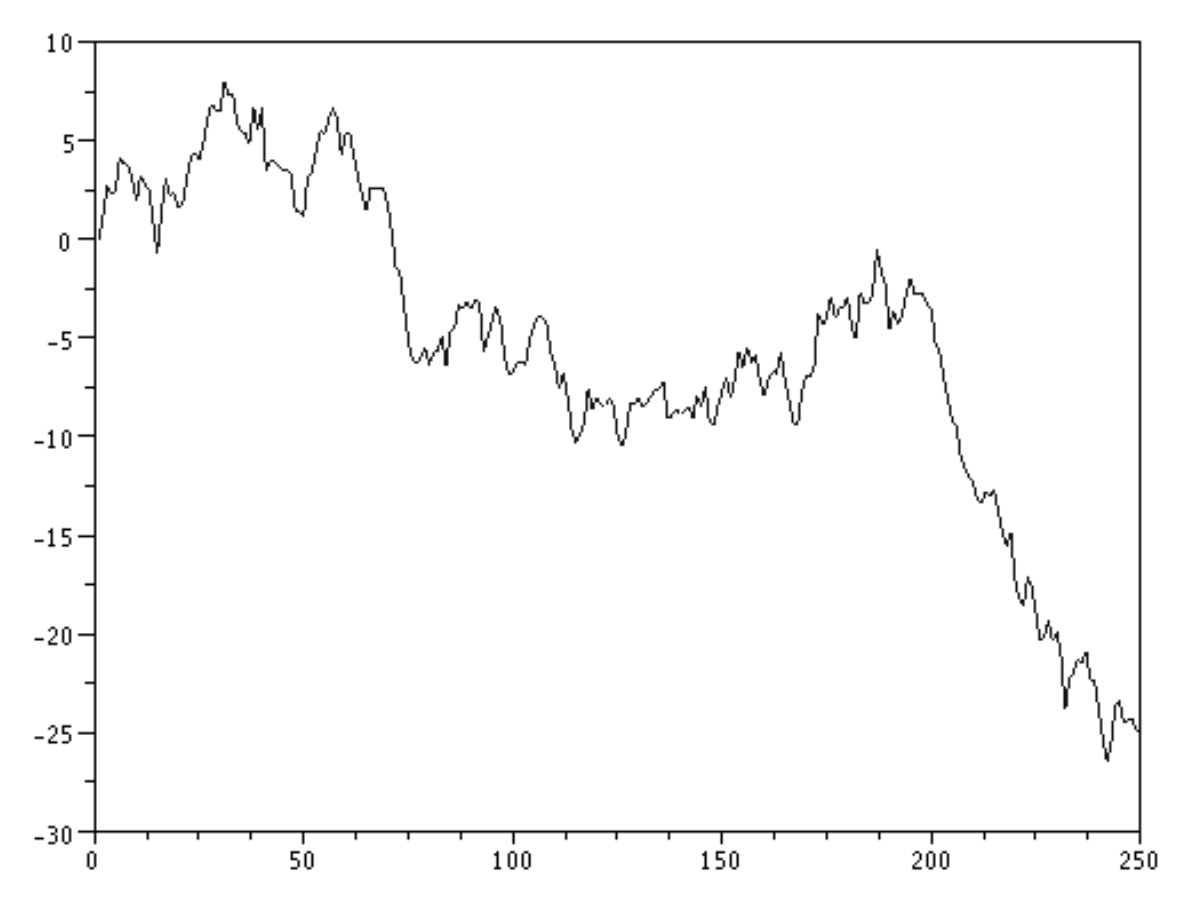

Figura 2.19: Trayectoria de un movimiento Browniano (2)

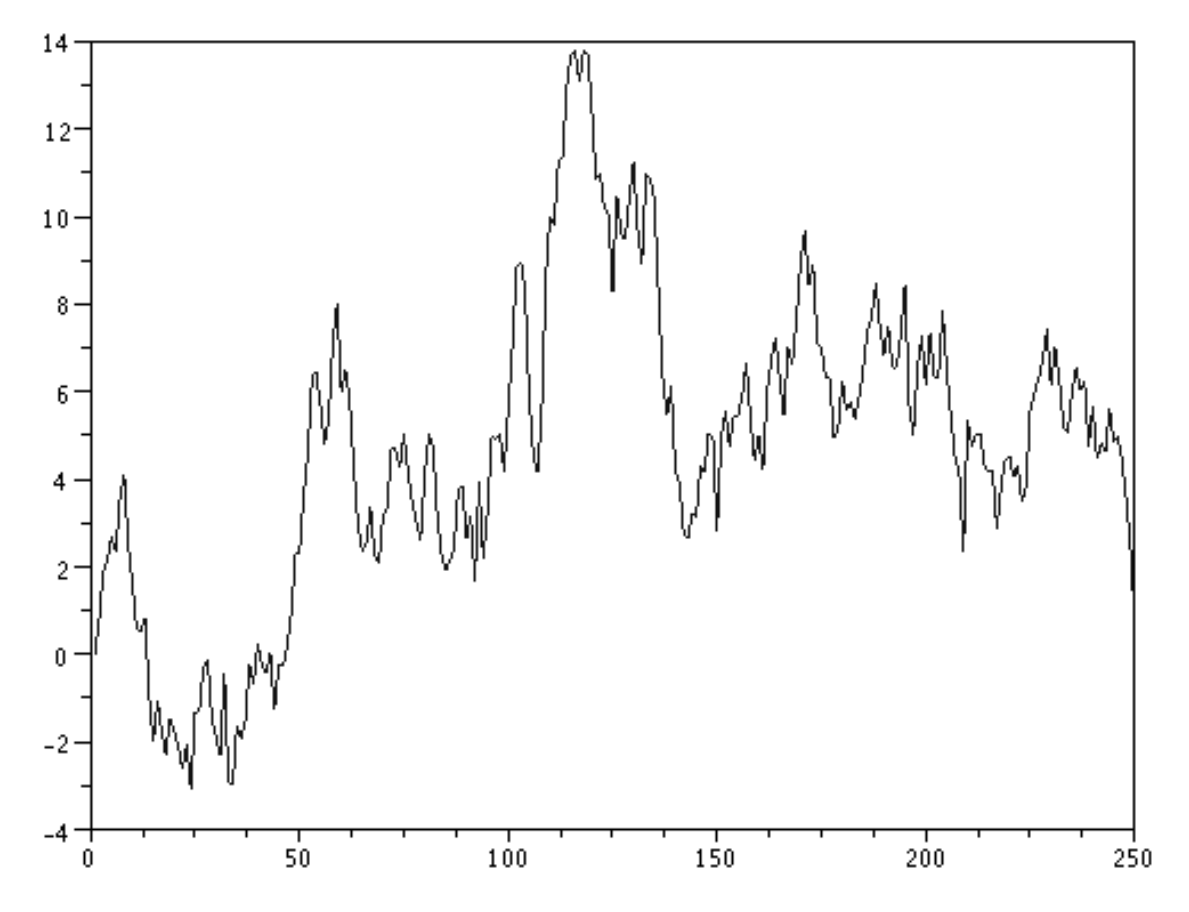

Figura 2.20: Trayectoria de un movimiento Browniano (3)

- *2. Se define una malla de* 251 *nodos con pasos uniformes. Esto representar´a el par´ametro que generalmente se asocia al tiempo.*
- *3. Se especifica el hecho de que el valor inicial del Movimiento Browniano al tiempo cero, es nulo.*  $(B(0) = 0)$
- *4. Para los siguientes* 250 *pasos, se establece que el Movimiento Browniano en el nodo* n + 1*, se obtiene sumando al valor del nodo anterior* n*, un valor generado como*  $n$ úmero aleatorio de distribución normal, multiplicado por  $\sqrt{1}$ , que es la raíz cuadrada del ancho de la partición.
- *5. Se grafica en dos dimensiones, la trayectoria del movimiento, uniendo todos los* 251 *nodos.*

```
Exhibamos el c´odigo
function | | = brow()
         rand('normal')
         x=1:1:250
         w(1)=0
         for i=2:250
             w(i) = w(i-1) + sqrt(1) * rand()end
         plot(x,w)
```
*endfunction*

*Fij´emonos que nuestro proceso, al que lo hemos denotado en el c´odigo con* w*, cumple* las condiciones de ser una discretización de un movimiento Browniano. Verifiquemos cada *uno de los puntos antes mencionados.*

- *1.* w(1) = 0*, esto representa que al tiempo* 0 *el valor del proceso es* 0*, pues es el primer nodo de la malla.*
- *2. El segundo requisito obviamente no es necesario que se verifique, puesto que estamos tomando una discretizaci´on del proceso.*
- *3. Los incrementos son gaussianos estacionarios, ya que*  $w(i) = w(i 1) + sqrt(1) *$  $rand()$  *es equivalente a escribir*  $w(i) - w(i - 1) = rand()$ *. La media del comando* rand *es cero y su varianza uno, independientemente del i tomado, sólo depende del ancho del subintervalo.*

*4. Nuevamente notemos la expresión*  $w(i) - w(i - 1) = rand(i)$ . Ésta expresión, clara*mente, nos da informaci´on de la independencia del nuevo incremento del proceso con respecto a los anteriores incrementos. Esto resulta directamente del hecho de que, en cada iteraci´on, con el comando* rand()*, se generan muestras independientes.*

Un resultado interesante acerca de este proceso, es que no es derivable casi seguramente<sup>3</sup>, por lo cual, casi ningún resultado del cálculo diferencial es aplicable para las trayectorias del movimiento. Si se observan detenidamente las gráficas, se puede apreciar la cantidad de "esquinas" que posee, lo cual permite a grandes rasgos intuir la no diferenciabilidad de las trayectorias.

Como un ejemplo para el uso del movimiento Browniano, consideremos un movimiento aleatorio a lo largo de una curva parabólica en el plano z-y. En tal caso entonces, las coordenadas  $z \, y \, y$  vendrían dadas por:

$$
z = B(t)
$$

$$
y = z2 = (B(t))2
$$

La coordenada  $x$  representará el paso del tiempo. Para observar el desarrollo del movimiento, consideremos un gráfico en tres dimensiones con las tres variables involucradas. Se ha graficado una de las trayectorias posibles, que puede tomar el proceso. Se han colocado: una vista oblicua (2.21), la proyección sobre el plano  $y - z$  (2.22) y la proyección sobre el plano  $x - z$  (2.23).

#### Algoritmo 3. *.*

- *1. Construimos una funci´on sin argumentos de entrada ni de salida.*
- *2. Establecemos la distribuci´on de n´umeros aleatorios como una normal.*
- *3. Usamos el mismo procedimiento descrito en el algoritmo anterior para construir una trayectoria del Movimiento Browniano.*
- *4. A cada uno de los* 251 *valores obtenidos los elevamos al cuadrado y los almacenamos dentro de un vector.*

<sup>3</sup>Esto se explica a detalle en el libro de la referencia [3]
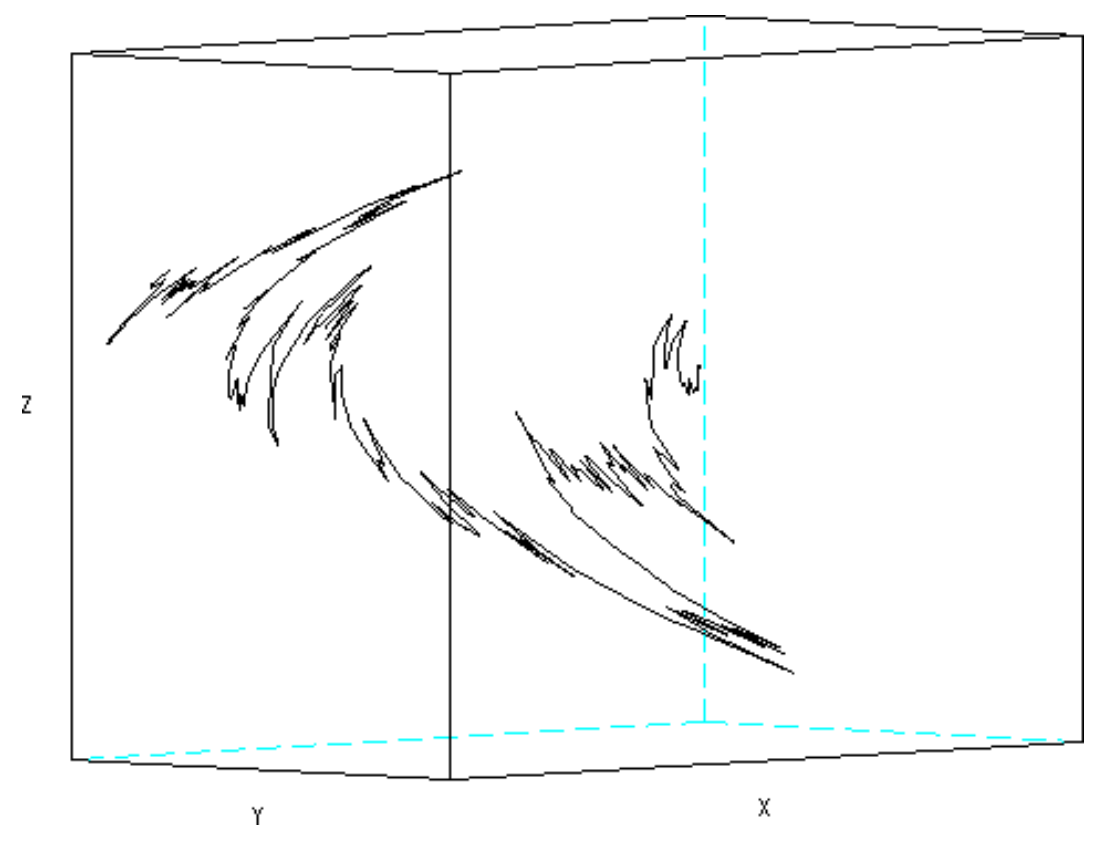

Figura 2.21: Ejemplo. (Vista 1)

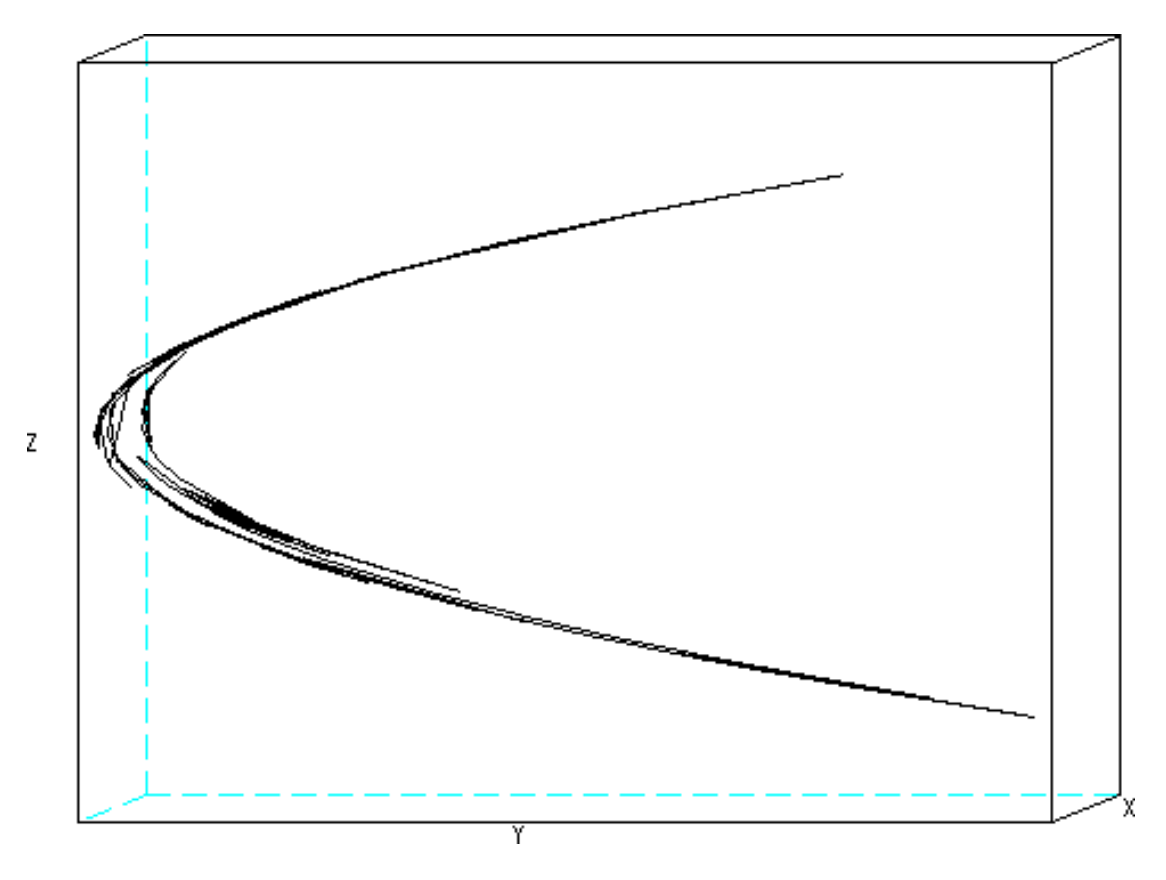

Figura 2.22: Ejemplo. (Vista 2)

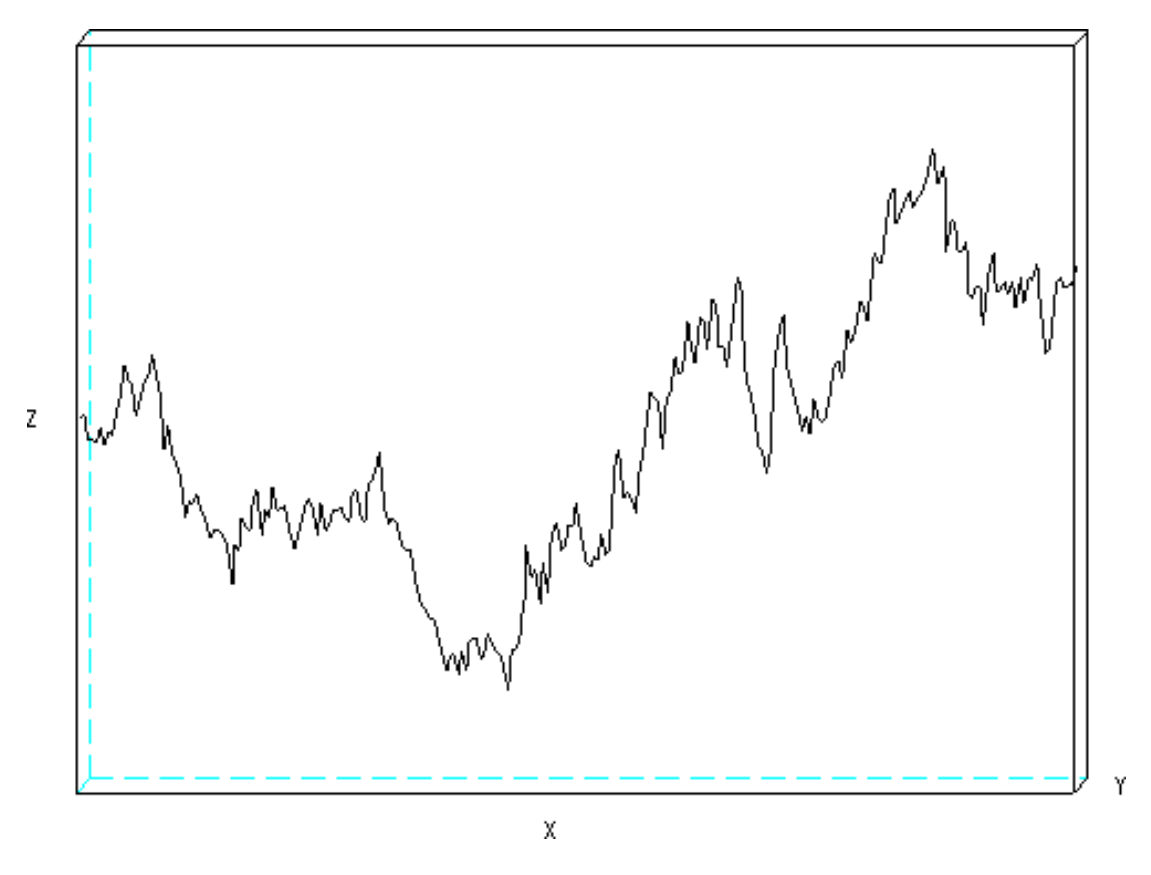

Figura 2.23: Ejemplo. (Vista 3)

*5. Realizamos un gr´afico en tres dimensiones, en donde el primer eje corresponde a la variable independiente, el segundo, al Movimiento Browniano generado y el tercer eje representa el valor del proceso elevado al cuadrado.*

*Se exhibe el c´odigo de Scilab para simular una de las posibles trayectorias de este proceso estoc´astico. Este c´odigo dibuja al final, la trayectoria representada en los tres ejes coordenados.*

```
function | | = parabrow()
         rand(" normal")
         x=1:1:250
         w(1)=0;
         for i=2:250
            w(i) = w(i-1) + sqrt(1) * rand();z(i)=w(i)ˆ2;
         end
         clf()
         z=z'
         w=w'
         param3d(x,z,w,35,45,"X@Y@Z",[2,3])
```
*endfunction*

## 2.3 Martingalas

#### Definición 2.6. *Martingalas, caso discreto*  $\left[\frac{2}{7}\right]$ , p.92

*Sea*  $(\Omega, F, P)$ *, un espacio probabilístico dotado de una filtración*  $(F_n)_{n\geq 0}$  *tal que*  $F_\infty$  =  $\bigcup_{n=1}^{\infty} F_n \subseteq F$  *y sean*  $X_n, n = 0, 1, ...,$  *variables aleatorias definidas en*  $(\Omega, F, P)$ *. La suce* $s$ ión  $X = (X_0, X_1, X_2, ...)$  *se conoce como proceso estocástico discreto en el tiempo o*  $simplemente como proceso estocástico. La sucesión numérica  $(X_0(\omega), X_1(\omega), \ldots), \omega \in \Omega$ , se$ *llama trayectoria de* X*.*

 $La sucesión X es una F<sub>n</sub>-martingala si$ 

- *1.*  $E[(|X_n|] < \infty, n = 0, 1, \ldots]$
- 2. *X es*  $F_n$ -adaptada, esto es,  $X_n \in F_n$  para cada  $n \geq 0$ , y
- *3.*  $E[X_n | F_m] = X_m, 0 \le m \le n$ .

*Si la última igualdad se reemplaza por*  $\geq$  *y*  $\leq$ *, entonces, X se dice una*  $F_n$ -submartingala *y* F n*-supermartingala, respectivamente.*

Las Martingalas son elementos muy importantes y utilizados en lo que tiene que ver con Matem´aticas Financieras. Notemos que por la linealidad de la esperanza condicional, la tercera condición de la definición y el hecho de que  $X_m$  es  $F_m$ -medible, se obtiene el siguiente resultado:

$$
E[X_n - X_m | F_m] = E[X_n | F_m] - E[X_m | F_m] = X_m - X_m = 0
$$

Este es un resultado que sirve para aplicar las Martingalas a diversos procesos como por ejemplo, los "juegos justos". Veamos la razón.

Si se considera un juego de apuestas, en donde un individuo posee en el  $m$ -ésimo juego  $X_m$  \$ (este sería su capital). Se desea saber cuál es la expectativa de su ganancia en un tiempo futuro, digamos en el n-ésimo juego ( $n \geq m$ ). Su ganancia (o pérdida) se calcularía como  $X_n - X_m$  (el monto final menos el monto al tiempo presente). Es decir, queremos calcular  $E[X_n - X_m | F_m]$  condicionada con  $F_m$ , pues esa es la información conocida hasta el presente juego. Ahora, si la sucesión de montos es una Martingala, o más bien dicho, se la modela como una Martingala de acuerdo con la definición, esta cantidad es nula. De esto se concluye que el juego es justo, pues no existe ventaja para el jugador ni para el contrincante, al no tener ambos la expectativa de superioridad con la información conocida hasta el momento.

#### Teorema 2.7. *.*

**Descomposición de Doob** *Si*  $X = (X_0, X_1, \ldots)$  *es una*  $F_n$ -submartingala, entonces *existe una*  $F_n$ -martingala  $M_n$  *y un proceso*  $A_n$ , tal que  $A_0 = 0$ ,  $(A_n)_{n \geq 1}$  *sucesión creciente,*  $A_n$  ∈  $F_{n-1}$ ,  $n \geq 0$ , y la representación:

$$
X_n = M_n + A_n, n \ge 0
$$

 $es$  *válida y única.* [2],  $p.95$ 

Este teorema constituye uno de los teoremas importantes sobre martingalas. Su utilidad yace, en el hecho de que proporciona una idea para uno de los pasos de la demostración del teorema de existencia y unicidad de las ecuaciones diferenciales estocásticas.

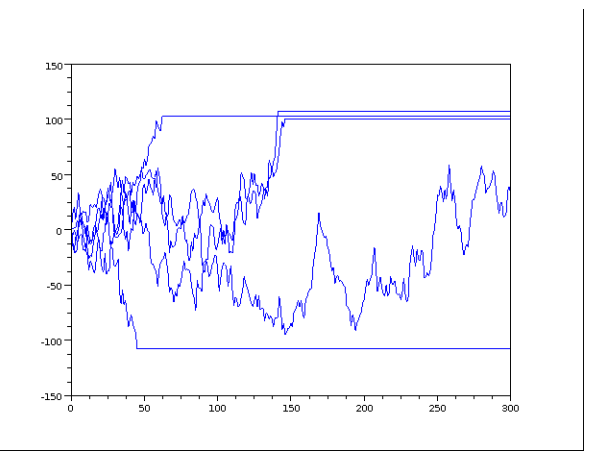

Figura 2.24: Martingala de parada

## 2.3.1 Martingalas de parada

Sea  $X = (X_0, X_1, \ldots)$  una  $F_n$ -submartingala, martingala o supermartingala y sea T un  $F_n$ -tiempo de parada. Llamamos la sucesión X parada en T a la expresión:

$$
X_n^T(\omega)=X_{n\wedge T(\omega)}(\omega),
$$
 para $n=0,1,\ldots$ y $\omega\in\Omega$ 

La notación  $n \wedge T(\omega)$  significa  $min\{n, T(\omega)\}$ . [2], p.96

#### Ejemplo 2.4. *.*

*En este ejemplo consideraremos una marcha aleatoria, que finaliza al momento en que el individuo que parte de un origen, se sale de un radio de distancia de 4 metros con respecto al origen. En nuestro ejemplo idealista, el individuo puede dar pasos de longitud, un n´umero real cualquiera en el intervalo* [−0,5,0,5].  $X_n$  *representa su posición con respecto al origen en el* n*-´esimo intento. La probabilidad de la medida de cada paso es la misma en todo el intervalo. Entonces, formalmente decimos que el individuo da pasos cuya longitud sigue una distribuci´on uniforme en el intervalo* [−0,5, 0,5]*.*

*Hemos simulado 5 veces este experimento y podemos apreciar los resultados*<sup>4</sup> *en la figura 2.24. El tiempo de parada salta a la vista inmediatamente, puesto que es justo el momento en el que la trayectoria se vuelve constante. El tiempo* n *est´a representado con el eje horizontal.*

*En este ejemplo, s´olo en una ocasi´on de las cinco, el individuo no se ha salido, con lo que el experimento continuar´ıa mientras siga dentro del rango indicado.*

 ${}^{4}$ El código del algoritmo se presentará al final del capítulo como algoritmo 4.

## 2.3.2 Desigualdades interesantes para Martingalas

#### Teorema 2.8. *Desigualdad maximal de Doob[2], p.98*

 $Si X = (X_0, X_1, ...)$  *es una*  $F_n$ -submartingala positiva y  $\lambda > 0$  *es una constante arbitraria, entonces:*

$$
P(\max_{0\leq k\leq n}X_k\geq \lambda)\leq \tfrac{1}{\lambda}E[X_n 1_{\{\max_{0\leq k\leq n}X_k\geq \lambda\}}]
$$

Esta desigualdad es similar, en cierto sentido, a la conocida desigualdad de Chebyshev, cuando a esta última se le agregan unas condiciones específicas. Además, la desigualdad maximal de Doob, como se puede apreciar, otorga una cota superior para la medida de probabilidad del conjunto  $\{\omega \in \Omega : \max_{0 \le k \le n} X_k \ge \lambda\}.$ 

## Teorema 2.9. *.*

*Desigualdad maximal de Doob para martingalas cuadrado integrables[2], p.98*  $Si X = (X_0, X_1, ...)$  *es una*  $F_n$ -submartingala positiva y cuadrado integrable y  $\lambda > 0$  *es una constante arbitraria, entonces:*

$$
E[ (\max_{0\leq k\leq n} X_k)^2] \leq 4 E[X_n^2]
$$

Cabe recalcar que estas desigualdades también se cumplen cuando se tienen Martingalas, pues una Martingala es submartingala y supermartingala, a la vez.

Ejemplo 2.5. *Sean*  $X_0, X_1, \ldots$  *v.a.i.i.d, donde*  $X_0 = 0$  *y para*  $i = 1, 2, \ldots X_i$  ∼  $Exp(1)$  $(cada X_i, i > 0)$  *sigue una ley exponencial de parámetro*  $\lambda = 1$ *) Sea*  $S_n = \sum_{k=0}^n X_k$ , *entonces*  $S = (S_0, S_1, ...)$  *es una*  $F_n$ -submartingala, donde  $F_n$  *es la filtración generada por las variables aleatorias*  $X_i$ ,  $i \geq 0$ .

 $Demostración:$ 

*1. Para cada* n*, se tiene:*

$$
E[|S_n|] = E[|\sum_{k=0}^{n} X_k|] \le E[\sum_{k=0}^{n} |X_k|]
$$

$$
= \sum_{k=0}^{n} E[|X_k|] = \sum_{k=0}^{n} E[X_k] = n + 1 < \infty
$$

*Esto es por la definición de*  $S_n$ , las propiedades de la integral que conciernen al valor *absoluto, la linealidad de la esperanza, y el hecho de que las variables exponenciales son positivas.*

2.  $S_n$  *es*  $F_n$ -medible, donde  $F_n = \sigma(X_1, \ldots, X_n)$ ,  $n \geq 1$  *y*  $F_0 = \{\emptyset, \Omega\}$ *. Para ver esto, cabe notar que la suma finita de funciones medibles es medible, cuando se tiene la misma*  $\sigma$ -*álgebra involucrada. Entonces, sólo queda ver que cada*  $X_i$  *es*  $F_n$ -medible. *En efecto, sea*  $A \in Bor$ *, sea*  $0 \leq k \leq n$ *.* 

$$
X_k^{-1}(A) \in F_k \subset F_n, \text{ por tanto}, \ X_k^{-1}(A) \in F_n
$$

*Esto es, porque*  $X_k$  *es*  $F_k$ -medible y porque  $(F_n)_{n>0}$  *es una filtración.* 

3. Sea  $0 \leq m < n$ , (Descartamos el caso trivial  $m = n$ )

$$
E[S_n | F_m] = E[\sum_{k=0}^n X_k | F_m] = E[\sum_{k=0}^m X_k + \sum_{k=m+1}^n X_k | F_m]
$$
  
= 
$$
E[\sum_{k=0}^m X_k | F_m] + E[\sum_{k=m+1}^n X_k | F_m] = \sum_{k=0}^m E[X_k | F_m] + \sum_{k=m+1}^n E[X_k | F_m]
$$
  
= 
$$
\sum_{k=0}^m X_k + \sum_{k=m+1}^n E[X_k | F_m] \ge \sum_{k=0}^m X_k = S_m
$$

*Esto se sigue de las propiedades de la sumatoria, la linealidad de la esperanza condicional, el hecho de que todas las*  $X_k, 0 \leq k \leq n$  *son*  $F_n$ -medibles y por ser la esper*anza condicional positiva,de una variable aleatoria positiva. Por lo tanto, se tiene la condición*  $E[S_n | F_m] \geq S_m$ 

*En la figura<sup>5</sup> (2.25), se presenta una gráfica de 10 trayectorias de la sucesión aleatoria*  $S_n$ *, hasta*  $n = 50$ 

La primera desigualdad se verifica, pues la submartingala definida anteriormente satisface las condiciones requeridas. Se refuerza este hecho usando varios cálculos numéricos.

Primero se usa el hecho de que max  $\max_{0 \le k \le n} S_k = S_n$  (al ser positivas todas las  $X_k$ ,  $0 \le k \le n$  $k \leq n$ , resulta que  $(S_n)_{n\geq 0}$  es una sucesión creciente). Como se desea verificar la primera desigualdad, se desea ver que en efecto:

$$
P(S_n \ge \lambda) \le E[S_n 1_{\{S_n \ge \lambda\}}]
$$

Fijamos varios valores para  $\lambda$ , los cuales puedan resultar interesantes analizar y los cálculos que verifican la desigualdad. Se presentan en la siguiente tabla:

 $^5$ El código del algoritmo realizado se encuentra al final del capítulo como algoritmo 5.

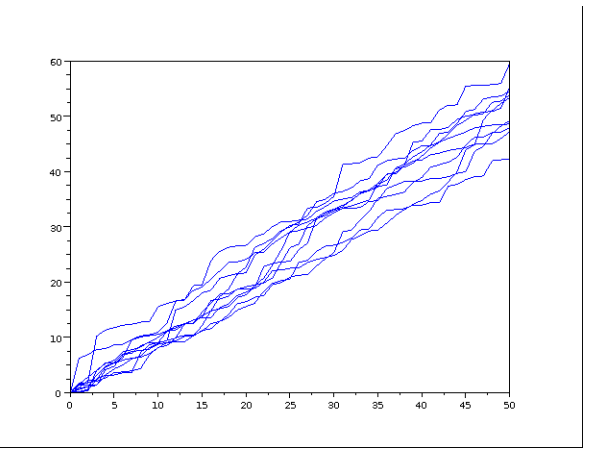

Figura 2.25: Trayectorias sucesión

| $\lambda$      | $P(S_n \geq \lambda)$ | $\frac{1}{\lambda}E[S_n 1_{\{S_n \geq \lambda\}}]$ |
|----------------|-----------------------|----------------------------------------------------|
| 0.01           | 1                     | 5000                                               |
| $\overline{2}$ | 1                     | 25                                                 |
| 30             | 0.9994811             | 1.66617                                            |
| 40             | 0.9296649             | 1.1842149                                          |
| 50             | 0.4811917             | 0.5375167                                          |
| 60             | 0.0844067             | 0.0897316                                          |
| 70             | 0.0051405             | 0.0053509                                          |

En principio, podría parecer que realizar la verificación numérica es simple. En la práctica, este ejemplo resultó factible por las siguientes razones:

- 1. Como la sucesión  $(S_n)_{n\geq 0}$  es creciente, el cálculo de los términos en especial, para la primera desigualdad C, se simplificó notablemente.
- 2. La suma de variables exponenciales con el mismo parámetro, se conoce por la teoría que, sigue una distribución gamma de parámetros (el número de sumandos y el parámetro de la exponencial). Por esta razón, disponemos de una fórmula explícita para la función de densidad, que se debe utilizar.
- 3. Los paquetes computacionales proporcionan hoy en día bastante precisión para el cálculo de las integrales, la evaluación de las funciones y la gráfica de las mismas.

El código usado se exhibe en la figura 2.26.

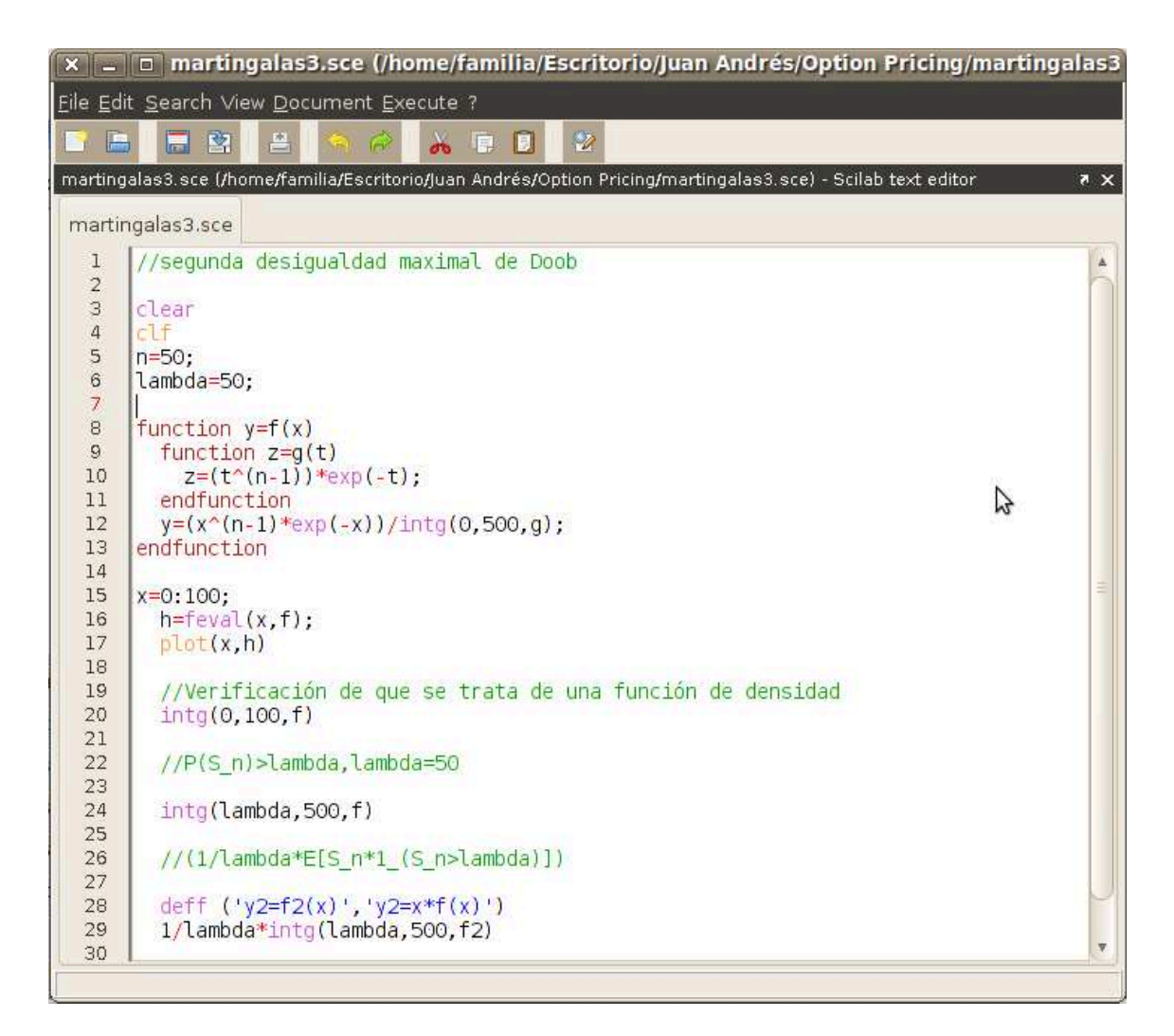

Figura 2.26: Código 1

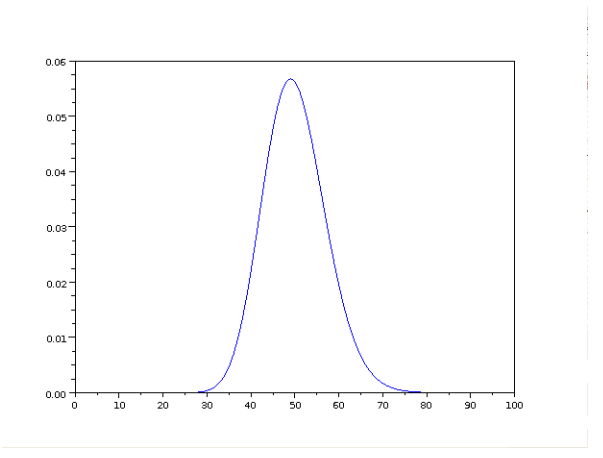

Figura 2.27: Densidad ejemplo

Además, aprovechemos para exhibir la gráfica de la función de densidad correspondiente a este ejemplo, cuando  $n = 50$ . Esto se visualiza en la figura 2.27.

En el ejemplo desarrollado, la segunda desigualdad se cumple trivialmente. En efecto,

$$
E[(\max_{0 \le k \le n} S_k)^2] = E[(S_n)^2] \le 4E[(S_n)^2]
$$

Aquí, el último paso se debe a que  $E[(S_n)^2] \geq 0$ 

## Definición 2.10. *Martingalas caso continuo*  $\left[2\right]$ , p.169

*Un proceso estocástico* X *a valores reales definido en un espacio probabilístico filtrado:*  $(\Omega, F, (F_t)_{t\geq 0}, P)$  *es una martingala si:* 

- *1.*  $E[(|X(t)|] < \infty, \forall t > 0,$
- 2.  $X$  *es*  $F_t$ -adaptada, y
- *3.*  $E[X(t) | F_s] = X(s)$  *casi seguramente,* ∀s ≤ t.

Nota: Si X está en  $L_2(\Omega, F, P)$ ,  $(E[|X|^2] < \infty)$  y satisface las condiciones 2 y 3, entonces X se dice martingala  $F_t$ -cuadrado integrable.

## 2.3.3 Teorema de Límite Central para Martingalas

El clásico teorema de Límite Central, como se estudia en la teoría de probabilidades, es de gran utilidad para cálculos numéricos y aproximaciones. Resulta muy interesante revisar el teorema, expuesto a continuación, que es una versión del teorema de Límite Central en donde se involucra a las Martingalas.

Teorema 2.11. *Teorema de L´ımite Central para Martingalas [13], p´ag 172*  $S$ ea  $F_n = \sigma(X_0, X_1, ..., X_n)$ *. Sea*  $\sigma_0^2 = Var(X_0)$ *, y para*  $n \ge 1$  *pongamos* 

$$
\sigma_n^2 = Var(X_n \mid F_{n-1}) = E[X_n^2 - X_{n-1}^2 \mid F_{n-1}]
$$

*Se sigue por inducción que*  $Var(X_n) = \sum_{k=0}^n E[\sigma_k^2]$ , y por su puesto  $E[X_n] = E[X_0]$  no *crece con n. Por lo tanto, si definimos*  $v_t = min\{n \geq 0; \sum_{k=0}^n \sigma_k^2 \geq t\}$ , entonces, para  $un t$  *suficientemente grande, la variable*  $\frac{X_{v_t}}{\sqrt{t}}$ t *tiene media cercana a* 0 *y varianza cercana a* 1*. Se tiene entonces que,*  $\frac{X_{v_t}}{\sqrt{t}} \Rightarrow N(0, 1)$ , cuando  $t \to \infty$ , bajo ciertas condiciones como  $por \; ejemplo, \; si \; \sum_{n=0}^{\infty} \sigma_n^2 \; = \; \infty, \; con \; probabilidad \; uno \; y \; las \; diferencias \; X_n \; - \; X_{n-1}, \; son$ *uniformemente acotadas.*

#### Ejemplo 2.6. *.*

*Para ilustrar el teorema, consideremos una marcha aleatoria simple y sim´etrica donde el* i*-´esimo paso va a estar determinado por la variable que llamaremos* U<sup>i</sup> *. Sean* U1, U2, ... *v.a.i.i.d.* Cada  $U_i$  *es tal que*  $P(U_i = 1) = P(U_i = -1) = \frac{1}{2}$ ,  $U_0 = 0$  *Sea*  $S = (S_0, S_1, S_2, ...)$ , donde  $S_0 = 0$  y  $S_i = \sum_{k=0}^{i} U_k$ ,  $S_i$  representa la posición del individuo en el *i-ésimo* paso. *Aquí tomaremos,*  $F_n = \sigma(U_0, U_1, ..., U_n)$ . A continuación, la verificación de las hipótesis. S *es una martingala. En efecto:*

*1. Para cada* n*, se tiene:*

$$
E[|S_n|] \le \sum_{k=0}^n E[|U_k|] = \sum_{k=0}^n (|-1|P(U_k = -1)| + |1|P(U_k = 1))
$$

$$
= \sum_{k=0}^n (1\frac{1}{2} + 1\frac{1}{2}) = \sum_{k=0}^n 1 = n + 1 < \infty
$$

*Esto es por la definición de*  $S_n$ , la desigualdad se justifica por razones similares a *las del ejemplo* 2,5 *parte* 1 *y el resto de igualdades, por los c´alculos y propiedades usuales.*

- 2. La segunda propiedad se verifica, pues la suma de funciones  $F_i$ -medibles es  $F_i$ *medible, (Ver ejemplo* 2,5*). Entonces,*  $S_i$  *es*  $F_i$ -adaptada.
- *3. Queda por verificar que*  $E[S_n | F_m] \geq S_m$ .

 $Sea \ 0 \leq m \leq n$ , *(Descartamos el caso trivial*  $m = n$ )

$$
E[S_n | F_m] = \sum_{k=0}^{m} U_k + \sum_{k=m+1}^{n} E[U_k | F_m]
$$
  
=  $S_m + \sum_{k=m+1}^{n} E[U_k | F_m] = S_m + \sum_{k=m+1}^{n} E[U_k] = S_m$ 

*La primera y segunda igualdades, se siguen por razones similares al ejemplo* 2,5*, la tercera, por el hecho de que*  $U_k$  *es independiente de*  $U_i$ ,  $\forall k > i$  *y la última igualdad, porque*  $E[U_k] = 0, \forall k \geq 0.$ 

Por estas tres condiciones, S es una martingala  $F_n$ -adaptada. Llamemos ahora X, a nues*tra martingala* S*, para coincidir con la notaci´on del teorema.*

 $\sum_{n=0}^{\infty} \sigma_n^2 = \infty$ , Calculemos primero cada sumando por separado:

$$
\sigma_n^2 = Var(X_n | F_{n-1})
$$
  
=  $E[X_n^2 - X_{n-1}^2 | F_{n-1}]$   
=  $E[X_n^2 | F_{n-1}] - X_{n-1}^2$   
=  $E[(U_n + X_{n-1})^2 | F_{n-1}] - X_{n-1}^2$   
=  $E[U_n^2 + 2U_nX_{n-1} + X_{n-1}^2 | F_{n-1}] - X_{n-1}^2$   
=  $E[U_n^2 | F_{n-1}] + 2E[U_nX_{n-1} | F_{n-1}]$   
=  $E[U_n^2 | F_{n-1}] + 2X_{n-1}E[U_n | F_{n-1}]$   
=  $E[U_n^2]$   
=  $(-1)^2 \frac{1}{2} + (1)^2 \frac{1}{2} = 1$ 

La primera línea se tiene, por la definición de  $\sigma_n^2$  y por las propiedades de la esperanza. *En la segunda línea, usamos el hecho de que*  $X_{n-1}^2$  *es*  $F_{n-1}$ -medible, propiedades de la *sumatoria y de la esperanza. Lo de m´as adelante se concluye por el binomio de Newton, propiedades de la esperanza, medibilidad de las variables aleatorias, independencia de las variables aleatorias, la nulidad de la esperanza de las variables*  $U_i$  *y la definición de la esperanza para variables aleatorias con conjunto de llegada finito.*

*Como*  $\forall i \geq 0$ ,  $\sigma_i^2 = 1$ , se concluye que  $\sum_{n=0}^{\infty} \sigma_n^2 = \infty$ . *Ahora,*  $\forall n \leq 1, |X_n - X_{n-1}| = |U_{n-1}| \leq 1$ , entonces, las diferencias  $|X_n - X_{n-1}|$  *son* 

*uniformemente acotadas. Por estas razones, se concluye que el teorema es aplicable para la martingala* X *escogi-*

*da.*

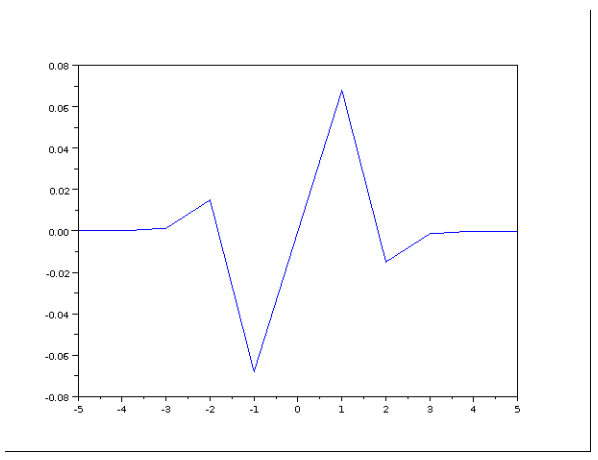

Figura 2.28: Gráfica con n=7

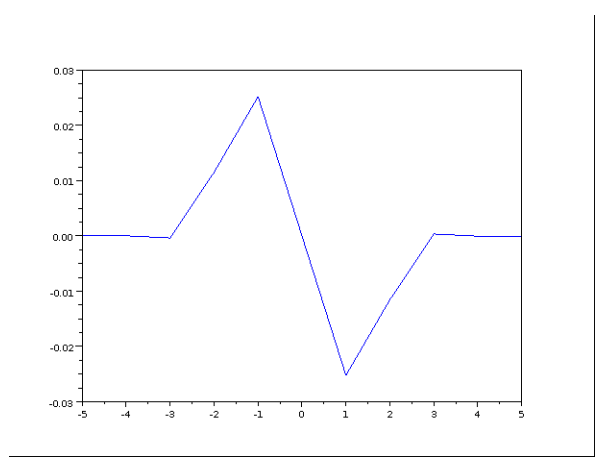

Figura 2.29: Gráfica con n=13

Para dar una idea de cómo se puede ilustrar esto, se proponen unas gráficas y el *c´odigo que se utiliz´o para desarrollarlas. En cada una de las cuatro gr´aficas siguientes:* <sup>6</sup>, se aprecia la gráfica de la función que resulta al restar las funciones de distribución  $N(0,1)$   $y \frac{X_{v_t}}{f}$  $\frac{dt}{t}$ . Se ha tomado  $t = 7, 13, 15, 17$ . Las cuatro gráficas correspondientes son las *figuras 2.28; 2.29; 2.30; 2.31.*

*Vemos claramente que mientras t crece más y más<sup>7</sup>, la densidad de*  $\frac{X_{v_t}}{\sqrt{f}}$  $\frac{\partial^2 t}{\partial t}$  *se acerca a la* densidad de la distribución de una variable  $N(0, 1)$ 

<sup>&</sup>lt;sup>6</sup>En el código se ha cambiado t por n y coincidencialmente  $v_t = t$ 

 $7$ Verificar gráficamente que el resultado se cumple, resulta imposible de acuerdo a la definición, pues para ver que se cumple para  $t \to \infty$ , habría que fijar un  $N > 0$  y hacer gráficas  $\forall t > N$ , y luego todo esto para cada  $N > 0$ . Nos reducimos a tomar una cantidad finita de ts y a realizar la gráfica para ellos.

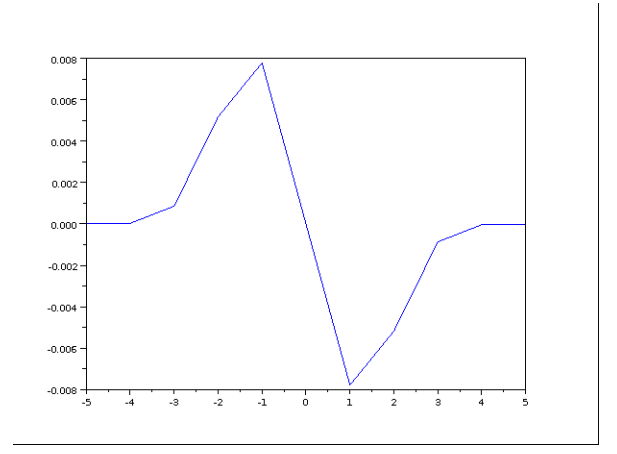

Figura 2.30: Gráfica con $\mathit{n}{=}15$ 

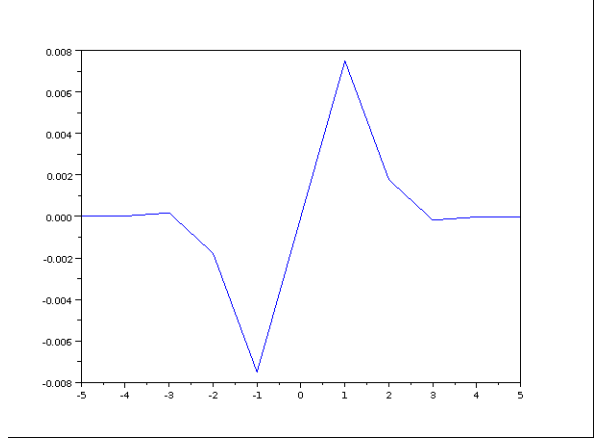

Figura 2.31: Gráfica con $\mathit{n}{=}17$ 

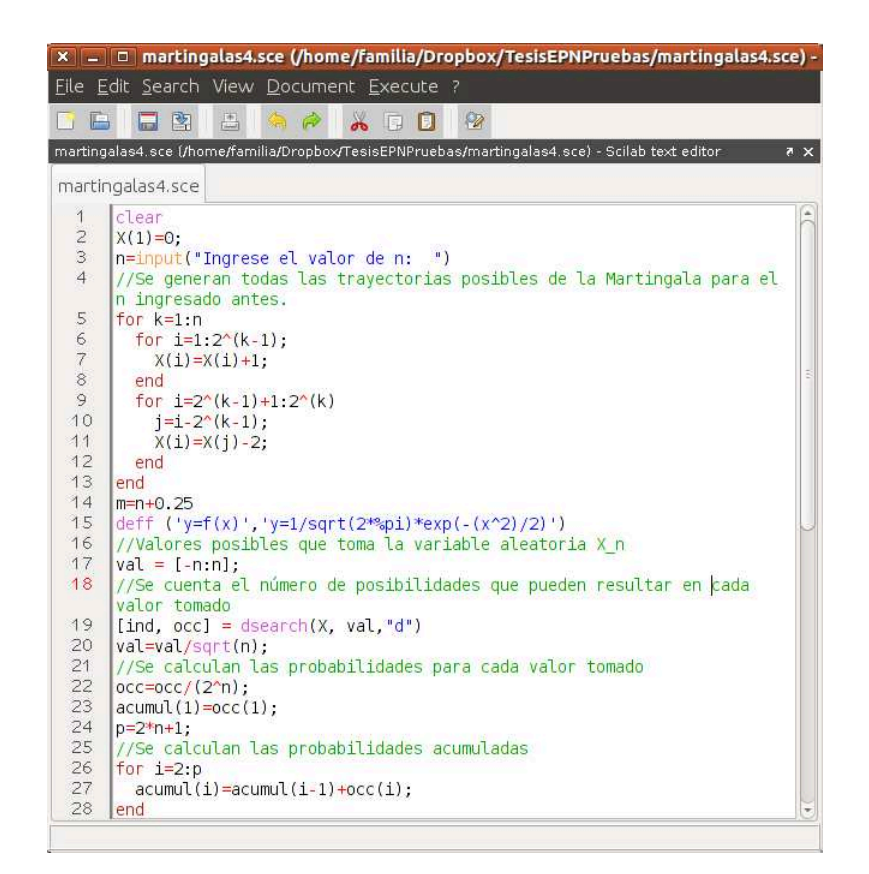

Figura 2.32: Código 2

*El c´odigo, con descripciones a grandes rasgos, aparece en las figuras 2.32 y 2.33.*

Para finalizar, se muestran los códigos de los ejemplos 2.4 y 2.5

Algoritmo 4. *Primer ejemplo*

```
clear all
rand(" uniform")
clf
for j=1:5
R(1)=0;
for i=2:301
if R(i-1)>-4 & R(i-1)<4 then
 x=rand()-0.5;
 R(i)=R(i-1)+x;else
```
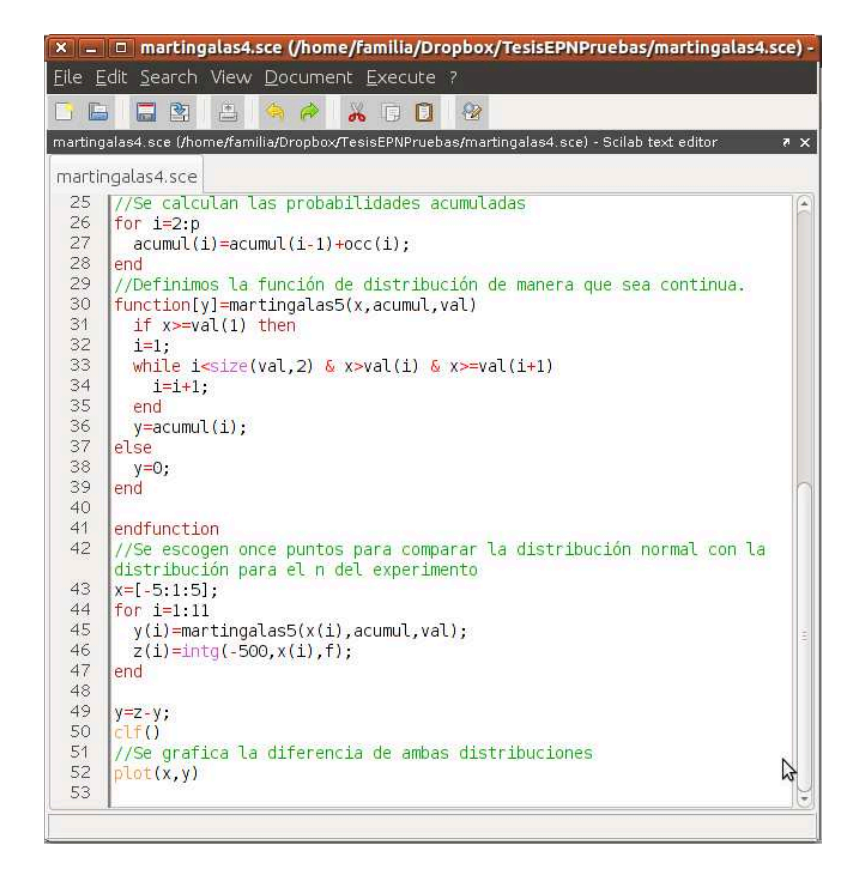

Figura 2.33: Código 3

*R(i)=R(i-1); end end plot([0:300],R) R end*

## Algoritmo 5. *Segundo ejemplo*

```
clear all
clf
rand(" uniform")
for i=1:10
s=0;
x(1)=0
for j=2:51
 a=rand();
 a=-log(a);
 x(j)=x(j-1)+a;
end
plot([0:50],x)
end
```
# Capítulo 3

# Ecuaciones diferenciales estocásticas

# 3.1 Definiciones, teoremas y ejemplos previos

## 3.1.1 Un tipo de ecuación diferencial estocástica

Las ecuaciones diferenciales estocásticas tienen una gran cantidad de aplicaciones en procesos que contienen partes determin´ısticas y aleatorias. Se comienza estudiando un tipo de ellas.

Diremos que un proceso estocástico  $X$  satisface la ecuación diferencial:

$$
dX(t) = cX(t)dt + \sigma X(t)dB(t), t \in [0, \tau]
$$

si es que  $X$  satisface la ecuación integral dada por:

$$
X(t) = X(0) + \int_0^t cX(s)ds + \int_0^t \sigma X(s)dB(s),
$$

en donde,  $\int_0^t cX(s)ds$  y  $\int_0^t \sigma X(s)dB(s)$ , son integrales de Riemann e Itô, respectivamente.  $B(t)$  representa al movimiento Browniano.

Nuestro trabajo entonces, es definir la integral de Itô. La integral de Itô se llama también integral estocástica.

Esta es la interpretación más común que se le da a la ecuación diferencial estocástica y que aparece en la mayoría de libros que tratan sobre el cálculo estocástico. Además, esta forma de interpretación conviene, si se observa la ecuación de manera intuitiva, como se ha hecho en el primer capítulo.

## 3.1.2 Integral Estocástica

Las integrales estocásticas como veremos más adelante, están definidas siempre que los integrandos sean funciones continuas a izquierda, con límites a la derecha (càglad), y el integrador sea un movimiento Browniano. En general, se puede debilitar la última condición definiendo las integrales para integradores que sean semimartingalas<sup>1</sup>. Comenzamos por definir la integral de funciones "escalonadas". Luego, observaremos que este conjunto de funciones es denso (bajo una convergencia que definiremos más adelante), en el conjunto de funciones "càglad". Esto nos permitirá extender la definición y decir que todas las funciones càglad son estocásticamente integrables (siempre y cuando el integrador sea un movimiento Browniano ó en general, una semimartingala).

## Definición 3.1. *Caminos càglad y càdlag [2], p.113*

*Un proceso* X *se llama proceso c´adlag, si sus trayectorias son c.s. continuas a la* derecha, con límites a la izquierda. X se llama **càglad**, si sus trayectorias son contin*uas a izquierda, con l´ımites a la derecha. Los nombres son abreviaturas de los t´erminos en franc´es "continu `a droite, limites `a gauche", y "contunu `a gauche, limites `a droite", respectivamente.*

Sea  $(\Omega, F, (F_t)_{t>0}, P)$  un espacio probabilístico filtrado. Denotamos por S, D, L, la clases de procesos predecibles simples,  $F_t$ -adaptados con trayectorias càdlàg, y  $F_t$ -adaptados  $\gamma$ con trayectorias càglad, respectivamente.[2],p.217

Sea  $0 < T_0 \leq T_1 \leq \ldots \leq T_{n+1} < \infty$  una sucesión finita de  $F_t$ -tiempos de parada y  $H_i$ variables aleatorias tales que  $H_i \in F_{t_i}$  y  $|H_i| < \infty$  c.s.,  $i = 0, 1, ..., n$ , es decir,  $|H_i(\omega)| < \infty$ para  $\omega \in \Omega \setminus \Omega_0$  y  $P(\Omega) = 0.2$ , p.217

Nuestras funciones "escalonadas" las definimos a continuación:

## Definici´on 3.2. *Proceso Predecible Simple:[2], p.217*

*Un proceso*  $\{H(t), t \geq 0\}$  *se dice predecible simple si* 

$$
H(t) = H_0 1_0(t) + \sum_{i=1}^n H_i 1_{(T_i, T_{i+1}]}(t).
$$

Nota: Tenemos que  $S \subset L$ , ya que los procesos en S son  $F_t$ -adaptados con trayectorias càglad, constantes por pedazos.

Los conjuntos de procesos S, D, y L son espacios vectoriales.

Vamos a definir un proceso estocástico  $J_X(H)(t)$ ,  $t \geq 0$ , llamado integral estocástica.

#### Definici´on 3.3. *Integral Estoc´astica: [2], p.221*

 $Si H \in S$ ,  $X \in D$ ,  $y \in T_0 \leq T_1 \leq \ldots \leq T_{n+1} < \infty$  *son tiempos de parada, la integral estoc´astica de* H *con respecto a* X *en* [0, t] *es*

$$
J_X(H)(t) = H_0X(0) + \sum_{i=1}^n H_i[X(min\{t, T_{i+1}\}) - X(min\{t, T_i\})], t \ge 0.
$$

 $1$ Para una definición de semimartingala, referirse al apéndice en la parte de definiciones adicionales

Nota: Esta definici´on tiene una forma parecida a la integral de Riemann-Stieltjes.

Queremos aumentar la cantidad de funciones integrables, de tal manera que todos los procesos c`aglad adaptados, puedan integrarse. Para ello, es necesario definir un tipo de convergencia útil en el espacio S. Esta convergencia se llama convergencia uniforme en compactos y la notaremos como ucp.

## Definici´on 3.4. *Convergencia u.c.p: [2], p.223*

*Una sucesión de procesos*  $(H<sup>n</sup>)$  ⊂ S *se dice que converge uniformemente en compactos en probabilidad, y lo denotamos*  $(H^n \xrightarrow{ucp} H)$ *, si para cada*  $t > 0$ 

$$
\sup_{0\le s\le t}|H^n(s)-H(s)| \xrightarrow{pr} 0, cuando\ n \to \infty
$$

## Teorema 3.5. *1. El espacio* S *de procesos predecibles simples es denso en el espacio* L *de procesos c`aglad adaptados, con la convergencia ucp*

2. Si X es una semimartingala, la función  $J_X : S \to D$  es continua cuando en ambos espacios L y D, se considera la convergencia ucp. La función lineal  $J_X : L \to D$ *que es la extensión de*  $J_X : S \to D$ *, se llama la integral estocástica de*  $H \in L$ *, con respecto a un proceso semimartingala* X*. [2], p.224*

La demostración de este resultado está en el libro de la referencia [18]p.49-50. Tenemos que en particular, el movimiento Browniano es una semimartingala [2], p.220 , por tanto, sirve como integrador para las funciones càglad.

Con esto, hemos dado sentido a la ecuación integral estocástica, dada al principio del capítulo.

Una herramienta muy útil dentro del cálculo estocástico, es la llamada fórmula de Itô. (que es para los diferenciales estocásticos, lo que el desarrollo de Taylor para las funciones a valor real [10]). Esta fórmula nos permitirá comprobar, cuál es la solución de nuestra ecuación diferencial estocástica. Para enunciarla, debemos primero definir algunos términos.

## 3.1.3 Variación cuadrática y covariación

.

En esta sección, X y Y son semimartingalas con la propiedad  $X(0-) = Y(0-) = 0$ . Donde  $X(0-) = \lim_{t \uparrow 0} X(t)^2$ 

 $2$ Esta sección está basada en el desarrollo de la página 228 del libro de la referencia [2]

Definición 3.6. *Variación cuadrática El proceso variación cuadrática de X, notado por*  $[X, X]$  *ó*  $[X]$ *, está definido por* 

$$
[X, X](t) = X(t)^{2} - 2 \int_{0}^{t} X(s-)dX(s)
$$

*Nota: La integral estocástica*  $\int_0^t X(s-)dX(s)$  *está definida, ya que* X *es una semimartingala y por tanto,*  $X \in L$ *, donde*  $X(s) = X(s-) = \lim_{u \uparrow s} X(u)$ *.* 

#### Ejemplo 3.1. *.*

*Verifiquemos que*  $[B, B](t) = t$ *. En efecto,*  $[B, B](t) = B(t)^2 - 2 \int_0^t B(s-t) dB(s) = B(t)^2 - 2 \int_0^t B(s-t) dB(s)$  $2\int_0^t B(s)dB(s) = B(t)^2 - 2\int_0^t B(s)dB(s) = B(t)^2 - 2(\frac{B(t)^2 - t}{2}) = t$ 

*Dentro de la Integral, hemos asumido que* B(s−) = B(s)*, pues* B *es un proceso con trayectorias continuas casi seguramente.*

## Ejemplo 3.2. *.*

Sea i la función identidad, es decir, la función tal que  $i(x) = x, \forall x \in R$ *. Verifiquemos que*  $[i, i](t) = 0$ ,  $\forall t$  *En efecto*,  $[i, i](t) = i(t)^2 - 2 \int_0^t i(s-t)di(s) dt = t^2 - 2 \int_0^t i(s)di(s) dt$  $t^2 - 2 \int_0^t s ds = t^2 - 2(\frac{t^2}{2})$  $(\frac{1}{2})^2 = 0$ 

## Definición 3.7. Covariación cuadrática:

*La covariaci´on cuadr´atica de* X *y* Y *es:*

$$
[X,Y](t) = X(t)Y(t) - \int_0^t X(s-)dY(s) - \int_0^t Y(s-)dX(s)
$$

## 3.1.4 Fórmula de Itô

Las dos fórmulas enunciadas y citadas a continuación, son de suma importancia en el cálculo estocástico, pues nos permiten encontrar soluciones explícitas de ecuaciones diferenciales estocásticas.

Teorema 3.8. *F´ormula de Itˆo [2], p.239 Si* X *es una semimartingala continua y*  $g \in C^2(\mathbb{R})$ , entonces

- *1.* g(X) *es una semimartingala continua, y*
- *2. la forma integral de la f´ormula de Itˆo es*

$$
g(X(t)) - g(X(0)) = \int_0^t g'(X(s))dX(s) + \frac{1}{2} \int_0^t g''(X(s))d[X,X](s)
$$

Hay que notar que para que la última integral esté definida, se debe tener que el proceso  $[X, X]$ , debe ser una semimartingala, lo cual se satisface<sup>3</sup>. Se cumple de igual manera, que los procesos  $X, Y$ , con las características mencionadas anteriormente, hacen que [X, Y] sea también una martingala.

#### Ejemplo 3.3. *.*

*Este ejemplo verificará que una solución de la ecuación diferencial estocástica siguiente:* 

$$
dY(t) = \frac{1}{2}(\ln(a))^2 Y(t)dt + (\ln(a))Y(t)dB(t)
$$

*es*

$$
Y(t) = Y_0 a^{B(t)} = Y_0 e^{(\ln(a)B(t))}
$$

 $Aqui\ a\in R$  *es una constante. En primer lugar, se debe recalcar que la ecuación difer*encial estocástica arriba mencionada, es una notación para expresar la ecuación integral  $estoc$ ástica:

$$
Y(t) - Y_0 = \int_0^t \frac{1}{2} (\ln(a))^2 Y(t) dt + \int_0^t (\ln(a)) Y(t) dB(t)
$$
  
=  $\frac{1}{2} (\ln(a))^2 \int_0^t Y(t) dt + \ln(a) \int_0^t Y(t) dB(t)$ 

*Para usar las notaciones de la fórmula de Itô, en este caso:* 

- 1.  $X = B$  (el integrador estocástico es el movimiento Browniano).
- 2.  $g: \mathbb{R} \to \mathbb{R}$  *es tal que:*  $g(u) = Y_0 e^{\ln(a)u}$ , por tanto  $g(0) = Y_0$

*De esta manera, se cumple que:*

*1.* X *es una semimartingala continua.*

*(de hecho es m´as que eso, pues el Movimiento Browniano es una martingala continua).*

2.  $g \in C^2(\mathbb{R})$  (de hecho  $g \in C^{\infty}(\mathbb{R})$ )

*Por el teorema de la fórmula de Itô, se tiene que:* 

*1.* g(B) *es una semimartingala continua y,*

*2.*

$$
g(B(t)) - g(B(0)) = Y_0 e^{\ln(a)B(t)} - g(0) = Y(t) - Y_0
$$

 ${}^{3}\mathrm{Ver}$ en la referencia [2] p. 230

$$
= \int_0^t g'(B(s))dB(s) + \frac{1}{2} \int_0^t g''(B(s))d[B, B](s)
$$
  

$$
= \int_0^t Y_0 e^{\ln(a)B(t)}(\ln(a))dB(s) + \frac{1}{2} \int_0^t Y_0 e^{\ln(a)B(t)}(\ln(a))^2 ds
$$
  

$$
= \int_0^t Y(t)(\ln(a))dB(s) + \frac{1}{2} \int_0^t Y(t)(\ln(a))^2 ds
$$

*Entonces,*  $Y(t) = Y_0 e^{\ln(a)B(t)}$  *satisface la ecuación diferencial, por lo tanto, es solución de la misma.*

**Teorema 3.9.** *Caso multidimensional: Fórmula de Itô:* [2] p.247 Si X es un vector  $de~semimartingalas~continuas~y~g:\mathbb{R}^d\rightarrow\mathbb{R}$  *tiene derivadas parciales continuas de segundo orden, entonces:*

*1.* g(X) *es una semimartingala, y*

*2. la forma integral de la f´ormula de Itˆo es:*

$$
g(X(t)) - g(X(0)) = \sum_{i=1}^{d} \int_{0}^{t} \frac{\partial g}{\partial x_{i}}(X(s))dX_{i}(s) + \frac{1}{2} \sum_{i,j=1}^{d} \int_{0}^{t} \frac{\partial^{2} g}{\partial x_{i} \partial x_{j}}(X(s))d[X_{i}, X_{j}](s)
$$

Teorema 3.10. *Caso particular*

 $Si X = (B, i), y g : \mathbb{R}^2 \to \mathbb{R}$  *es tal que*  $\frac{\partial g}{\partial u}, \frac{\partial g}{\partial v} y \frac{\partial^2 g}{\partial u^2}$  *son continuas, entonces,* 

$$
g(X(t)) - g(X(0)) = g(B(t), t) - g(0, 0) = \int_0^t \frac{\partial g}{\partial u}(B(s), s) dB(s)
$$

$$
+ \int_0^t \frac{\partial g}{\partial v}(B(s), s) ds
$$

$$
+ \frac{1}{2} \int_0^t \frac{\partial^2 g}{\partial u^2}(B(s), s) d[B, B](s)
$$

*Aqu´ı* u, v *representan la primera y segunda variables de* g *[14], p´ag. 100*

## Ejemplo 3.4. *.*

*Para este ejemplo, se tomará el proceso*  $Y(t) = \text{senh}(t + B(t) + \text{senh}^{-1}(X_0))$ *, se desea entonces encontrar la ecuación diferencial estocástica, de la cual, este proceso es la solución.* Esto se lo puede lograr justamente, utilizando la fórmula de Itô para el caso multidimen*sional. Se define primero*  $g : \mathbb{R}^2 \to \mathbb{R}$ ,  $g(u, v) = \text{senh}(u + v + \text{senh}^{-1}(X_0))$ . g tiene, *claramente, derivadas parciales continuas de segundo orden. Aplicando directamente la f´ormula de Itˆo para el caso multidimensional particular, se tiene que*

$$
g(X(t)) - g(X(0)) = g(B(t), t) - g(0, 0) = Y(t) - Y_0
$$

$$
= \int_0^t \frac{\partial g}{\partial u}(X(s))dB(s) + \int_0^t \frac{\partial g}{\partial v}(X(s))ds
$$

$$
+ \frac{1}{2} \int_0^t \frac{\partial^2 g}{\partial u^2}(X(s))d[B, B](s)
$$

$$
= \int_0^t \cosh(s + B(s) + \text{senh}^{-1}(Y_0))dB(s) + \int_0^t \text{senh}(s + B(s) + \text{senh}^{-1}(Y_0))ds
$$

$$
+ \frac{1}{2} \int_0^t \text{senh}(s + B(s) + \text{senh}^{-1}(Y_0))d[B, B](s)
$$

$$
= \int_0^t \cosh(s + B(s) + \mathrm{senh}^{-1}(Y_0))dB(s) + \int_0^t \cosh(s + B(s) + \mathrm{senh}^{-1}(Y_0))ds
$$
  

$$
\frac{1}{2} \int_0^t \mathrm{senh}(s + B(s) + \mathrm{senh}^{-1}(Y_0))ds
$$
  

$$
= \int_0^t \sqrt{1 + \mathrm{senh}^2(s + B(s) + \mathrm{senh}^{-1}(Y_0))}dB(s)
$$
  

$$
+ \int_0^t \sqrt{1 + \mathrm{senh}^2(s + B(s) + \mathrm{senh}^{-1}(Y_0))} + \frac{1}{2} \mathrm{senh}(s + B(s) + \mathrm{senh}^{-1}(Y_0))ds
$$
  

$$
= \int_0^t \sqrt{1 + (Y(s))^2} dB(s) + \int_0^t \sqrt{1 + (Y(s))^2} + \frac{1}{2}Y(s)ds
$$

*Lo que quiere decir que* senh $(s + B(s) + \text{sehn}^{-1}(Y_0))$ , es la solución de la ecuación *diferencial estoc´astica*

$$
dY(t) = \sqrt{1 + (Y(t))^2}dB(t) + (\sqrt{1 + (Y(t))^2} + \frac{1}{2}Y(t))dt
$$

# 3.2 Existencia y unicidad de la solución

Llega el momento de verificar que nuestra ecuación diferencial estocástica admite una única solución. Enunciamos entonces, qué condiciones se deben cumplir para que la ecuación admita una solución única y verificamos que nuestra ecuación diferencial satisface dichas

*1.*

condiciones.

Sean  $a(x)$  y  $b(x)$  matrices  $d \times 1$  y  $d \times d'$ , respectivamente, cuyas entradas son funciones que dependen tan sólo de  $x \in R^{d_4}$ . Decimos que a y b satisfacen las condiciones de uniformidad Liptschitz si existe una constante  $c > 0$ , tal que

$$
||a(x_1) - a(x_2)|| \le c||x_1 - x_2||, y
$$
  

$$
||b(x_1) - b(x_2)||_{m} \le c||x_1 - x_2||, x_1, x_2 \in R^d
$$

,

donde  $\|\zeta\| = (\sum_{i=1}^d \zeta_i^2)^{\frac{1}{2}}$ , y  $\|b\|_m = (\sum_{i=1}^d \sum_{j=1}^{d'} b_{ij}^2)^{\frac{1}{2}}$ , denotan la norma Euclidiana y una norma matricial, respectivamente.

Las matrices  $a \, y \, b$  son llamadas Liptschitz localmente si, para cada  $\alpha > 0$ , existe una constante  $c_{\alpha}$ , tal que

$$
||a(x_1) - a(x_2)|| \le c_\alpha ||x_1 - x_2||
$$
  

$$
||b(x_1) - b(x_2)||_{m} \le c_\alpha ||x_1 - x_2||
$$

para  $x_1, x_2 \in R^d$ , que satisfagan la condición  $||x_1||$ ,  $||x_2|| < \alpha$ .

Las matrices a y b satisfacen la condición de crecimiento, si existe un  $k > 0$  tal que

$$
x \cdot a(x) \le k(1 + ||x||^2), \, \text{y} \, \, ||b(x)||_{m}^2 \le k(1 + ||x||^2),
$$

donde  $x \cdot a(x) = \sum_{i=1}^{d} x_i a_i(x)$ , (denota el producto escalar en  $R^d$ ). La condición  $x \cdot a(x) \le$  $k(1 + ||x||^2)$ , es menos restrictiva que la condición de crecimiento usual  $||a(x)||^2 \le k'(1 +$  $||x||^2$ ), ya que como  $(x - a(x))(x - a(x)) \ge 0$ , se cumple que

$$
x \cdot a(x) \le \frac{1}{2}(\|x\|^2) + \|a(x)\|^2) \le \frac{k'+1}{2}(1 + \|x\|^2).
$$

**Teorema 3.11.** *Existencia y unicidad de la solución* 

*Si se verifican las siguientes condiciones:*

- 1.  $X(0)$  *es*  $F_0$ -medible
- 2. B es una martingala con movimiento Browniano, en un espacio probabilístico filtra $do, (\Omega, F, (F_t)_{t\geq 0}, P)$
- *3. Las matrices* a *y* b *son funciones continuas localmente Liptschitz y satisfacen las condiciones de crecimiento.*

<sup>&</sup>lt;sup>4</sup>El tratamiento de las condiciones que vienen a continuación es el que aparece en el libro de la referencia [2], p.258

*Entonces, existe una única solución* X *continua y adaptada de la ecuación diferencial* (parte integral), cuya ley está únicamente determinada por las leyes de  $X(0)$  y B. [2], *p.260.*

Como aplicación directa de este teorema, tenemos que la ecuación diferencial estocástica

$$
dX(t) = cX(t)dt + \sigma X(t)dB(t), t \in [0, \tau]
$$

tiene solución única.

Verificación<sup>5</sup>:

Si suponemos que  $X(0)$  y B satisfacen las condiciones del teorema.

Observemos que los coeficientes  $a(x) = cx$  y  $b(x) = \sigma x$  son claramente continuos Estos coeficientes satisfacen las condiciones de Liptschitz uniformidad (en particular son localmente Liptschitz), pues

$$
||a(x_1) - a(x_2)|| = ||cx_1 - cx_2|| = |c| ||x_1 - x_2||
$$
  

$$
||b(x_1) - b(x_2)||_m = ||b(x_1) - b(x_2)|| = ||\sigma(x_1 - x_2)|| = |\sigma| ||x_1 - x_2||
$$

Dichos coeficientes también cumplen con la condición de crecimiento, en efecto,

$$
||b(x)||^2 = |\sigma|^2 ||x||^2 \le |\sigma|^2 ||x||^2 + |\sigma|^2 = |\sigma|^2 (1 + ||x||^2)
$$

$$
||a(x)||^2 = |c|^2 ||x||^2 \le |c|^2 ||x||^2 + |c|^2 = |c|^2 (1 + ||x||^2)
$$

Ahora, verifiquemos que la solución  $X$  está dada por<sup>6</sup>:

$$
X(t) = g(B(t), t) = X(0)e^{(c - \frac{\sigma^2}{2})t + \sigma B(t)}
$$

Esto está desarrollado en el libro de la referencia [2] y resulta de aplicar la fórmula de Itô para el caso multidimensional o aplicar un caso particular de la fórmula de Itô para movimiento Browniano.

Sea  $i(t) = t$ , la función identidad. La fórmula Itô multidimensional, aplicada a la función  $(B, i) \mapsto g(B, i)$  nos lleva a que  $X(t) - X(0) = g(B(t), t) - g(B(0), 0) = \int_0^t$  $\frac{\partial g(B(s),s)}{\partial u}$ d $B(s)$ +  $\int_0^t$  $\frac{\partial g(B(s),s)}{\partial s}ds+\frac{1}{2}$  $rac{1}{2} \int_0^t$  $\frac{\partial^2 g(B(s),s)}{\partial u^2}d[B,B](s) = \int_0^t \sigma X(s)dB(s) + \int_0^t (c - \frac{\sigma^2}{2})ds$  $\frac{r^2}{2}$ )X(s)ds+ $\frac{1}{2}$  $\frac{1}{2}\int_0^t \sigma^2 X(s)ds =$  $\int_0^t \sigma X(s) dB(s) + \int_0^t cX(s)ds$ , donde  $\frac{\partial g}{\partial u}$  y  $\frac{\partial^2 g}{\partial u^2}$  $\frac{\partial^2 g}{\partial u^2}$ , denotan las derivadas parciales de *g* con respecto a su primer argumento.

<sup>&</sup>lt;sup>5</sup>Esto no está desarrollado en el libro, pero lo haremos, pues resulta un buen ejercicio de aplicación  ${}^{6}$ Esta es la conicida ecuación llamada: ecuación de movimiento browniano geométrico

# Capítulo 4

# Simulación de las soluciones

## 4.1 Introducción a la simulación

Se plantea el siguiente problema: Supongamos que deseamos encontrar la esperanza del tiempo de duración del último trastorno depresivo de los individuos de la ciudad de Quito. Como la cantidad de individuos en la ciudad es finita, entonces este valor se encontraría así:

$$
E[T] = \frac{1}{n} \sum_{i=1}^{n} t_i
$$

en donde,  $X$  es la variable aleatoria "tiempo del último trastorno depresivo",  $t_i$  es el tiempo del trastorno depresivo del *i*-ésimo individuo y n, la cantidad de individuos en la ciudad de Quito. No podemos entrevistar a los  $n$  individuos (algo más de dos millones en todo el Distrito). Sin embargo, podemos extraer una muestra lo suficientemente representativa y obtener dicha información de ellos. Entonces, estimaremos nuestro parámetro así:

$$
E[T] \approx \sum_{i=1}^{m} ti
$$

Aquí, la diferencia es que  $m < n$  y mientras más pequeño pueda ser m mucho mejor, de esta manera ahorramos recursos y logramos el objetivo deseado. Ahora, hay ocasiones en las cuales este tipo de "entrevistas" no son posibles de realizar en la práctica. Para usar el mismo ejemplo, digamos que el individuo no recuerda el valor exacto de este tiempo que se le trata de averiguar, es m´as, puede que muchos no lo recuerden o nunca hayan tenido el dato exacto. Pero ,si nosotros conocemos la ley probabilística con la cual se comporta esta variable aleatoria, podemos generar muestras de una manera muy simple y casi sin costo, de tal manera que calculemos un buen aproximado de nuestro parámetro  $E[T]$ . A este echo de "generar muestras" es al que le llamaremos: simular.

Ahora que hemos observado con un ejemplo la utilidad de la simulación, entonces enunciemos una de las técnicas más comunes para realizar esto.

Uno de ellos es el método de la transformada inversa que se puede enunciar así: $[2]$ , p. 289.

Sea  $Z$  una variable aleatoria a valores en  $\mathbb R$  cuya función de distribución notaremos por  $F$ . Las muestras de  $Z$  se generan así:

1. Se generan muestras de una variable  $X \sim U(0, 1)$ 

2. Luego, las muestras de  $Z$  se obtienen así:

$$
Z(\omega) = F^{-1}(X(\omega))
$$

#### Ejemplo 4.1. *.*

*.*

*Este m´etodo, con una peque˜na diferencia que se justificar´a ahora, hemos usado para*  $simular$  las muestras del ejemplo  $(2.5)$ , en el cual teníamos la suma de n  $v.a.i.i.d$   $X_i$ ,  $i = 1, 2, ..., n$  donde  $X_i$  ∼  $Exp[1]$ *. En este caso,*  $F^{-1}(x) = -\ln(1-x)$ *. Para el ejemplo, se ha utilizado* − ln(x)*, esto sugiere que si* X ∼ U(0, 1)*, entonces* (1 − X) ∼ U(0, 1)*. En efecto,*

$$
F_{1-X}(x) = P(1 - X \le x) = P(-X \le x - 1) = P(X \ge 1 - x)
$$

$$
= 1 - P(X \le 1 - x) = 1 - F_x(1 - x) = 1 - (1 - x) = x = F_x(x)
$$

Sea  $d > 1$ . Sea  $F_1, F_{k|k-1,\dots,1}, k = 2, ..., d$  y F las distribuciones de la coordenada  $X_1$ de  $X \in R^d$ , la variable aleatoria condicional  $X_{k|(X_{k-1},...,X_1)}$  y  $X = (X_1,...,X_d)$ , respectivamente. Sea  $Z = (Z_1, ..., Z_d)$ , una variable aleatoria a valores en  $\mathbb{R}^d$  definida por

$$
F_1(Z_1) = U_1
$$
  

$$
F_{k|k-1,\dots,1}(Z_k) = U_k, \, k = 2, \dots, d,
$$

donde  $U_1, ..., U_d$  son v.a.i.i.d  $U_i \sim U(0, 1)$ , entonces X y Z tienen igual distribución. [2], p. 291

Entonces, se observa que es necesario simular muestras que sigan una distribución uniforme y luego, se las puede transformar usando las funciones de distribución descritas.

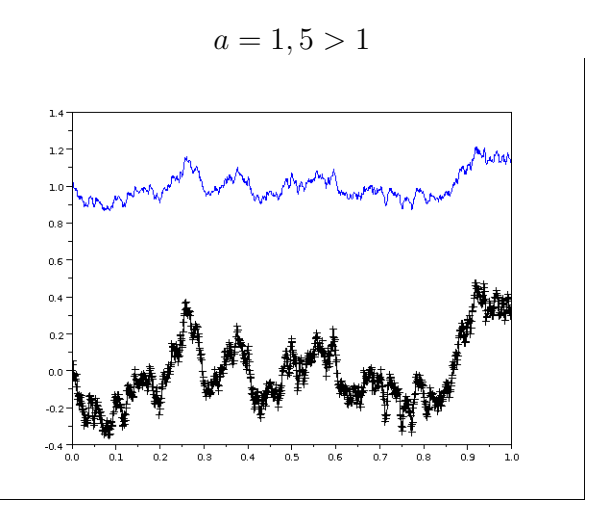

Figura 4.1: Ensayo 1

## 4.1.1 Simulación con soluciones explícitas

Sobra mencionar la ventaja de poseer soluciones explícitas a ciertas ecuaciones diferenciales estocásticas. En muchos casos sirven para poner a prueba la precisión de los métodos numéricos utilizados para simular las soluciones.

Se retoman las ecuaciones diferenciales que sirvieron para ensayar la fórmula de Itô, en anteriores secciones.

#### Primer proceso

Dada la ecuación diferencial estocástica  $dY(t) = \frac{1}{2}(\ln(a))^2 Y(t)dt + (\ln(a))Y(t)dB(t)$ , donde  $a \in R$  es una constante. Una solución de la misma, está dada por

$$
Y(t) = Y_0 a^{B(t)} = Y_0 e^{(\ln(a)B(t))}
$$

Se muestran algunas trayectorias para este proceso solución  $(4.1; 4.2; 4.3; 4.4)$ . En cada gr´afica, se han puesto tanto una trayectoria del movimiento Browniano y de la correspondiente trayectoria de dicha solución. La trayectoria de la solución aparece en todos los casos por encima de la trayectoria del movimiento Browniano. Se ha tomado  $Y_0 = 1$ .

Para los primeros dos casos, en donde  $a > 1$ , se aprecia que las monotonías entre dos puntos escogidos se mantienen en ambas trayectorias. Mientras en la primera gráfica, la solución le " contrae" al movimiento Browinano, en la segunda, le " expande" Para los ´ultimos dos casos, 0 < a < 1, la monoton´ıa de las trayectorias, tomando dos puntos de

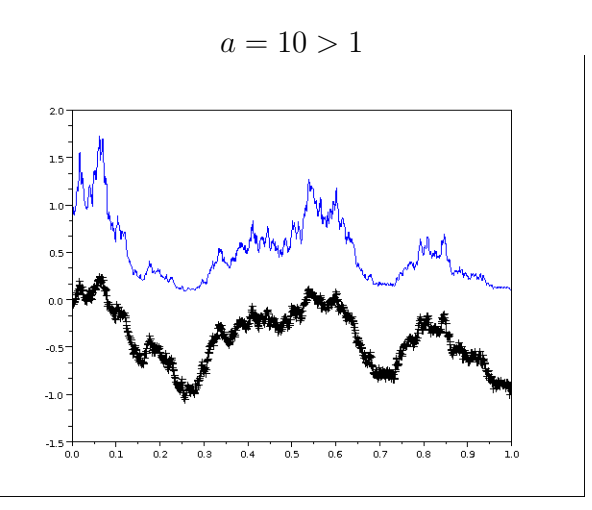

Figura 4.2: Ensayo 2

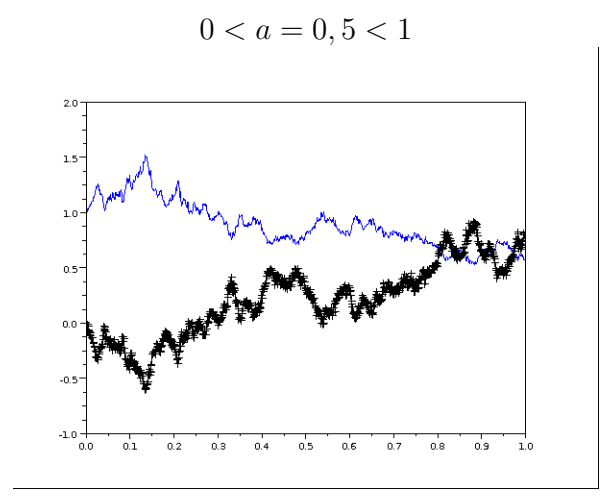

Figura 4.3: Ensayo 3

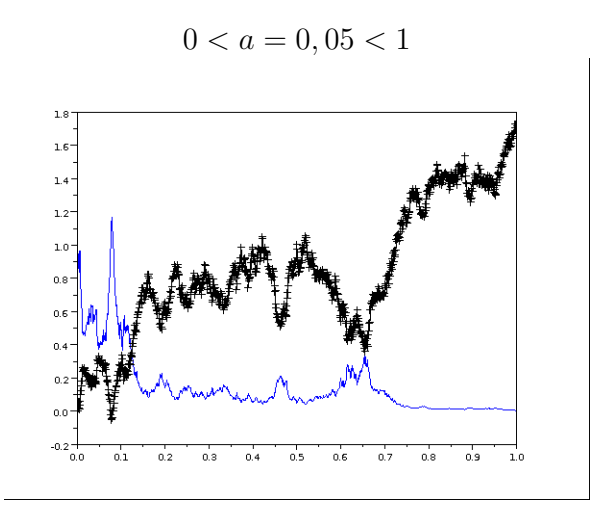

Figura 4.4: Ensayo 4

referencia, cambia y mientras que en el caso para el cual  $a = 0, 5$ , la solución " contrae" al movimiento Browniano, en el otro caso, lo " expande". Y puede significar un crecimiento exponencial en donde el término del exponente es aleatorio. La constante  $a$  cumple el papel de expandir o cambiar la monotonía del movimiento Browniano.  $Y_0$  continúa siendo el corte de la función con el eje  $y$ , como de costumbre.

## Segundo proceso

$$
Y(t) = \operatorname{senh}(t + B(t) + \operatorname{senh}^{-1}(Y_0))
$$

El proceso senh $(s+B(s)+\text{senh}^{-1}(Y_0))$  es una solución de la ecuación diferencial estocástica

$$
dY(t) = \sqrt{1 + (Y(t))^2}dB(t) + (\sqrt{1 + (Y(t))^2} + \frac{1}{2}Y(t))dt
$$

Para representar unas cuantas trayectorias, se ha escogido  $Y_0 = 0$ . Se han graficado las trayectorias del movimiento Browniano de la solución y la función senh(s) para hacer comparaciones. Ver figuras 4.5; 4.6 y 4.7.

Al parecer, las trayectorias de la solución se " dibujan " alrededor de la función "senh". Estas funciones se han graficado y son las que aparecen como funciones "suaves" las que se visualizan sin "picos". En cada gráfica hay dos trayectorias con "picos", la más "aplastada" corresponde a la trayectoria del movimiento Browniano. La solución mantiene la monotonía del movimiento Browniano. A diferencia de la solución de la anterior ecuación diferencial, si comparamos la función senh(s) y senh(s + B(s)), se tendrá que en algunas ocasiones, la

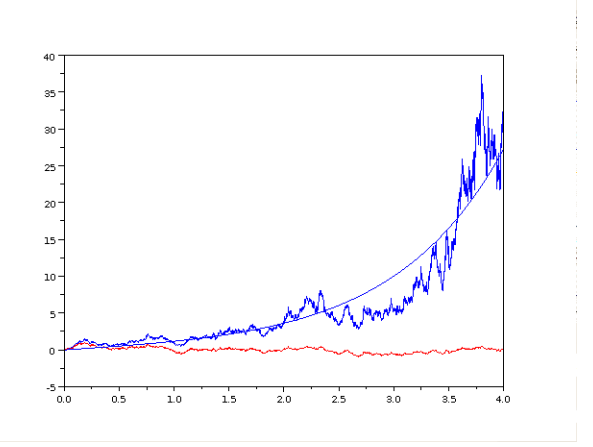

Figura 4.5: Ensayo 6

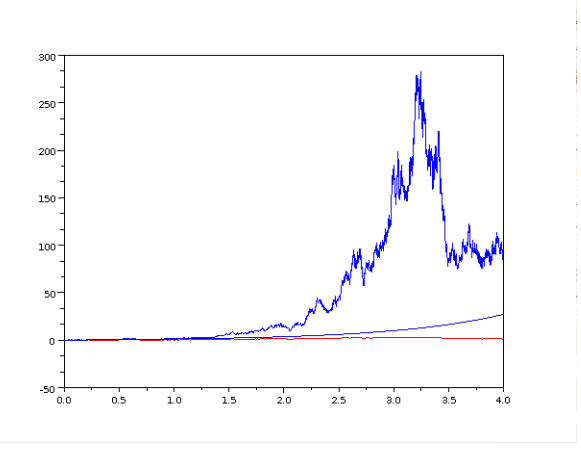

Figura 4.6: Ensayo 7

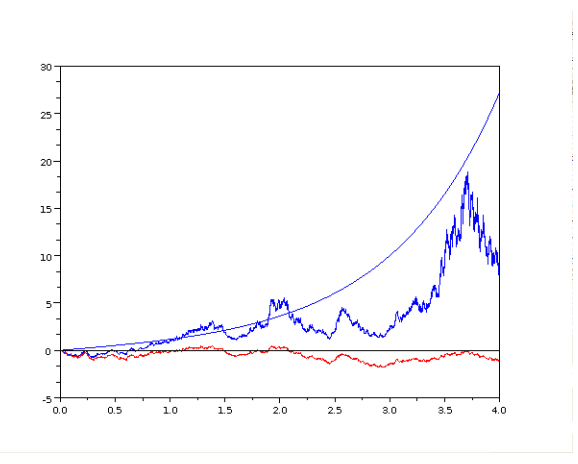

Figura 4.7: Ensayo 8

una estar´a por encima de la otra, pero no siempre, ni para todas las trayectorias.

# 4.2 Simulación de soluciones no explícitas

## 4.2.1 Introducción

El resumen anterior nos muestra que la solución de la ecuación diferencial estocástica:

$$
dX(t) = cX(t)dt + \sigma X(t)dB(t), t \in [0, \tau]
$$

es el proceso llamado movimiento Browniano geométrico:

$$
X(t) = X(0)e^{(c-\frac{\sigma^2}{2})t + \sigma B(t)}
$$

es decir, contamos con una solución explícita. En muchos aplicaciones, sin embargo, no se tendrá una fórmula explícita para la solución, por lo que vale la pena comenzar a estudiar métodos numéricos para la resolución de las ecuaciones.

## 4.2.2 Observaciones previas importantes

Cuando se estudian las ecuaciones diferenciales ordinarias con sus soluciones numéricas, se trata de desarrollar un método que permita construir aproximaciones cada vez más exactas, de la función solución. Si el método es consistente, mientras el ancho de la partición de la malla tomada se afina cada vez más, mejor será la aproximación obtenida numéricamente.

Llega la hora de reflexionar acerca de cómo aproximar la solución de una ecuación diferencial estocástica. Al principio, esto no es tan evidente, puesto que la solución no es una función en sí, si no un proceso estocástico, cuyas trayectorias son funciones. Además la mayor parte de veces la solución es un proceso que puede tomar infinitas trayectorias. Entonces, se observa que no es posible calcular una " función aproximada" como en el caso de las ecuaciones diferenciales ordinarias.

En las anteriores décadas, se desarrolló el método de calcular aproximaciones discretizando los procesos de tal manera que se obtengan estados dentro de un proceso de Markov con una matriz de transición. Cuando pasó el tiempo, se llegó a la conclusión de que esto no era lo más conveniente y se decidió que una manera más efectiva de calcular aproximaciones cercanas a la solución, era calculando trayectorias aproximadas a las trayectorias del proceso solución, pues son justamente las trayectorias las que describen y nos dan una idea del comportamiento del proceso estocástico correspondiente.

Lo que se hará entonces, es presentar métodos para calcular trayectorias aproximadas de las trayectorias de las soluciones. Sin embargo, cabe recalcar que esto no es lo mismo que plantear una ecuación diferencial ordinaria para cada trayectoria y de ésta calcular una solución aproximada, pues en tal caso los métodos numéricos serían los mismos que en las ecuaciones diferenciales ordinarias.

Dos métodos bastante efectivos para ecuaciones que contienen al movimiento Browniano, son la soluciones numéricas de Euler y de Milstein. Ambos métodos se pueden deducir de lo que en el Cálculo Estocástico se denominan expansiones de Itô-Taylor estocásticas. Así como en el Análisis Numérico se utilizan expansiones de Taylor para encontrar aproximaciones de las soluciones cada vez mejores, en el estudio de ecuaciones diferenciales estocásticas tratamos de truncar la expansión de tal manera que se tenga un conveniente orden de convergencia. Es claro que mientras más términos se utilicen, se obtendrá más alto orden de convergencia, sin embargo, los términos añadidos son cada vez más complicados de implementar computacionalmente y traerán errores seguramente de redondeo y estabilidad. Debemos encontrar un equilibrio. Ambos métodos, el método de Euler y el método de Milstein se caracterizan por su sencilla implementación; además de que su orden de convergencia es bastante bueno para las aplicaciones.

$$
X(t) = X(0)e^{(c-\frac{\sigma^2}{2})t + \sigma B(t)}
$$

Es decir, contamos con una solución explícita. En muchos aplicaciones, sin embargo, no se tendrá una fórmula explícita para la solución, por lo que vale la pena comenzar a estudiar métodos numéricos para la resolución de las ecuaciones.

## 4.2.3 Métodos de Euler y de Milstein

Para saber qué tan exacta es nuestra aproximación de la solución, se define la siguiente función de error

Definici´on 4.1. *Error[2], p.276*

$$
e_s(p_n, t) = E[|X(t) - X^n(t)|]
$$

Se dice entonces que si  $e_s(p_n, t) \to 0$  cuando  $n \to \infty$ , la solución aproximada  $X^n$ converge fuertemente a la solución X en orden  $\gamma > 0$  al tiempo t, si es que existen constantes  $c > 0$  y  $\overline{\delta} > 0$  tal que  $e_s(p_n, t) \le c(\delta_n)^\gamma$ , para cada  $\delta_n \le \overline{\delta}$  y c independiente de  $\overline{n}$ .

A continuación, se presenta un procedimiento que llega a la deducción del método de Euler. Nuestra ecuación diferencial estocástica es equivalente a la expresión:

$$
X(t) = X(0) + \int_0^t cX(s)ds + \int_0^t \sigma X(s)dB(s),
$$

tal como vimos en las secciones anteriores. Realicemos aproximaciones en una partición uniforme de [0, t]. Esto es, escojamos la partición:  $0 = t_0 < t_1 < \ldots < t_n = t$ , donde  $t_i - t_{i-1} = \frac{t}{n}$  $\frac{t}{n}$ ,  $\forall i = 1, 2, ..., n$ . A esta partición la llamaremos  $p_n$ .

Ahora bien, dado que se cumple que

$$
X(t_k) - X(t_{k-1}) = \int_{t_{k-1}}^{t_k} cX(s)ds + \int_{t_{k-1}}^{t_k} \sigma X(s)dB(s)
$$

(esto se puede ver, evaluando los nodos  $t_k$ ,  $t_{k-1}$  en la ecuación integral, restando las dos ecuaciones y usando las propiedades de la integral estocástica.) Con esta expresión, tenemos una fórmula recursiva para calcular cada  $X(t_k)$  a partir de  $X(t_{k-1})$ . Como  $X(0)$  se conoce de antemano, resulta que se obtienen las aproximaciones para cualquier punto de la partición. Lo único que resta es aproximar cada  $X(t_k)$  con  $X(t_{k-1})$ . Notemos  $X^{(n)}(t_k)$ a la aproximación del proceso X en el nodo  $t_k$  para la partición  $p_n$ , con lo cual nuestra fórmula recursiva será:

$$
X^{(n)}(t_k) = X^{(n)}(t_{k-1}) + cX^{(n)}(t_{k-1})\Delta t_k + \sigma X^{(n)}(t_{k-1})\Delta B_k^{(n)}
$$
  
donde  $\Delta B_k^{(n)} = B(t_k) - B(t_{k-1})$  y  $\Delta t_k = \frac{t}{n}$ ,  $k = 1, ..., n$ 

Esta manera de aproximar la solución de la ecuación diferencial estocástica es llamada la solución numérica de Euler, que converge fuertemente con un orden de  $\gamma = 0.5$ . [2] p.278

Cabe señalar que esta es una de las formas de deducir el método de Euler para aproximaciones numéricas. Otra manera de hacerlo sería realizar una especie de expansión de
Taylor y truncarla de manera adecuada. Se puede incrementar el orden de convergencia de tal manera que  $\gamma = 1$  ([2], p.281), para ello se añade a la fórmula recursiva, un factor de corrección dado por:

$$
\frac{1}{2}\sigma^2 X_k^{(n)}[(\Delta B_k^{(n)})^2 - \frac{1}{n}]
$$

A esta fórmula se la conoce como la solución numérica de Milstein, que se expresa explícitamente de la siguiente manera:

$$
X^{(n)}(t_k) = (1 + \frac{c}{n})X^{(n)}(t_{k-1}) + \sigma X^{(n)}(t_{k-1})\Delta B_k^{(n)} + \frac{1}{2}\sigma^2 X^{(n)}(t_k)[(\Delta B_k^{(n)})^2 - \frac{1}{n}]
$$

De esta manera, podemos calcular aproximaciones de las trayectorias de la solución y estimar el error de las aproximaciones.

Para estimar el error:  $e_s(p_n, t) = E[|X(t) - X^n(t)|]$ , podemos hacerlo mediante la fórmula:

$$
\hat{e}(p_n, t) = \frac{1}{m} \sum_{k=1}^{m} [|X(t, \omega_k) - X^n(t, \omega_k)|], [2], p.282
$$

Aquí,  $X(\cdot, \omega_k)$  y  $X^n(\cdot, \omega_k)$ , son calculadas de la trayectoria  $B(\cdot, \omega_k)$ , de B y  $m > 1$  es un entero que denota el número de trayectorias usadas para la estimación.

#### 4.2.4 Esquema de Runge-Kutta

Se puede utilizar además, el esquema iterativo de Runge-Kutta. Éste se calcula de la siguiente manera:

$$
X_k = X_{k-1} + \frac{1}{2} \{ a(t_{k-1}, X_{k-1}) + a(t_k, X_{k-1} + a(t_{k-1}, X_{k-1})h + b(t_{k-1}, X_{k-1})\Delta B_k) \} h
$$
  
+ 
$$
\frac{1}{2} \{ b(t_{k-1}, X_{k-1}) + b(t_k, X_{k-1} + a(t_{k-1}, X_{k-1})h + b(t_{k-1}, X_{k-1})\Delta B_k) \} \Delta B_k
$$

Aquí, para simplificar la notación, se ha usado  $X_k$ , para notar  $X^{(n)}(t_k)$ , h en vez de  $\Delta t_k$  (para cualquier k, pues es una partición uniforme) y  $\Delta B_k$  en vez de  $\Delta B_k^{(n)}$  $\binom{n}{k}$ .

Este esquema converge a una trayectoria de la solución de la ecuación integral de Stratonovich<sup>1</sup>:

$$
X(t) = X_0 + \int_{t_0}^t a(s, X(s))ds + \int_{t_0}^t b(s, X(s))dB(s)
$$

<sup>&</sup>lt;sup>1</sup>Para ver una definición formal de este tipo de ecuación, referirse al apéndice en la sección de definiciones

En este caso, la ´ultima integral va a adoptar otro distinto sentido al visto anteriormente. En donde, la última integral se la toma con otro coeficionte Sin embargo, se quiere encontrar la solución de una ecuación integral de Itô. Entonces lo que se hace aquí es transformar la ecuación integral de Itô que se desea resolver a una ecuación integral de Stratonovich. Hecho esto, se plantea el esquema de Runge-Kutta que convergerá a la solución de la ecuación integral de Stratonovich, es decir, a la solución de la ecuación integral de Itô original. Se lo hace mediante la siguiente equivalencia:  $X$  es solución de la ecuación integral de Itô

$$
X(t) = X_0 + \int_{t_0}^t a(s, X(s))ds + \int_{t_0}^t b(s, X(s))dB(s)
$$

si y solamente si,  $X$  es solución de la ecuación integral de Stratonovich

$$
X(t) = X_0 + \int_{t_0}^t a(s, X(s)) - \frac{1}{2}b(s, X(s))\frac{\partial b}{\partial x}(s, X(s))ds + \int_{t_0}^t b(s, X(s))\circ dB(s)
$$

Antes de pasar al ejemplo <sup>2</sup>, cabe notar que el orden de convergencia para este método es  $O_p(h^{\frac{3}{2}})$ , más alto que el método de Euler, el cual tiene un orden de convergencia de  $O_p(h^{\frac{1}{2}})$ . Aquí,  $O_p(h^a)$  significa que:

$$
\lim_{h \to 0} \frac{P(|X(t) - X^n(t)| \ge \epsilon)}{h^a} = 0
$$

#### Ejemplo 4.2. *.*

 $Se$  ilustrará el esquema de Runge-Kutta, simulando la solución de la ecuación diferencial  $estocástica: dY(t) = \frac{1}{2}(\ln(a))^2 Y(t)dt + (\ln(a))Y(t)dB(t)$ *, donde*  $a \in R$  *es una constante. Sabemos que el proceso*

$$
Y(t) = Y_0 a^{B(t)} = Y_0 e^{(\ln(a)B(t))}
$$

*es soluci´on de la misma. De paso, se puede recalcar que esta soluci´on es ´unica, pues los*  $coeficients a(t, Y(t)).b(t, Y(t))$  *satisfacen las condiciones requeridas.* 

*Primero, cambiaremos la ecuación diferencial de Itô a una de tipo Stratonovich.* La solución que se busca debe satisfacer la ecuación diferencial de Stratonovich:

$$
dY(t) = Y_0 + a(t, X(t)) - \frac{1}{2}b(t, X(t))\frac{\partial b}{\partial x}(t, X(t))dt + b(t, X(t))dB(t)
$$
  

$$
dY(t) = \frac{1}{2}(\ln(a))^2Y(t) - \frac{1}{2}(\ln(a))Y(t)(\ln(a))dt + \ln(a)Y(t)odB(t)
$$

 $2$ Este desarrollo del método de Runge-Kutta está basado en el artículo de la referencia<sup>[15]</sup>

$$
dY(t) = \ln(a)Y(t)odB(t)
$$

*Ahora, para aplicar el esquema iterativo de Runge-Kutta que converge a la solución de la ecuación diferencial estocástica anterior, cabe resaltar que*  $a(t, Y(t)) = 0$  *y*  $b(t, Y(t)) = 0$ ln(a)Y (t)*. Reemplazando los valores de* a *y* b *en el esquema de Runge-Kutta, se obtiene:*

$$
X_k = X_{k-1} + \frac{1}{2}(0+0h) + \frac{1}{2}\{b(t_{k-1}, X_{k-1}) + b(t_k, X_{k-1} + 0h + b(t_{k-1}, X_{k-1})\Delta B_k)\}\Delta B_k
$$
  

$$
X_k = X_{k-1} + \frac{1}{2}\{\ln(a)X_{k-1} + \ln(a)(X_{k-1} + \ln(a)X_{k-1}\Delta B_k)\}\Delta B_k
$$
  

$$
X_k = X_{k-1} + \frac{1}{2}\{\ln(a)X_{k-1} + \ln(a)(X_{k-1} + \ln(a)X_{k-1}\Delta B_k)\}\Delta B_k
$$
  

$$
X_k = X_{k-1}(1 + \frac{1}{2}\ln(a)\{1 + (1 + \ln(a)\Delta B_k)\}\Delta B_k)
$$

Se aprovechará calculando las iteraciones para los dos anteriores métodos para poder com*pararlos. Para el m´etodo de Euler se obtiene:*

$$
X_k = X_{k-1} + \frac{1}{2} (\ln(a))^2 X_{k-1} h + \ln(a) X_{k-1} \Delta B_k
$$

$$
X_k = X_{k-1} (1 + \frac{1}{2} (\ln(a))^2 h + \ln(a) \Delta B_k
$$

*Y con el m´etodo de Milstein se obtiene:*

$$
X_k = (X_{k-1} + \frac{1}{2}(\ln(a))^2 X_{k-1}h + \ln(a)X_{k-1}\Delta B_k + \frac{1}{2}(\ln(a))^2 X_{k-1}((\Delta B_k)^2 - h)
$$
  

$$
X_k = X_{k-1}(1 + \frac{1}{2}(\ln(a))^2h + \ln(a)\Delta B_k + \frac{1}{2}(\ln(a))^2((\Delta B_k)^2 - h)
$$

*Hecho esto, se pueden ahora implementar los algoritmos en el paquete SCILAB para analizar las gr´aficas obtenidas.*

*Aqu´ı se ha utilizado* a = 1,5*, el intervalo* [0, 10] *y* n = 10, 100, 1000 *para la primera, segunda y tercera gr´aficas, respectivamente. Se han usado tres trayectorias distintas del movimiento Browniano.*

1. En la primera gráfica (4.8), se utilizan 10 nodos. La gráfica, indica la solución ex*pl´ıcita. La la tercera gr´afica la simulaci´on de acuerdo al m´etodo de Euler y en la segunda, se observa con puntos grandes, la simulaci´on de acuerdo con el m´etodo de Milstein y la l´ınea entrecortada de acuerdo con el esquema de Runge-Kutta. Se destaca que los ´ultimos dos m´etodos se superponen en este caso, lo que da la idea de que*

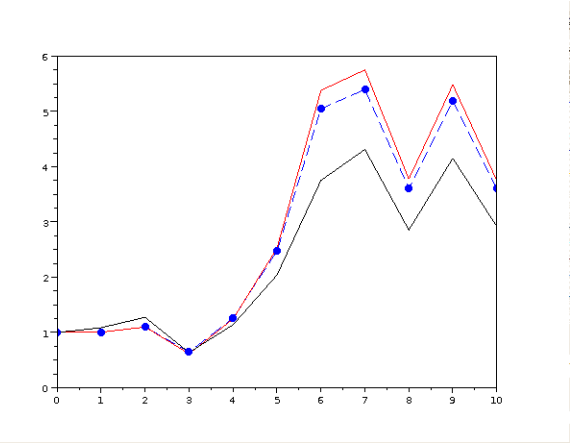

Figura 4.8: Trayectorias 10 nodos

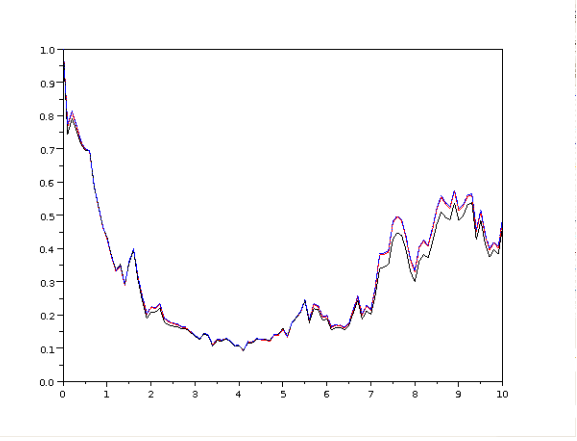

Figura 4.9: Trayectorias 100 nodos

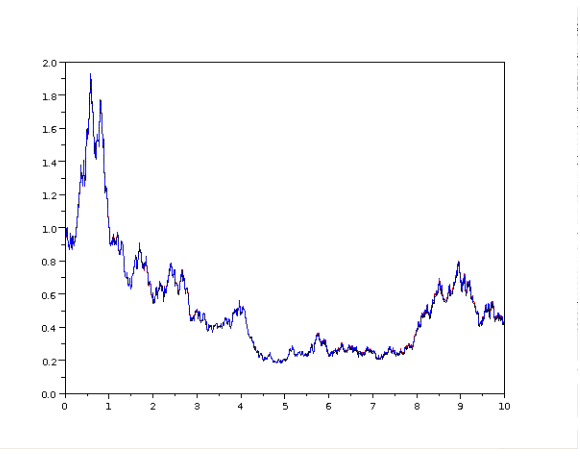

Figura 4.10: Trayectorias 1000 nodos

*pueden estar coincidiendo o se parecen bastante. Por ´ultimo, es clara la supremac´ıa de los m´etodos de Runge-Kutta y Milstein con respecto al m´etodo de Euler.*

- *2. En la segunda gr´afica (4.9), se han aumentado los nodos del mismo intervalo a un n´umero de 100. Aqu´ı, la l´ınea negra que aparece por debajo de las dem´as al final del intervalo, muestra la simulaci´on por el m´etodo de Euler. Las otras tres l´ıneas pr´acticamente se superponen entre ellas. Esto nos da la idea de convergencia de los dos m´etodos de Milstein y Runge-Kutta.*
- 3. En la última gráfica (4.10), se han aumentado los nodos a 1000. Aguí, ya práctica*mente las cuatro gráficas están superpuestas, lo que nos muestra que el método de Euler, a pesar de no ser tan eficaz como los otros, al final converge a la solución y se acerca tanto como se desee, tomando un n´umero considerable de nodos dentro del intervalo.*

Cabe señalar, que como aquí a y b pueden depender de t, se amplían las posibilidades de ecuaciones diferenciales para simular.

#### 4.2.5 Aplicación de los métodos

#### Ejemplo 4.3. *.*

*Empecemos con un ejemplo de simulaci´on de trayectorias de un movimiento browniano geom´etrico correspondiente al proceso estoc´astico que simula el valor de un activo en la* bolsa de valores. Se elaboró el código para la simulación de la solución mediante la ecuación *expl´ıcita, el m´etodo de Euler y el de Milstein.*

Algoritmo 6. *El algoritmo consta de los siguientes pasos*

- *1. Creamos una funci´on que recibe dos argumentos.* T *es el tiempo de vencimiento de la opci´on financiera y* n *es la cantidad de observaciones de precios de la acción. Además, la función otorga tres resultados:* 
	- *(a)* r*, el valor de la acci´on seg´un la f´ormula expl´ıcita.*
	- *(b)* m*, el valor de la acci´on seg´un el m´etodo de Milstein.*
	- *(c)* e*, el valor de la acci´on seg´un el m´etodo de Euler.*
- 2. Establecer la distribución normal para la generación de números aleatorios.
- *3. Definici´on del ancho de la partici´on uniforme y de la partici´on de tiempos a usarse.*
- *4. Generaci´on de trayectoria de Movimiento Browniano, de la misma manera que se hizo antes.*
- *5. Asignaci´on de los valores de la tasa de rendimiento esperado "drift" y "volatilidad"*
- *6. Construcci´on de las trayectorias para cada uno de los tres m´etodos indicados.*
- *7. Gr´afica de las tres trayectorias especificando detalles de forma y de color para poder distinguirlas. Antes de esto, se inserta un comando para que cada vez que se realice* la simulación, no se superponga un gráfico previamente obtenido.
- *8. Asignaci´on de los resultados finales a las variables que correspondan para entregarlos como argumentos de salida de la funci´on.*
- *A continuaci´on, el c´odigo:*

```
function [r,m,e]=qeometricox2(T,n)rand('normal')
         At=T/n
        x=0:T/n:T
        x=x'
        w(1)=0;
        for i=2:n+1
         w(i) = w(i-1) + sqrt(T/n) * rand(i);end
        mu=0.1
```

```
sigma=0.2
        m(1)=1for i=2:n+1
             m(i)=(1+mu^*T/n)*m(i-1)+sigma^*m(i-1)*(w(i)-w(i-1))+(0.5) * signa\hat{2} * m(i-1) * ((w(i)-w(i-1))\hat{2} - T/n)end
        e(1)=1
        for i=2:n+1
             e(i)=(1+mu^*T/n)*e(i-1)+sigma^*e(i-1)*(w(i)-w(i-1))end
        pond=(1*e(n+1)+192*m(n+1))/(192+1)
        f(1)=1for i=2:n+1
            f(i)=\exp((mu-0.5*signa2)*(i-1)*(T/n)+signa*w(i))end
        //clf()
        //plot(x,m)
        //plot(x,f,"black")
        r=f(n+1)
        m=m(n+1)
        e=e(n+1)
endfunction
```
*Mostremos un par de trayectorias obtenidas.*

Para estas realizaciones, se tomó un intervalo de tiempo de  $30$ (días). Se hicieron los cálcu*los para 30 nodos, un nodo por d´ıa. Esto quiere decir que se tomaron en cuenta los cambios* diarios del precio de las acciones. En la primera gráfica (4.11), vemos el comportamiento *completo simulado del precio del activo y en el segundo (4.12), hacemos un zoom para ver* más de cerca. La trayectoria está simulada mediante la ecuación explícita (línea puntea*da), el m´etodo de Euler (l´ınea con tri´angulos en los nodos) y el m´etodo de Milstein (l´ınea continua).*

*Algo que salta a la vista de inmediato, es que las tres trayectorias comienzan en el mismo punto y mientras m´as grande es el paso del tiempo, m´as se van alejando de la*  $solution\ simulated\ con\ respecto\ la\ ecuación\ explícita. No\ sorprende\ dicho\ resultado, puesto$ *que cuando el intervalo de tiempo es mayor, los nodos finales son los ´ultimos en converger.*

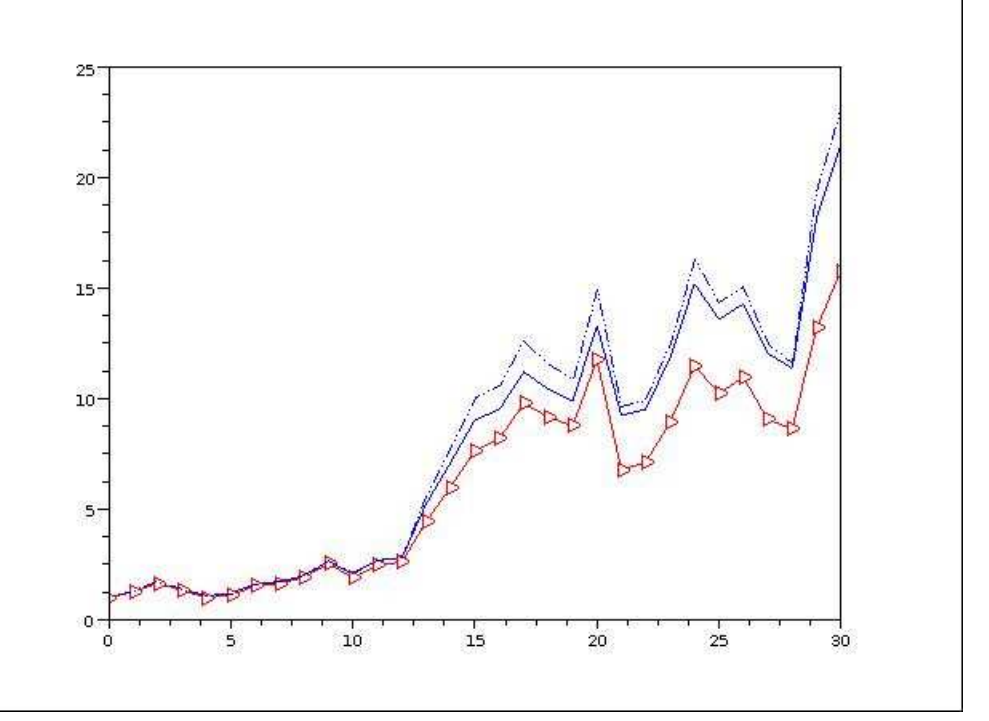

Figura 4.11: Comparación 1

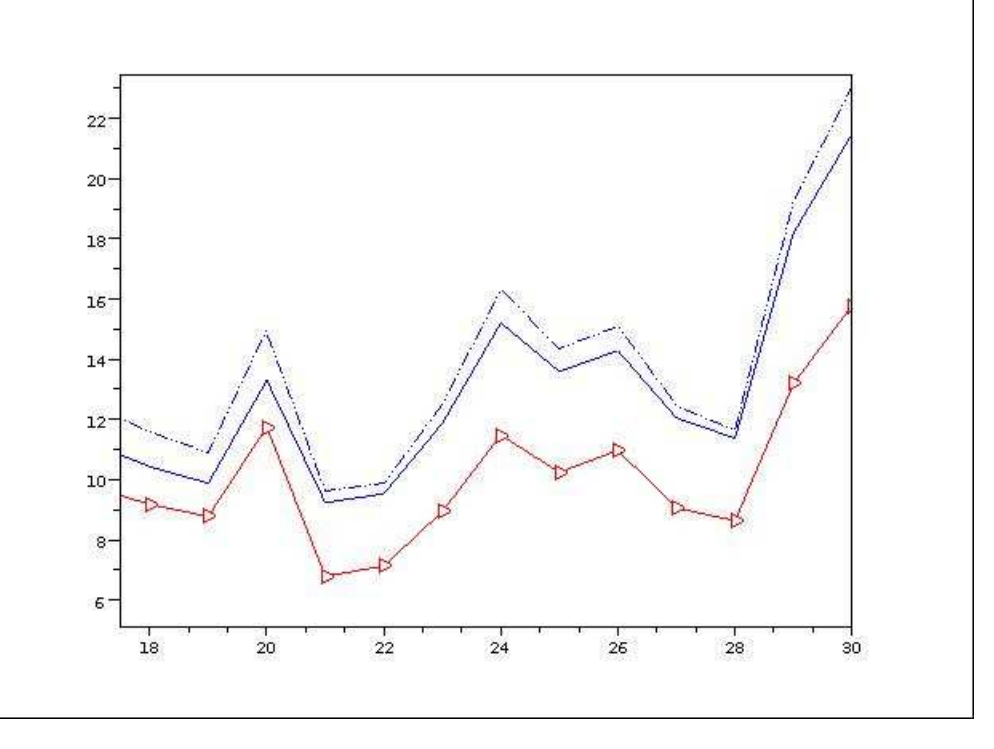

Figura 4.12: Comparación 2

*Adem´as, se aprecia la superioridad del m´etodo de Milstein en rapidez de convergencia, y*  $su$  cercanía con respecto a la solución simulada.

*En la figura 4.13, el gráfico está elaborado en base a cien nodos obtenidos mediante una partici´on uniforme. Podemos notar que las tres trayectorias est´an cercanas entre s´ı y esto es de esperarse, pues estamos usando m´as nodos para nuestras aproximaciones.*

*El zoom (4.14), nos hace notar que a pesar de estar situados en la parte derecha del gr´afico las aproximaciones son bastante cercanas entre s´ı, si es que las comparamos con* las gráficas que tenían tan sólo treinta nodos.

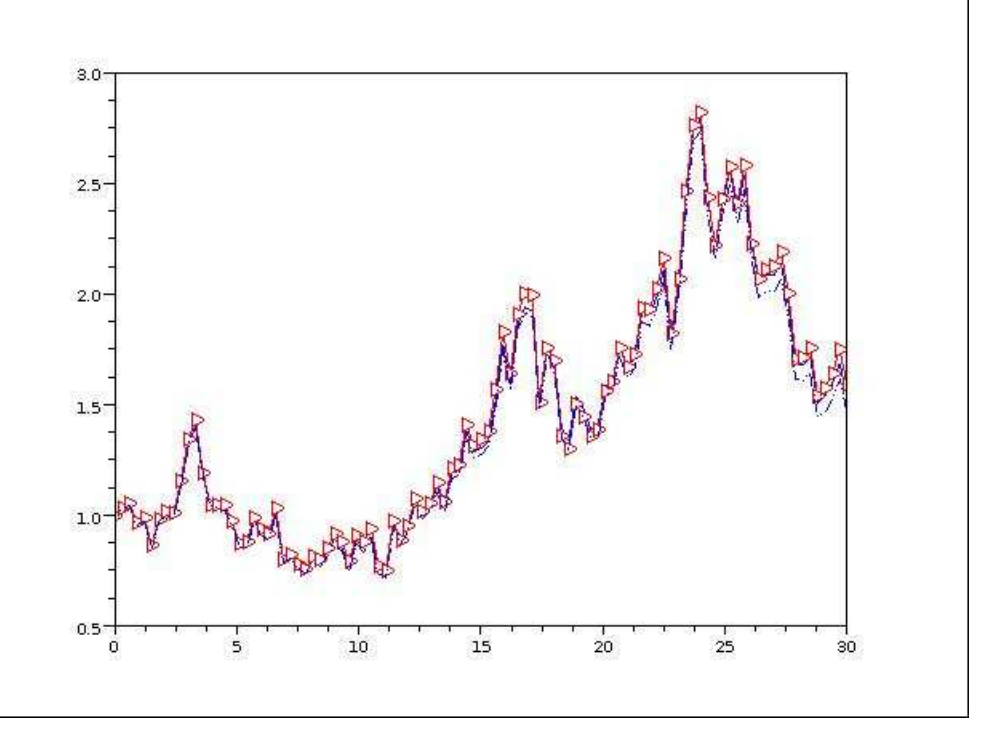

Figura 4.13: Comparación 3

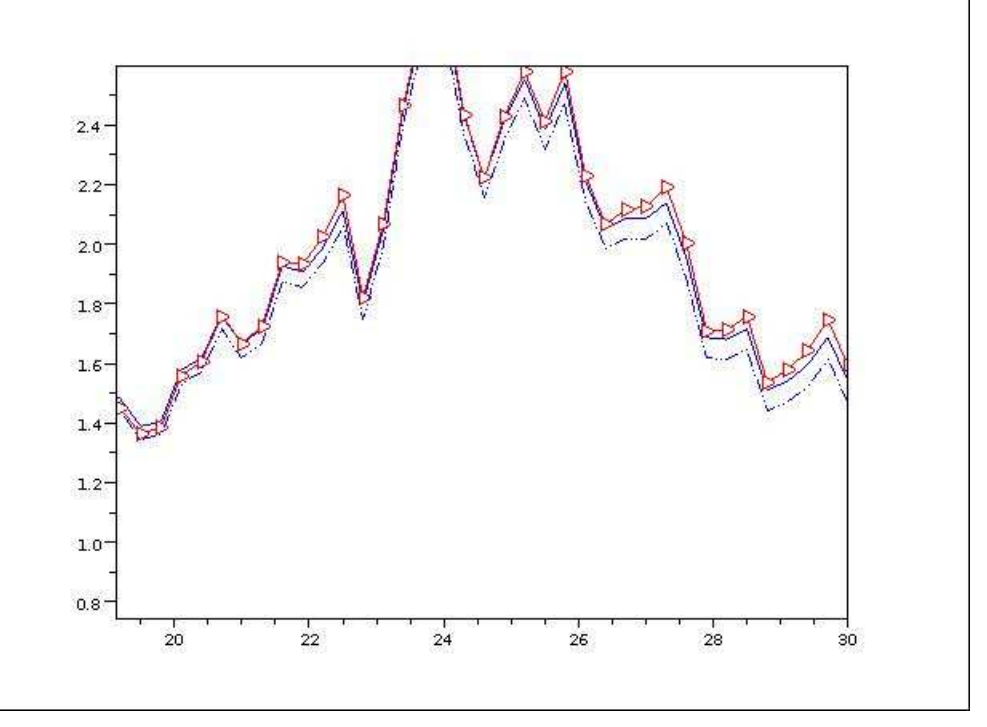

Figura 4.14: Comparación 4

## Capítulo 5

# Método de Monte Carlo y aplicación con datos reales

### 5.1 El método de Monte Carlo

El m´etodo de Monte Carlo provee soluciones aproximadas de una variedad de problemas matemáticos, como experimentos de muestreo estadístico en una computadora. Sorprendentemente, el método se aplica a problemas con ningún contenido probabilístico, así como también, a aquellos que tienen estructura probabilística inherente. Esto por sí sólo no le otorga al método de Monte Carlo ventaja sobre otros métodos de aproximación. Sin embargo, entre todos los métodos numéricos que dependen de evaluaciones con  $n$  puntos en un espacio m-dimensional, al producir una solución aproximada, el método de Monte Carlo tiene un error absoluto de estimación que decrece como  $n^{-\frac{1}{2}}$ , mientras que en ausencia de una estructura especial explotable, todos los otros tienen errores que decrecen como  $n^{-\frac{1}{m}}$ , en el mejor de los casos. Esta propiedad le otorga al m´etodo de Monte Carlo, un margen considerable en cuanto a eficiencia computacional, cuando se incrementa  $m$ , el "tamaño" del problema. Configuraciones combinatorias ilustran especialmente bien esta propiedad. Mientras la solución exacta al problema combinatorio con  $m$  elementos, a menudo tiene un costo computacional que se incrementa exponencialmente o súper exponencialmente con  $m$ , el método de Monte Carlo provee frecuentemente una solución estimada con un error tolerable a un costo que se incrementa, no más rápidamente, que un polinomio en m. [17] p.1

### 5.2 Valoración de Opciones Financieras

Una opción financiera, es un derecho a adquirir o vender un activo en un tiempo futuro, a un determinado precio. Si un individuo adquiere el derecho de comprar acciones de la compañía AT&T.Inc., a un precio de \$30 en un lapso de tiempo de 11 días, esto quiere decir, que no importa qué precio tenga el activo dentro de 10 días, el individuo puede comprarlo a un precio de \$30, como puede también no comprarlo, si así lo desea (tiene su derecho de hacerlo o no). De esta manera, él asegura una cantidad determinada a la que podrá adquirir el activo.

La utilidad de esto resulta, cuando los agentes del mercado desean protegerse ante una alta e inesperada fluctuación de los precios de los activos. Supongamos, que el precio de la acción hoy día es de \$28. Si en diez días, el precio aumenta demasiado, por ejemplo a \$40, el individuo que posee el derecho de comprarlo al precio de \$30 se ha protegido y asegura un precio determinado. Por otro lado, si es que el activo cae en gran medida de precio, por ejemplo, a \$20, el individuo no querrá comprar el activo a \$30, por lo que elige no ejercer su derecho.

Como en todos los derivados financieros, resulta que un agente puede decidir hacer negocio con la compra-venta de activos. Las opciones financieras no son la excepción. Continuando con el ejemplo anterior, si dicho derecho tiene un costo de \$2, la tasa libre de riesgo es de 1 % y el valor del activo ha subido a \$40, entonces el individuo ejerce su derecho de comprarlo a \$30 y ahorra casi \$10, pues el costo del activo ha sido \$30 más el costo del derecho que adquirió días atrás. Puede hacer efectivo ese ahorro y convertirlo en ganancia, si es que decide vender inmediatamente el activo al precio de mercado, que es \$40. Este suceso ha sido para él un golpe de suerte, puesto que él no sabía que el precio iba a subir tan abruptamente, ¿pero, qué sucedería si durante los once días previos él sabía con gran certeza que esto iba a ocurrir? ¡El haría un negocio redondo y con poco esfuerzo! Lo que se necesita entonces, es subir el valor de este derecho que él va a adquirir.  $i$ Qué tanto se lo debería subir? Para ello cabe notar que si, haciendo los estudios y análisis correspondientes, se llega a la conclusión de que hay una muy alta probabilidad de que el precio suba a \$40, sería conveniente valorar el derecho con un precio de cerca de \$10, de tal manera que el individuo, al momento de ejercer el derecho, haya gastado cerca de los \$40 y así le dé igual vender el activo o no, después de haberlo adquirido. La razón por la cual se dice que el derecho, o como lo llamaremos de ahora en adelante, la opción debería costar cerca de \$10, es porque no costará exactamente ese precio sino un precio cercano que se haya ajustado con la tasa libre de riesgo. Los términos los definiremos a continuación y los asociaremos con variables específicas que se usarán más tarde en las

#### fórmulas.

- 1. **Opción financiera**: Una opción financiera es un derecho(no obligación) a adquirir o vender un activo en un tiempo futuro, a un determinado precio.
- 2. Precio de ejercicio, $(K)$ : Es el precio al que se negocia el activo, si es que se decide ejercer el derecho.
- 3. Tiempo de vencimiento,  $(T)$ : Es el tiempo en el que se negociará el activo, si se decide ejercer el derecho.
- 4. **Tasa libre de riesgo,**  $(r)$ : Es la tasa de interés de un activo libre de riesgo, como es un bono del tesoro americano.

Se puede recalcar, que el tipo de opciones que se valorarán en este trabajo son las llamadas Opciones Europeas. La modalidad de este tipo de opciones está descrita en la introducción. Una Opción Americana, por ejemplo, se diferencia en que el individuo que adquiere el derecho para comercializar el activo puede ejercer ese derecho en cualquier momento, a diferencia de las Opciones Europeas, en las que se ejerce el derecho únicamente cuando llega el tiempo de vencimiento. Existen, además, otros tipos de opciones que tendrán que valorarse de acuerdo con las características que las determinan.

Para valorar las opciones financieras europeas se procede como está descrito a continuación.

Si se coloca  $S(t)$  como el precio en el mercado al tiempo t del activo a negociar, la utilidad obtenida al tiempo de vencimiento es:

- 1.  $S(T) K$  si es que esta cantidad es positiva. Esto es considerado así, puesto que si el precio de ejercicio del activo es inferior al precio de venta en el mercado, el individuo ejerce su derecho a comprarlo e inmediatamente lo vende en el mercado al precio  $S(T)$ , obteniendo así, una utilidad dada por la diferencia de ambas cantidades.
- 2. 0, si  $S(T) K < 0$  o lo que es igual, si  $S(T) < K$ , ya que si el precio de mercado del activo es menor que el precio de ejercicio, el individuo no lo comercializa. Esto se debe a que resulta ser un activo que puede adquirir a menor que el valor K.

De esto se deduce que la utilidad obtenida al tiempo de vencimiento  $T$  será:

$$
\max\{S(T) - K, 0\}
$$

Ahora bien, como no se conoce de antemano el valor de  $S(T)$ , por el modelo que se está utilizando, este valor es aleatorio. si nos encontramos a un tiempo t,  $(t < T)$ ,  $S(t)$ representa una variable aleatoria. Es indispensable predecir máx $\{S(T)-K, 0\}$  (la utilidad futura) y el valor más idóneo para esto es:  $E[\max\{S(T) - K, 0\}]$ . Ésta va a ser la utilidad futura esperada del individuo, al tiempo de vencimiento cuando ha adquirido el derecho de compra. Para que no surjan estrategias de arbitraje, el costo del derecho para el individuo debe ser exactamente el valor presente de esa misma utilidad. Con esto se concluye que el valor de la opción financiera (call) es:

$$
e^{-rT}E[\max\{S(T) - K, 0\}]
$$
\n(5.1)

El factor  $e^{rT}$  es de vital importancia, ya que es el factor de crecimiento de un flujo presente a una tasa r. Es decir, para saber el valor futuro de un flujo F, se lo multiplica por  $e^{rT}$ . Esto se lo hace, debido a que se supone que el individuo siempre puede hacer crecer su dinero presente depositando en una institución financiera que otorgue un interés  $r$ . Entonces el mínimo valor que tendrá ese dinero después de haber transcurrido un tiempo  $T$ será:  $F\cdot e^{rT}.$ Utilizamos la palabra "mínimo", ya que no es la única alternativa de inversión. En en presente caso, puesto que se desea, a partir de un flujo futuro determinar su valor presente, se multiplica al flujo futuro por la cantidad  $e^{-rT}$ . El método de Monte Carlo, indica que se puede estimar  $E[\max\{S(T) - K, 0\}]$  de la siguiente manera:

$$
E[\max\{S(T) - K, 0\}] \approx \frac{1}{k} \sum_{i=1}^{k} \max\{S_{(i)}(T) - K, 0\}
$$

Donde k representa la cantidad de simulaciones realizadas y  $S_{(i)}(T)$ , son los valores simulados de  $S(T)$ . Esto es justamente lo que se realizará más adelante con los casos concretos.

El teorema que justifica el uso del método de Monte Carlo para la valoración, es la conocida ley de los grandes números. Enunciemos este resultado para tenerlo en cuenta.

**Teorema 5.1** (Ley fuerte de los grandes números). *Supongamos que:*  $X_1, X_2, \ldots$ son v.a.i.i.d con  $E(X_i) = \mu$ . (Además  $E(X_i) < \infty$ ) Entonces:

$$
\overline{X}_n = \frac{1}{n} \sum_{i=1}^n X_i \xrightarrow{c.s} \mu
$$

Este teorema también se cumple si se considera una convergencia en media cuadrática, lo cual es considerado también como una versión fuerte del teorema. La llamada ley débil de los grandes n´umeros es el mismo resultado tomando convergencia en probabilidad. La ley fuerte implica la ley débil, pues la convergencia casi seguramente y la convergencia en media cuadrática, implican la convergencia en probabilidad.<sup>1</sup>

La ley de los grandes números, para el presente trabajo, nos indica que mientras más trayectorias utilicemos para el cálculo de la media, más cercana será nuestra aproximación de la esperanza matemática deseada.

### 5.3 Volatilidad y tasa media de retorno

Es de vital importancia una estimación de los parámetros volatilidad (σ) y tasa media de retorno  $(\mu)$ , pues como se ha visto anteriormente, en el modelo a utilizar son los que determinan la ecuación diferencial involucrada y por tanto, la solución de la misma. Hay una gran variedad de estimadores que se han desarrollado gracias a los estudios estadísticos, sin embargo, en el presente trabajo se utilizarán los estimadores propuestos en el libro de la referencia<sup>[7]</sup>. Cabe recalcar que estos estimadores se calcularán con ayuda de los precios históricos de los activos, los cuales para empresas grandes, están disponibles al público en general.

Para calcular los estimadores, se parte del hecho de que el precio de un activo  $S(t)$  al tiempo  $t$ , es una variable aleatoria que se describe con la solución explícita:

 $S(t) = S_0 e^{((\mu - \frac{\sigma^2}{2})t)}$  $(\frac{\tau}{2})t+\sigma B(t)$ , se supone que  $S_0\neq 0$  para no obtener una trivialidad.

Esto es equivalente a escribir:

$$
\frac{S(t)}{S_0} = e^{((\mu - \frac{\sigma^2}{2})t + \sigma B(t))}
$$

$$
\ln(\frac{S(t)}{S_0}) = (\mu - \frac{\sigma^2}{2})t + \sigma B(t)
$$

Primero, al tomar el operador varianza matemática a ambos lados, se tiene que:

$$
Var[\ln(\frac{S(t)}{S_0})] = Var[(\mu - \frac{\sigma^2}{2})t + \sigma B(t)] = \sigma^2 Var[B(t)] = \sigma t
$$

De donde,

$$
\sigma = \sqrt{\frac{Var[\ln(\frac{S(t)}{S_0})]}{t}} = \frac{desvest(\ln(\frac{S(t)}{S_0}))}{\sqrt{t}}, \forall t > 0
$$

 $1$ Si se desean ver detalles de estos resultados de manera formal, se puede consultar en un libro de teoría de probabilidades.

Este resultado resulta interesante en el sentido de que se puede ver que para estimar el parámetro  $\sigma$ , se puede estimar la desviación estándar de ln $(\frac{S(t)}{S_0})$  y luego dividirla para la raíz del intervalo de tiempo tomado.

Luego, cuando se toma el operador esperanza matemática en la ecuación previa, se obtiene:

$$
E[\ln(\frac{S(t)}{S_0})] = E[(\mu - \frac{\sigma^2}{2})t + \sigma B(t)] = (\mu - \frac{\sigma^2}{2})t + \sigma E[B(t)]
$$

$$
E[\ln(\frac{S(t)}{S_0})] = (\mu - \frac{\sigma^2}{2})t
$$

De lo cual se concluye que

$$
\mu = E[\ln(\frac{S(t)}{S_0})] \frac{1}{t} + \frac{\sigma^2}{2}
$$

No está por de más recalcar la importancia de este resultado, pues nos indica que una vez estimado el parámetro  $\sigma$ , se puede proseguir con la estimación del parámetro  $\mu$  para lo cual, basta con estimar  $E[\ln(\frac{S(t)}{S_0})]$ , con la media muestral por ejemplo, dividir por el tiempo t y luego, añadir el término  $\frac{\sigma^2}{2}$  $\frac{\sigma^2}{2}$  que aparece a la derecha, dentro de la ecuación.

#### 5.3.1 Volatilidad (Volatility, Diffusion)

La volatilidad es un indicador o medidor de qué tan disperso es un activo específico, es decir, qué tanto varía su retorno en un determinado tiempo. Viene a ser prácticamente la desviación estándar de la tasa de retorno si entre dos observaciones dadas se considera un modelo continuo de crecimiento de precio. El parámetro de la volatilidad  $\sigma$  puede ser estimado, observando los precios históricos de un activo. Para empezar la estimación se toman precios de activos en intervalos fijos de tiempo. Estos pueden ser cada día, mes, año. Si se toma  $u_i = \ln(\frac{S(t_i)}{S(t_{i-1})}), i = 1, 2, ..., n$ , el estimador usual de la desviación estándar de los  $u_i$  es:

$$
s = \frac{\sqrt{\frac{1}{n-1} \sum_{i=1}^{n} (u_i - \overline{u})^2}}{\sqrt{t}}
$$
(5.2)

Nótese que para calcular la desviación estándar del numerador se propone, en esta expresión, tomar la raíz cuadrada del estimador usual insesgado, de la varianza correspondiente.

#### 5.3.2 Tasa media de retorno(Drift)

Si se toma  $u_i = \ln(\frac{S(t_i)}{S(t_{i-1})}), i = 1, 2, ..., n$ , se estima  $\mu$  con el estimador:

$$
u = \left(\frac{1}{n}\sum_{k=1}^{n} u_i\right)\frac{1}{t} + \frac{s^2}{2}
$$
\n(5.3)

Por último, si es que el activo paga dividendos, el retorno obtenido está dado por  $u_i = \ln \frac{S_i + D}{S_{i-1}}$ , donde D denota el valor del dividendo. Se aconseja, sin embargo, dejar el análisis de dividendos de lado, pues al considerarlo, se tendrían que analizar también los factores de impuestos.

### 5.4 Los datos y la valoración

Se estudia ahora cómo funciona el modelo anterior con datos reales. Para este estudio, se tomaron los precios en dólares (estadounidenses) de las acciones de distintas compañías. Los precios varían cada día, (excepto los días en los que no se comercializa el activo) desde el 1 de Octubre de 2009 al 30 de Septiembre de 2010.

#### 5.4.1 Primera aplicación

#### AT&T Inc.

La Corporación  $AT&T$  (siglas de su antiguo nombre, American Telephone and Telegraph; NYSE: AT&T) es una compañía estadounidense de telecomunicaciones. Provee servicios de voz, video, datos, e internet a negocios, clientes y agencias del gobierno. Durante su larga historia, AT&T ha sido, en ocasiones, la compañía telefónica más grande del mundo, el operador de televisión por cable más grande de los Estados Unidos, y hasta fue clasificado como un monopolio. <sup>2</sup>

Los datos históricos con los cuales se hicieron los cálculos se presentan en el apéndice.<sup>3</sup>

Se empieza la aplicación calculando los estimadores de la tasa de retorno y volatilidad. Fijamos un tiempo de vencimiento de once días. Hay que recalcar que mientras más peque˜no sea el tiempo de vencimiento fijado, mejor ser´a la convergencia de la aproximación con respecto al valor teórico. Además, en un mercado, en donde las negociaciones de activos se realizan a diario, es suficiente tomar un tiempo así. Las demás magnitudes se detallan a continuación:

<sup>2</sup>Tomado de: http://es.wikipedia.org/wiki/AT %26T

 $3$ (Los datos se tomaron de la página web de la referencia $[16]$ )

Calculando mediante el uso de las ecuaciones (5.2) y (5.3), se obtienen los siguientes valores para los estimadores:

> $u = 0,0003478438$  $s = 0,010332239$

Para los siguientes cálculos se ha tomado:

$$
T = 11
$$

$$
K = 25
$$

$$
S_0 = 28.6
$$

$$
m = 1000
$$

 $m$  simboliza el número de trayectorias simuladas.

$$
r = 3.9E - 6
$$

La tasa libre de riesgo r, es una tasa diaria.

El valor de la opción financiera, de acuerdo a la aproximación de la cantidad (5.1) para este activo es de \$3.50.

Para llegar a este valor, se han hecho los cálculos programando las dos funciones cuyo código es el que aparece en las figuras 5.1 y 5.2.

En la primera gráfica, se añadió la variable  $K$  como una variable de la función, para poder modificarla con cada ejemplo. La función principal es la que aparece en segundo lugar. Esta define el número de trayectorias que se simularán. Luego, se llama a la primera función que calcula una trayectoria y devuelve el precio de la opción para esa trayectoria. Se llama a esta función, un número considerable de veces para calcular un promedio y así valorar la opción.

En la línea de comandos, se escribe la primera línea que aparece a continuación y luego, el resultado es calculado por el programa.

[s]=montecarlo(11,11,0.0003478438,0.010332239,28.6)  $s =$ 

3.5004122

Dicho en palabras, esto significa que si el precio actual de la acción es de \$28,6 y un comprador quiere comprar dicha acción a un precio de \$25 dentro de once días, tendrá que

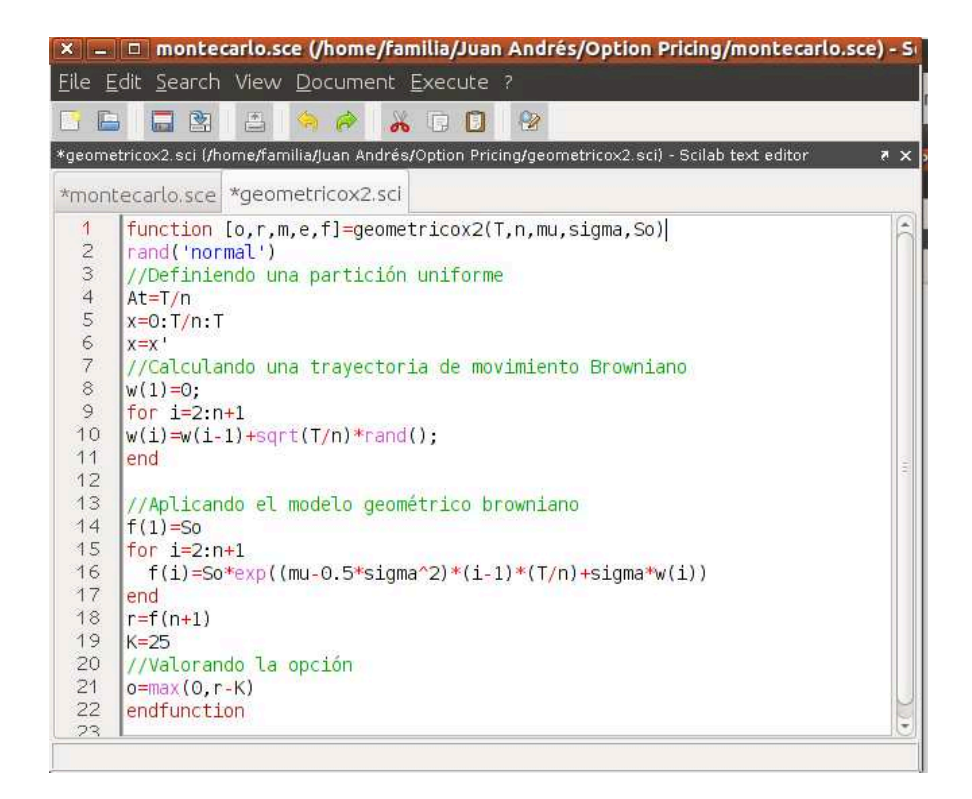

Figura 5.1: Código 4

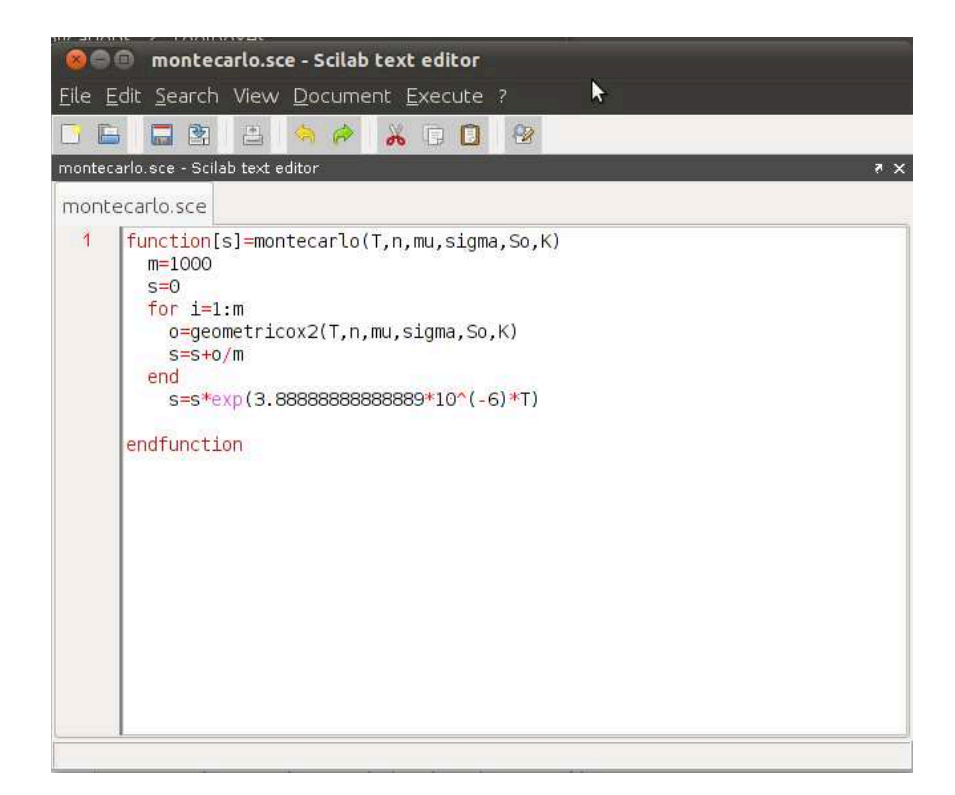

Figura 5.2: Código 5

pagar \$3,50 para obtener dicho derecho. Dentro del c´odigo, se han utilizado doce nodos en la partición, lo que quiere decir, que se han calculado aproximaciones para cada día.

Para ilustrar, se repite el experimento, esta vez, variando algunos valores supuestos y se grafican diez trayectorias de los precios las cuales aparecen en la figura (5.4.1). Los valores tomados esta vez, con el uso de las ecuaciones (5.2) y (5.3) son:

> $u = 0,0003478438$  $s = 0.010332239$

Es decir, los estimadores contin´uan con el mismo valor. Los dem´as valores se han tomado así:

$$
T = 8
$$

$$
K = 30
$$

$$
S_0 = 28{,}6
$$

$$
r = 3{,}9E - 6
$$

Realizando los cálculos para mil trayectorias, este ejemplo nos arroja un valor de \$0,02 para el valor de la opción financiera. Nuevamente, este valor es la aproximación de la cantidad correpondiente a la expresión  $(5.1)$ .

#### 5.4.2 Segunda aplicación

Toshiba Corp. (TOSBF.PK)

Toshiba es una compañía japonesa dedicada a la manufactura de aparatos eléctricos y electrónicos cuya sede está en Tokio. Ocupa el 7<sup>o</sup> puesto en la lista de grandes compañías mundiales de su campo. En la actualidad Toshiba ocupa el 5<sup>o</sup> puesto a nivel mundial en ventas de Laptops, con el  $5.2\%$  de las ventas mundiales. Durante el año comercial 2000-01 la empresa factur´o por 5.951.357 millones de yenes y obtuvo un beneficio neto de 96.168.000.000 yenes. Trabajan para Toshiba 188.042 empleados (2001) <sup>4</sup>

Para simplificar la escritura, se han dejado las tablas de los datos, en las aplicaciones que vienen a continuación, para la sección de anexos.

<sup>4</sup>Citado de: http://es.wikipedia.org/wiki/Toshiba

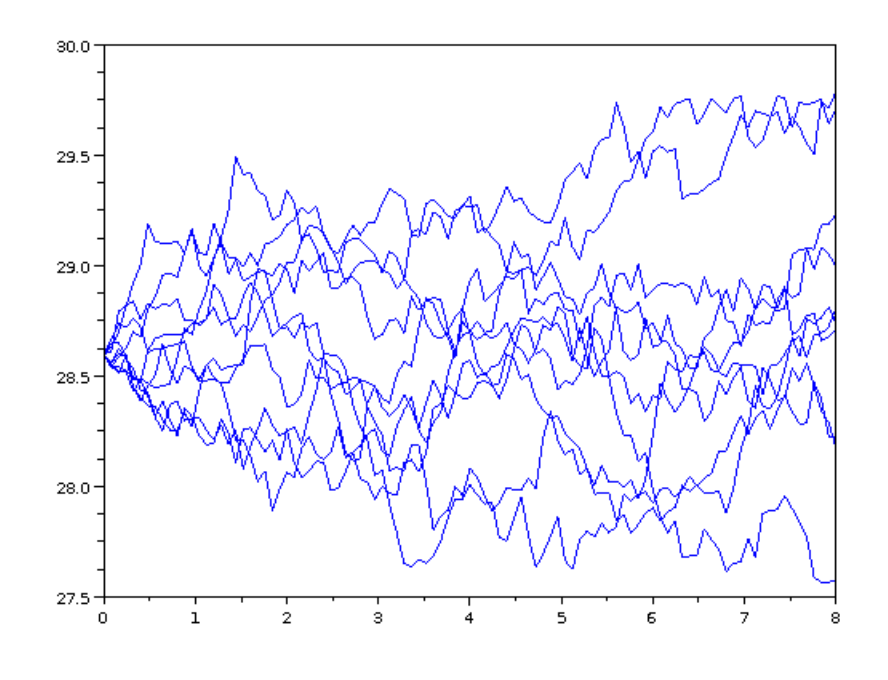

Figura 5.3: Trayectorias del activo para AT&T Inc. (\$ vs. días)

Los estimadores calculados son los siguientes:

$$
u = 4,78839018840365E - 5
$$

$$
s = 0{,}0219054399
$$

Para los siguientes cálculos se ha tomado:

 $T = 11$  $K=5$  $S_0 = 4,86$  $m = 1000$ 

 $m$  simboliza el número de trayectorias simuladas.

$$
r = 3.9E - 6
$$

El valor de la opción financiera para este activo es de \$0.07. En todas las valoraciones se hace aproxima el valor de (5.1).

Aquí, el derecho a adquirir una acción de la compañía Toshiba Corp., a un precio de cinco dólares en el mismo tiempo de vencimiento de once días, es de siete centavos de d´olar. Se entiende entonces, que pasados los once d´ıas, nuestras simulaciones nos dan la información de que hay alta probabilidad de que el precio futuro del activo supere a los cinco dólares. Entonces, el comprador debe pagar un valor por hacerse acreedor del derecho a comprarlo a cinco dólares.

Ahora, se simulará nuevamente con otros supuestos (Los parámetros de la tasa de retorno y volatilidad siguen siendo constantes). Ellos son los siguientes:

$$
u = 4,78839018840365E - 5
$$

$$
s = 0,0219054399
$$

$$
T = 13
$$

$$
K = 3
$$

$$
S_0 = 4,86
$$

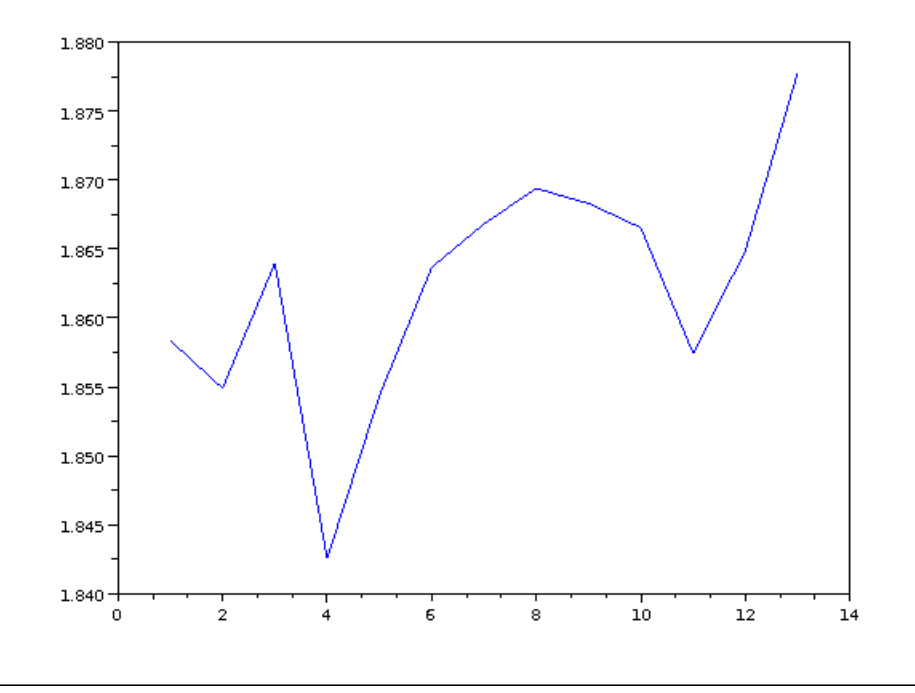

Figura 5.4: Opciones financieras para varios tiempos de vencimiento (\$ vs. días)

 $m = 1000$ 

 $m$  simboliza, como antes, simboliza el número de trayectorias simuladas.

$$
r = 3.9E - 6
$$

Sin embargo, se ha realizado una simulación algo distinta. Para visualizar gráficamente los precios de los derivados, se ha ideado la simulación que consiste en variar los tiempos de vencimiento. Ellos, figuran en el eje horizontal de la gráfica (5.4.2). En el eje vertical, figuran los valores de los derivados en dólares. La situación se podría interpretar como una cotizaci´on de derivados que ha solicitado un comprador de acciones para distintos tiempos de vencimiento.

#### 5.4.3 Tercera aplicación

Avon Products Inc. (AVP)

Avon Products, Inc. (NYSE: AVP), conocida popularmente como Avon, es una empresa

estadounidense de cosm´eticos, perfumes y juguetes. Fue fundada en Nueva York en el año 1886 por David H. McConnell. Desde el año 2001, la compañía está presidida por la ejecutiva canadiense Andrea Jung. En la actualidad, la marca está presente en más de 135 países del mundo.<sup>5</sup>

Los estimadores calculados son los siguientes:

 $u = 0,0001049983$ 

 $s = 0.0183182704$ 

Para los siguientes cálculos se ha tomado:

$$
T = 11
$$

$$
K = 30
$$

$$
S_0 = 32,11
$$

$$
m = 1000
$$

 $m$  simboliza el número de trayectorias simuladas.

$$
r=3{,}9E-6
$$

El valor de la opción financiera para este activo es de \$2.33

La tendencia a la alza de el activo de esta empresa es también creciente. El comprador que adquiere el derecho a comprar una acción de esta compañía se encuentra protegido ante una abrupta subida del precio del mismo. Podrá adquirir el activo, en once días, a un precio incluso m´as bajo, que el precio que tiene actualmente.

Si el precio del activo está, dentro de los once días, por encima de los treinta dólares, el comprador del derecho hace uso del mismo. Entonces, él compra una acción a un precio de treinta d´olares y lo vende en el mercado al precio de mercado, que en dicho instante, está por encima de los treinta dólares. Con ello, él gana un porcentaje.

Se procede con una nueva simulación, cambiando algunos valores. Además se grafican algunas trayectorias que pueden tomar los precios del activo, la trayectorias aparecen en la figura (5.4.3)

<sup>5</sup>Citado de: http://es.wikipedia.org/wiki/Avon Products, Inc.

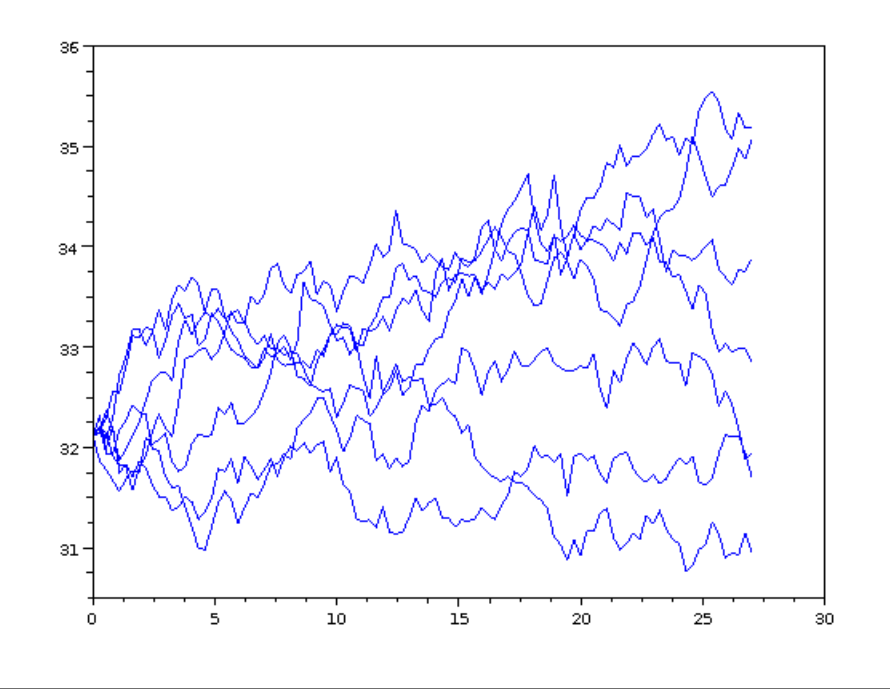

Figura 5.5: Trayectorias del activo para Avon Products Inc. (\$ vs. días)

 $u = 0,0001049983$  $s = 0,0183182704$ 

Para los siguientes cálculos se ha tomado:

$$
T = 27
$$

$$
K = 30
$$

$$
S_0 = 32,11
$$

$$
m = 500
$$

$$
r = 3,9E - 6
$$

El valor en este caso es: \$2,51.

#### 5.4.4 Cuarta aplicación

Supermercados La Favorita C.A.

Corporación Favorita C.A.. Compañía ecuatoriana de servicios y comercio con sede en la ciudad de Quito D.M.. Se encuentra entre las tres más grandes del país y es la líder en comercio minorista. Su concepto de negocio es la tienda de autoservicio principalmente, en las que se ofrecen productos de primera necesidad junto con otros exclusivos. Aunque dentro de su carpeta maneja también varias empresas dirigidas al segmento popular con precios bajos y alto volúmen de ventas. La compañía fue fundada originalmente en 1945, se incorporó en 1957, y se cotiza en la Bolsa de valores de Quito desde 1992. <sup>6</sup> Los estimadores son:

> $u = 0,0008113411$  $s = 0.0132238091$

Para los siguientes cálculos se ha tomado:

$$
T = 11
$$

$$
K = 4.87
$$

$$
S_0 = 4.87
$$

$$
m = 1000
$$

 $m$  simboliza el número de trayectorias simuladas.

$$
r = 3.9E - 6
$$

El cálculo del valor de la opción financiera nos otorga un valor de \$0.11

La interpretación de este resultado es la siguiente. El comprador adquiere un derecho que le permite comprar una acción de La Favorita. El precio de de este derecho es de \$0,11 y el costo de la acción, ejerciendo este derecho es de \$4,87, sin importar cuál sea el precio del activo después de cumplido dicho plazo. Es decir, si dentro de once días el precio del activo es mayor a \$4,87, el comprador ejercerá definitivamente su derecho, puesto que en tal caso, podr´a adquirirlo a un menor precio que el fijado en el mercado. Si por otro lado, el precio en el mercado cae, dentro de once d´ıas, a un valor inferior a \$4,87, entonces el comprador no ejercerá su derecho, puesto que le saldrá más barato comprar el activo en

<sup>6</sup>Tomado de: http://es.wikipedia.org/wiki/Supermercados La Favorita

el mercado normalmente, que comprarlo con el derecho adquirido.

En este ejemplo, se puede aprovechar el hecho de que hemos simulado con un precio de ejercicio igual al precio del activo al momento presente. Adquirir un derecho que permita comprar el activo al mismo precio que el precio al momento actual es \$0,11. Resulta coherente dicho resultado, puesto que existe una tendencia a la alza del costo de la acción. Entonces, se intuye que en el futuro el precio será más alto que el precio actual, y por eso, adquirir un derecho para comprarlo al mismo precio de hoy debe tener un costo.

A continuación, se ha repetido la simulación con los siguientes valores:

$$
T = 15
$$

$$
n = 100
$$

$$
\mu = 0,0008113411
$$

$$
\sigma = 0,0132238091
$$

$$
So = 4,87
$$

$$
K = 10
$$

A continuación, se muestra la línea colocada en la pantalla de comandos y el resultado arrojado por el programa:

-> montecarlo(15,100,0.0008113411,0.0132238091,4.87,10)  $ans =$ 

0.

Este resultado, es muy ilustrativo. Hemos aumentado el tiempo futuro a quince días. hemos fijado cien nodos en la partición y hemos utilizado un precio de ejercicio de \$10. Esto se interpreta de la siguiente manera. El precio de la acción tiene una tendencia a la alza, pero no tan alta como para que suba el precio de manera tan abrupta hasta el punto de costar diez dólares (más del cien por ciento del precio actual) dentro de quince días. Por lo tanto, como seguramente el precio del activo estará a un menor valor de los diez dólares con bastante certeza el comprador no ejercerá el derecho. Entonces, adquirir un derecho que con gran certeza no se va a ejercer, no debe tener costo.

Para finalizar este ejemplo, hemos simulado diez trayectorias posibles para el precio

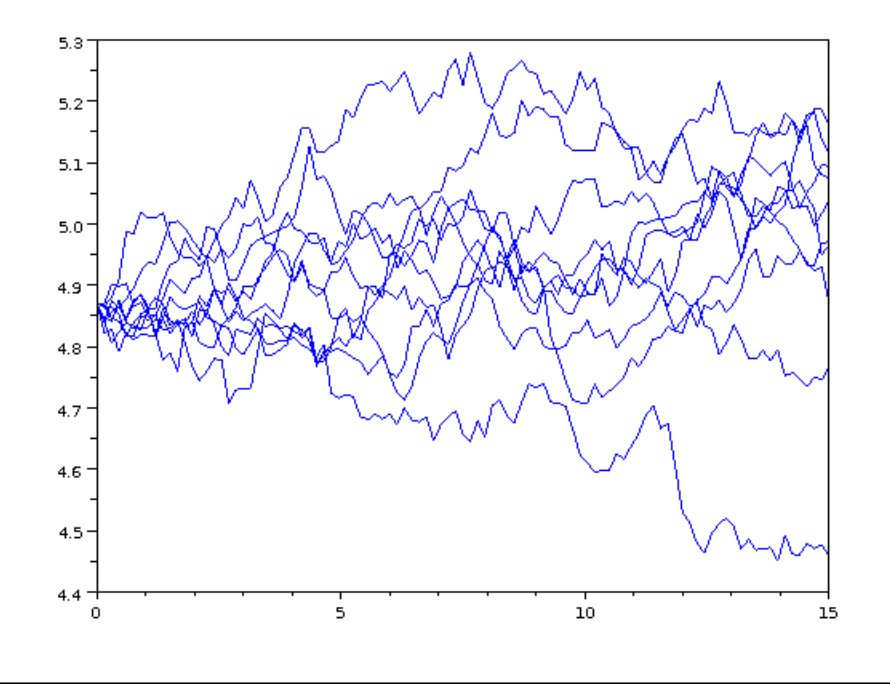

Figura 5.6: Trayectorias del activo para Supermercados La Favorita C.A. (\$ vs. días)

de esta acción y sus gráficas aparecen el la figura 5.4.4. Cabe recalcar, que la simulación para encontrar el precio de la opción financiera se ha realizado con mil trayectorias y que el gráfico ilustrativo se ha realizado con diez trayectorias.

Por último cabe notar que, a pesar de haber sido una interesante aplicación con una empresa nacional, todavía no existe comercialización de derivados como opciones en la Bolsa de Valores Quito.

## Conclusiones:

- 1. Las ecuaciones diferenciales estocásticas nos ayudan a modelar comportamientos que se asemejen más a un modelo probabilístico que a uno determinístico. Una de las aplicaciones más importantes es la de la valoración de precios de activos en el mercado de valores.
- 2. Es factible usar el modelo para valorar los derivados financieros. Lo único que basta, es tener datos históricos de los precios de los activos correspondientes. Con ellos, estimamos los parámetros que aparecen en la ecuación diferencial en cuestión que es lo necesario para proceder con los cálculos.
- 3. Es interesante estudiar el cálculo estocástico, pues, como intervienen variables aleatorias, las nociones del an´alisis cambian en cierto sentido. Por ejemplo, las integrales involucradas, no son del tipo Riemann ni Lebesgue. Es necesario introducir un nuevo concepto de integral, en este caso, integrales de Itô. Los sentidos de convergencia también tienen que cambiar de cierta manera. A la final no operamos con límites usuales. El sentido de convergencia cambia.
- 4. Encontramos similitudes en la formulación de las ecuaciones diferenciales estocásticas con la formulaci´on de las ecuaciones diferenciales ordinarias. Se parte de una raz´on de cambio, la cual queremos medirla sobre el cambio de un intervalo de tiempo. Tomamos cada vez intervalos más y más pequeños y, como las razones de cambio están dadas con términos aleatorios, nos lleva a una ecuación diferencial estocástica. Sin embargo, la definición formal de la teoría está basada en ecuaciones integrales. Para ello, se acomoda la razón de cambio de una manera conveniente y se toma el límite que nos lleva a la ecuación integral.
- 5. Los métodos numéricos están basados en el desarrollo del cálculo estocástico. Así como se tiene un desarrollo de Taylor para funciones diferenciales, se tiene también un desarrollo que se denomina desarrollo de Itô-Taylor para las funciones con términos estocásticos
- 6. La fórmula de Itô es sin duda una de las mejores herramientas en el cálculo estocástico. Nos permite resolver muchas ecuaciones diferenciales de manera explícita. También nos permite construir ecuaciones diferenciales estocásticas a partir de expresiones dadas, las que pasan a ser soluciones de la ecuación construida.
- 7. El método de Monte Carlo para la valoración de opciones financieras es una fuerte herramienta en el sentido de su relativa fácil implementación.
- 8. En una etapa intermedia del trabajo se pensó que era indispensable resolver numéricamente la ecuación de la valoración de activos, sin embargo, se llegó a la concusión que para valorar los activos no era necesario, pues se tiene la solución explícita llamada la ecuación del movimiento geométrico Browniano. Para ello, cuando se intentó simular trayectorias para un  $T$  grande, resultó que era más conveniente hacerlo aproximando numéricamente la ecuación. Cuando se lo hizo utilizando la solución explícita la gran variabilidad provocó problemas en los cálculos computacionales.
- 9. Resultó interesante aplicar el modelo a una empresa nacional. Si se estiman los par´ametros y se hacen los c´alculos necesarios es factible hacerlo. El comportamiento del precio del activo, sin embargo, puede ajustarse menos que cuando se trabaja con empresas internacionales. Esto se debe a que hay carencia de comercialización del activo, lo que provoca que el precio no cambie tan frecuentemente como lo hace el precio del activo de una empresa extranjera.
- 10. Las verificaciones de desigualdades de Martingalas, en base a ejemplos del autor inspirados de los libros, nos muestran el poder de los resultados teóricos. Estos teoremas que están demostrados con la ayuda de conceptos teóricos, se convierten en leyes que se dan siempre que las condiciones del teorema son verificadas.
- 11. La implementación de códigos para la resolución de problemas es fundamental hoy en d´ıa, gracias a las poderosas herramientas computacionales de las que se dispone. Adem´as el costo de las simulaciones es relativamente bajo y las simulaciones proveen un gran criterio para tomar decisiones.
- 12. El software libre es una herramienta muy poderosa para los países en vías de desarrollo, pues provee gran cantidad de paquetes que están disponibles sin costo alguno y accesibles para la comunidad en general.

### Recomendaciones:

- 1. Para una mejor aproximación de los parámetros  $\mu$  y  $\sigma^2$ , se puede suponer que  $\mu =$  $\mu(S(t), t)$  y  $\sigma^2(S(t), t)$ . Esto indica que los parámetros no son constantes, si no que varían conjuntamente con el precio del activo y con el tiempo transcurrido, es decir, varían a cada instante.
- 2. Para mayor información referirse a la bibliografía que ha sido citada en el presente trabajo. El libro más completo para la parte teórica es, desde el punto de vista del autor, el libro de la referencia [8]. Para la parte de la valoración de los derivados el más conveniente es el libro de la referencia [7].
- 3. Se recomienda prestar gran atención al primer capítulo que trata sobre la modelización económica. Es fundamental,antes de usar un modelo, investigar el por qué se utiliza dicho modelo.
- 4. La investigación debe estar muy ligada a la industria. El lector ha notado que la mayoría de las teorías matemáticas desarrolladas parten de la inquietud por resolver un problema o para tratar de predecir el comportamiento de un proceso. En este contexto, se recomienda que las universidades estén muy ligadas a la industria, de donde puede surgir muchos problemas que requieran de modelización matemática. Esta relación entre universidad e industria enriquece a ambas. Este trabajo, parte del problema de dar una correcta valoración a los derivados financieros. Planteado el problema, surge la necesidad de recurrir a los modelos matem´aticos y utilizarlos de una manera adecuada.

## Anexo A

## Definiciones adicionales

#### Definición A.1. Casi Seguramente

 $S$ ea  $(\Omega, F, P)$  *un espacio probabilístico. Una propiedad que es verdadera en un conjunto*  $\Omega \setminus N$ , donde N es tal que  $P(N) = 0$  y  $N \in F$ , se dice que se cumple: en casi todas partes, *casi seguramente, para casi todo*  $\omega$  *ó con probabilidad* 1*.* ([2], p.9)

Desde aquí ya suponemos conocidos los conceptos básicos de Teoría de Probabilidades como son: los espacios probabilísticos, medidas de probabilidad, etc.

#### Definición A.2. *Definición Convergencia en Probabilidad*

*Sean X*  $y X_n$ ,  $n = 1, 2, \ldots$ , *variables aleatorias a valores reales definidas en un espacio probabilístico*  $(\Omega, F, P)$ *.*  $X_n$  *converge en probabilidad hacia* X *(y lo notaremos por*  $X_n \xrightarrow{pr}$ X*) si:*

$$
\lim_{n \to \infty} P(|X_n - X| > \epsilon) = 0, \ \forall \epsilon > 0.
$$

*([2],p.70)*

La convergencia es un concepto que va intimamente relacionado con el límite. Al definir una convergencia, se encuentra implícito que se está definiendo un límite en algún sentido en particular.

Ejemplo: [11], p.116

Suponga que  $X_1, X_2, ..., X_n, ...$  son v.a.i.i.d, donde cada  $X_i$  es uniforme en el intervalo  $[0, 1]$ . Definimos:

$$
M_n = max\{X_1, X_2, ..., X_n\}
$$

Intuitivamente,  $M_n$  es 1 para un n grande. Probaremos que  $X_n \stackrel{pr}{\longrightarrow} 1$ . La función de distribución de  $M_n$  es:

$$
F_n(x) = x^n
$$
para  $0 \le x \le 1$ 

Por lo tanto para  $0 < \epsilon < 1$ ,

$$
P(|M_n - 1| > \epsilon) = P(\{M_n - 1 > \epsilon\} \cup \{M_n - 1 < -\epsilon\}) = P(\emptyset \cup \{M_n - 1 < -\epsilon\}) = P(M_n < 1 - \epsilon) = F_n(1 - \epsilon) = (1 - \epsilon)^n
$$

esta última expresión tiende a cero si  $n \to \infty$ .

#### Definición A.3. Semimartingala

*Un proceso estocástico* X *se llama una semimartingala total si:*  $(1)X \in \mathcal{D}$  *y*  $(2)I_X : S \to L_0$ *es continua con:*

$$
I_X(H) = H_0 X(0) + \sum_{i=1}^{n} H_i[X(T_{i+1}) - X(T_i)]
$$

*Un proceso* X *es una semimartingala si* X<sup>t</sup> *es una semimartingala total para cada*  $t \in [0, \infty)$ . [2]p.218

#### Definición A.4. *Integral de Stratonovich*

*Sean* X*,* Y *semimartingalas. La integral de Stratonovich de* Y *con respecto a* X *es:*

$$
\int_0^t Y(s-)odX(s) = \int_0^t Y(s-)dX(s) + \frac{1}{2}[Y,X]^c(t)
$$

*Ver[2]p.249*

*Una ecuaci´on integral es ecuaci´on integral de Stratonovich si es que contiene al menos una integral de Stratonovich.*

# Anexo B

Datos para las aplicaciones
Cuadro B.1: AT&T Inc.

| Date                              | <b>Close</b> | $ln(Si/Si-1)$   | $S_i-S_{i-1}$             |
|-----------------------------------|--------------|-----------------|---------------------------|
| Sep 30, 2010                      | 28.6         | $-0.0038387763$ | $-0.0038314176$           |
| Sep 29, 2010                      | 28.71        | $-0.0072879032$ | $-0.0072614108$           |
| Sep 28, 2010                      | 28.92        | 0.0017304036    | 0.0017319016              |
| $Sep\ 27, 2010$                   | 28.87        | 0.0100958212    | 0.0101469559              |
| Sep 24, 2010                      | 28.58        | 0.0024522696    | 0.0024552788              |
| Sep 23, 2010                      | 28.51        | $-0.0028021034$ | $-0.0027981812$           |
| Sep 22, 2010                      | 28.59        | $-0.0006993007$ | $-0.0006990563$           |
| Sep 21, 2010                      | 28.61        | 0.002449695     | 0.002452698               |
| Sep 20, 2010                      | 28.54        | 0.0130490302    | 0.0131345403              |
| Sep 17, 2010                      | 28.17        | 0.002132197     | $0.00213447\overline{17}$ |
| Sep 16, 2010                      | 28.11        | 0.0035637956    | 0.0035701535              |
| Sep 15, 2010                      | 28.01        | 0.0028602093    | 0.0028643036              |
| Sep 14, 2010                      | 27.93        | 0               | 0                         |
| Sep 13, 2010                      | 27.93        | 0.0035868044    | 0.0035932447              |
| Sep 10, 2010                      | 27.83        | 0.0007189073    | 0.0007191658              |
| Sep $9, \overline{2010}$          | 27.81        | 0.015217685     | 0.0153340635              |
| Sep 8, 2010                       | 27.39        | 0.0043907864    | 0.00440044                |
| Sep 7, 2010                       | 27.27        | $-0.006214606$  | $-0.0061953353$           |
| Sep 3, 2010                       | 27.44        | 0.0014587895    | 0.001459854               |
| Sep 2, 2010                       | 27.4         | 0.0018264845    | 0.0018281536              |
| Sep 1, 2010                       | 27.35        | 0.0117691686    | 0.0118386977              |
| Aug 31, 2010                      | 27.03        | 0.0149089605    | 0.0150206534              |
| Aug 30, 2010                      | 26.63        | $-0.0115737712$ | $-0.0115070527$           |
| $\overline{\text{Aug 27, 2010}}$  | 26.94        | 0.0089486056    | 0.008988764               |
| Aug 26, 2010                      | 26.7         | $-0.0070909049$ | $-0.0070658237$           |
| Aug 25, 2010                      | 26.89        | 0.0063421216    | 0.0063622754              |
| Aug 24, 2010                      | 26.72        | 0.0086450454    | 0.0086825217              |
| Aug $23, 2010$                    | 26.49        | 0.001511145     | 0.0015122873              |
| Aug 20, 2010                      | 26.45        | $-0.0194689788$ | $-0.0192806822$           |
| Aug $19, 2010$                    | 26.97        | $-0.0114286958$ | $-0.0113636364$           |
| Aug 18, 2010                      | 27.28        | 0.0114286958    | 0.0114942529              |
| Aug 17, 2010                      | 26.97        | 0.0119359865    | 0.0120075047              |
| $\overline{\text{Aug}}$ 16, 2010  | 26.65        | $-0.0026231981$ | $-0.0026197605$           |
| $\overline{\text{Aug}}$ 13, 2010  | 26.72        | 0.0022480339    | 0.0022505626              |
| Aug 12, 2010                      | 26.66        | 0.0041345671    | 0.0041431262              |
| Aug 11, 2010                      | 26.55        | $-0.0171774201$ | $-0.0170307294$           |
| $\overline{\text{Aug}}\ 10, 2010$ | 27.01        | 0.0055689767    | 0.0055845123              |
| Aug 9, 2010                       | 26.86        | 0.0119851622    | 0.012057272               |
| Aug 6, 2010                       | 26.54        | $-0.0075075428$ | $-0.0074794316$           |

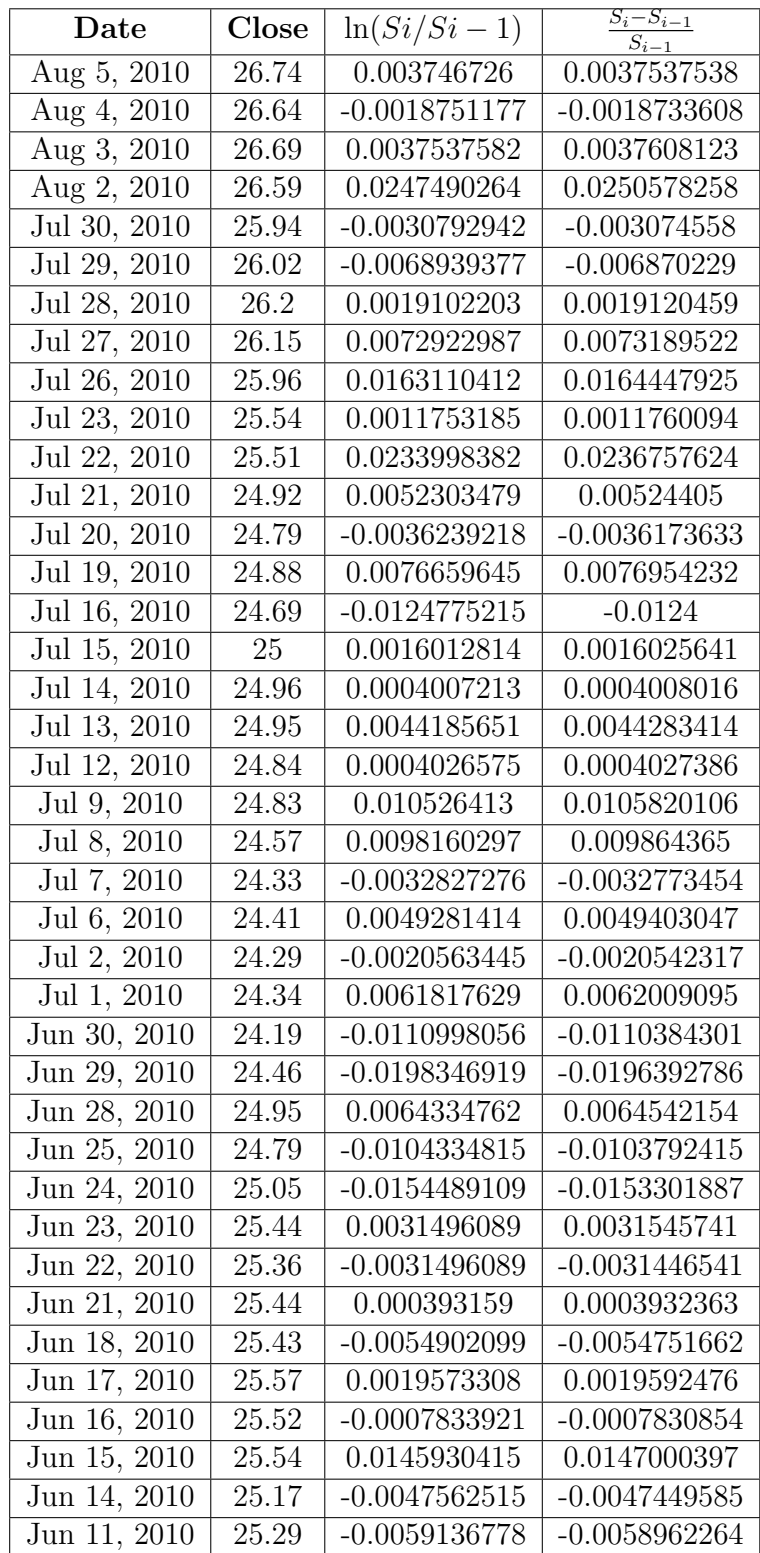

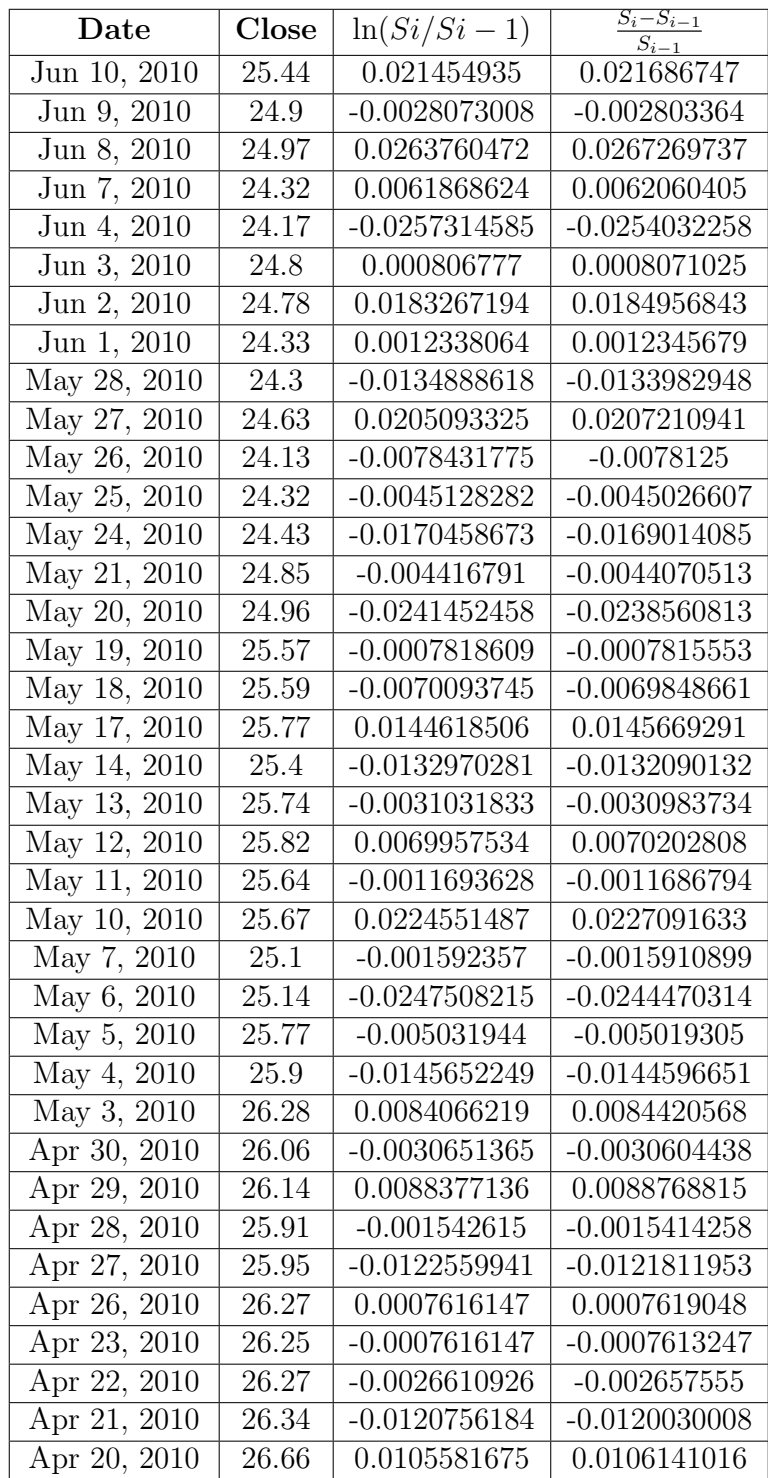

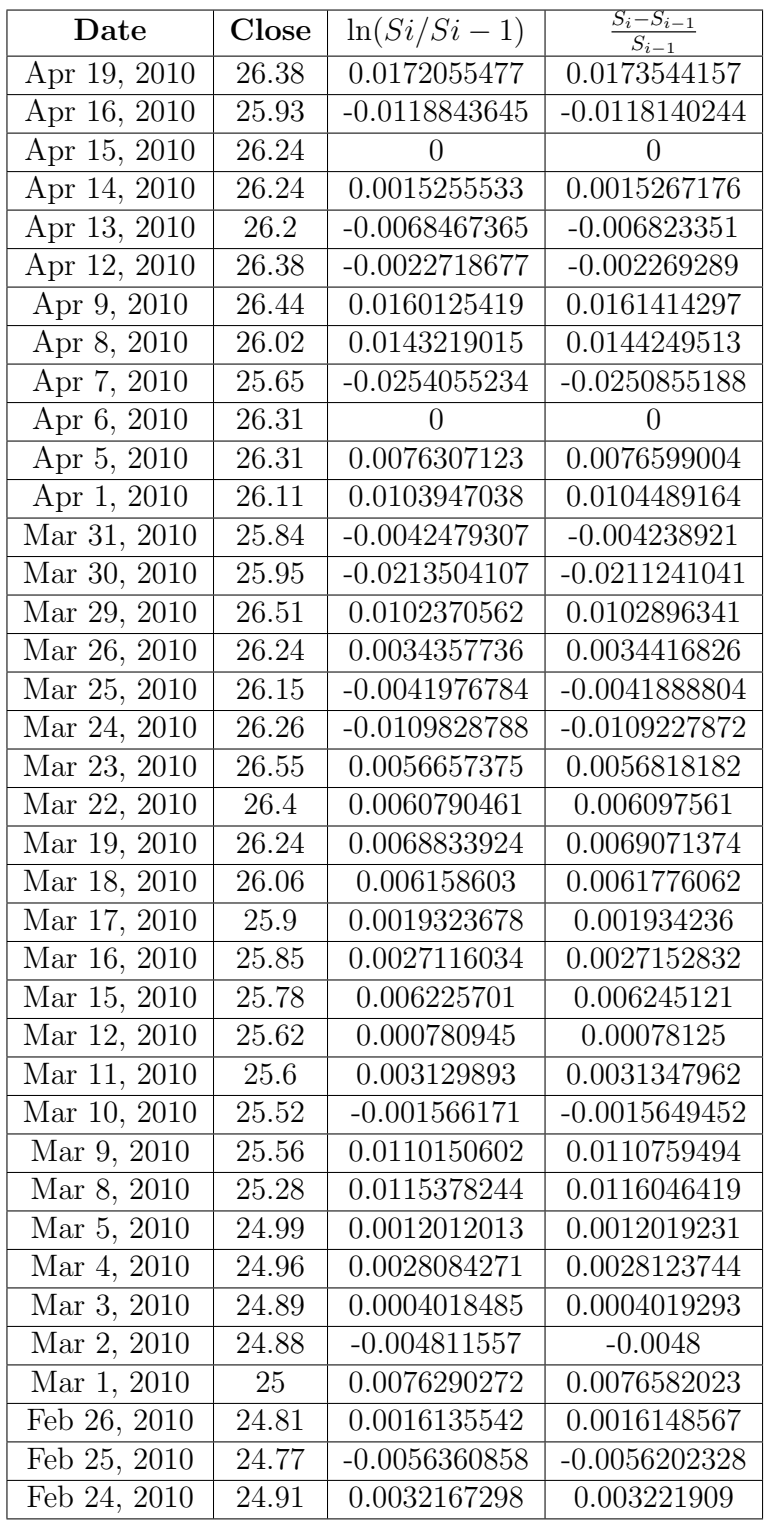

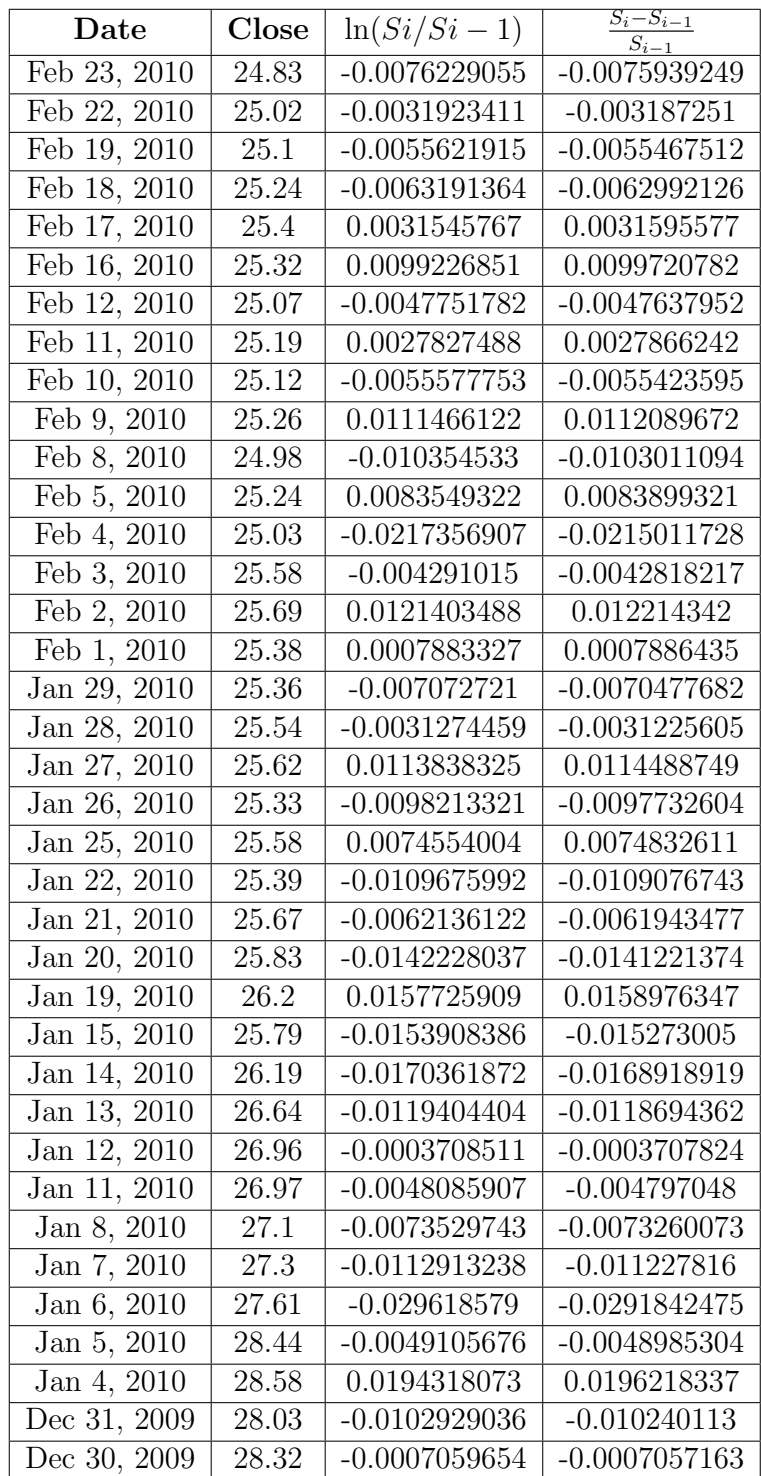

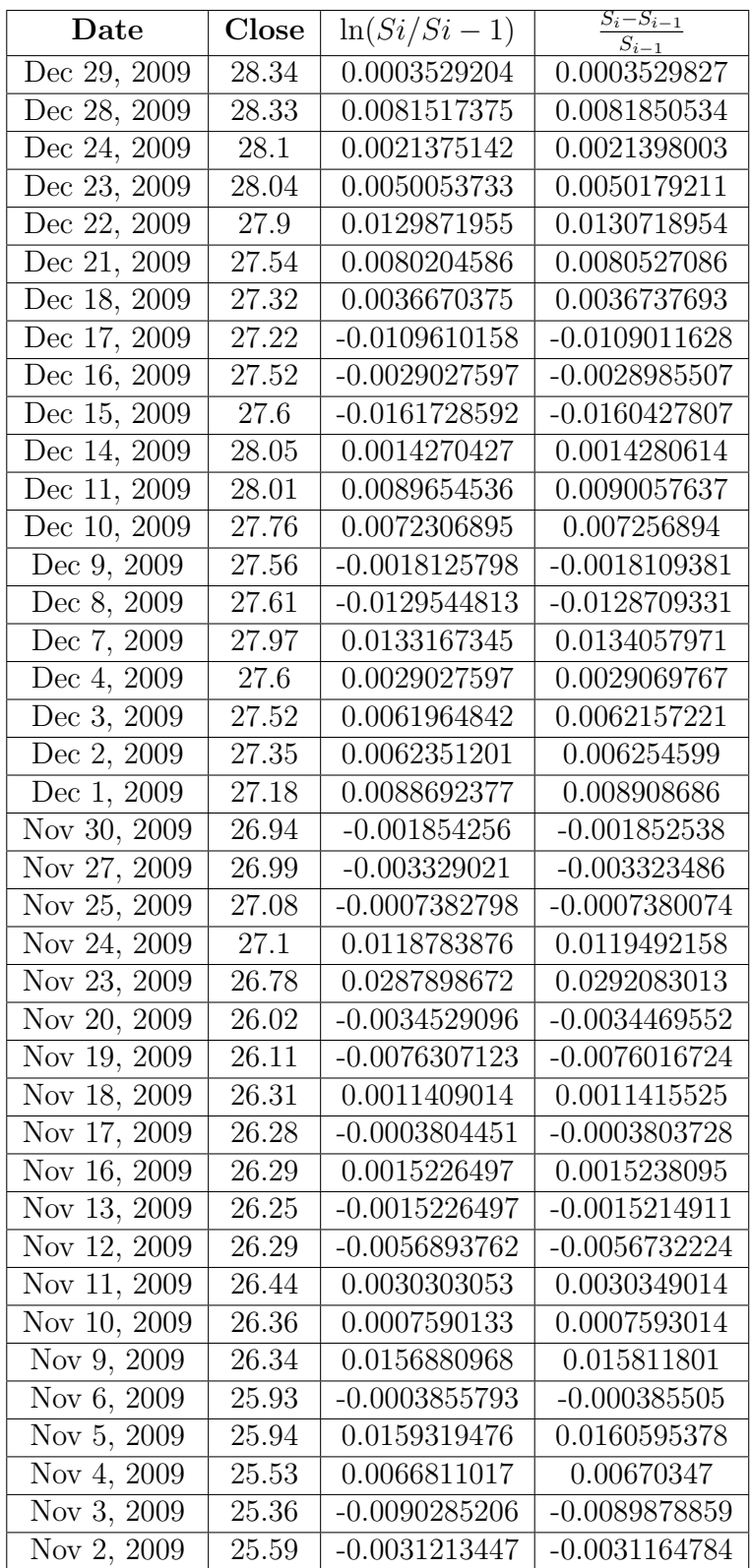

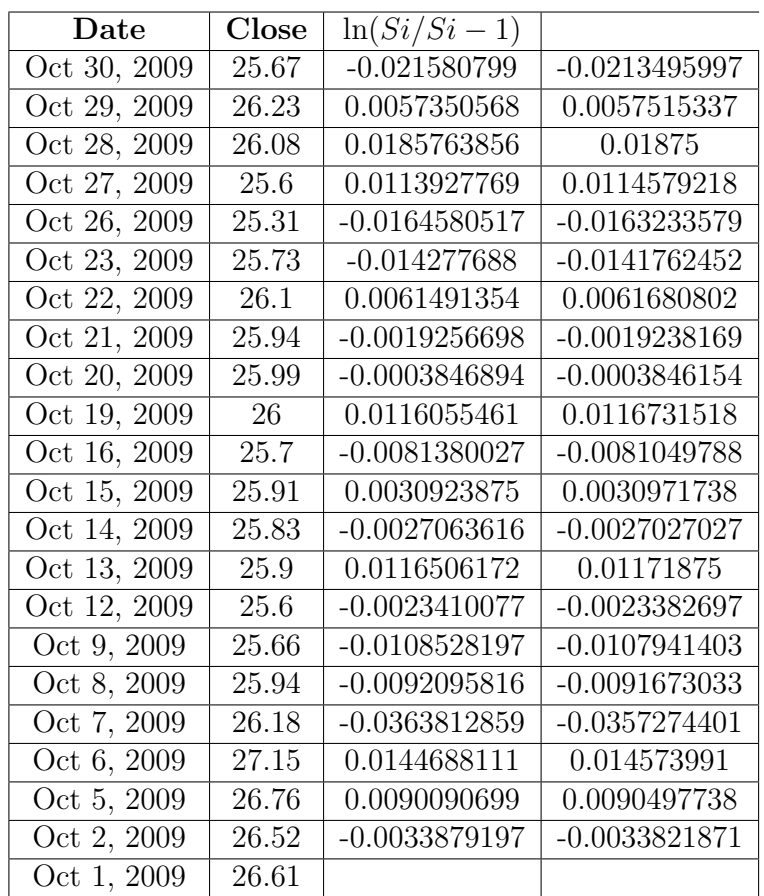

Cuadro B.2: Toshiba Corp. (TOSBF.PK)

| Date                               | Close             | $ln(Si/Si-1)$    |
|------------------------------------|-------------------|------------------|
| Sep 30, $\overline{2010}$          | 4.86              | $-0.0143005501$  |
| Sep 29, 2010                       | 4.93              | 0.0246419039     |
| Sep 28, 2010                       | 4.81              | $-0.018538121$   |
| $\overline{\text{Sep}}$ 27, 2010   | 4.9               | 0.0353100026     |
| Sep 24, 2010                       | 4.73              | $-0.0042194155$  |
| $Sep\ 23, 2010$                    | $\overline{4.75}$ | $-0.0042016869$  |
| Sep 22, 2010                       | 4.77              | 0.0084211024     |
| Sep 21, 2010                       | 4.73              | $-0.0042194155$  |
| Sep 20, 2010                       | 4.75              | 0                |
| Sep 17, 2010                       | 4.75              | $-0.0021030502$  |
| Sep 16, 2010                       | 4.76              | $-0.0104494159$  |
| Sep 15, 2010                       | 4.81              | $-0.0041493835$  |
| Sep 14, 2010                       | 4.83              | 0.0041493835     |
| Sep 13, $2010$                     | 4.81              | 0.0231345754     |
| Sep $10, 2010$                     | 4.7               | 0.0215062052     |
| Sep 9, 2010                        | 4.6               | $-0.0108109161$  |
| Sep 8, 2010                        | 4.65              | $-0.0191699161$  |
| $Sep\ 7,2010$                      | 4.74              | 0.0299808322     |
| Sep 3, 2010                        | 4.6               | $-0.0021715535$  |
| Sep 2, $20\overline{10}$           | 4.61              | $-0.0256973455$  |
| $Sep$ <sub>1,</sub> 2010           | 4.73              | 0.0042372945     |
| Aug 31, 2010                       | 4.71              | $-0.0168425034$  |
| Aug 30, 2010                       | 4.79              | $-0.0124482935$  |
| $\overline{\text{Aug 27, 2010}}$   | 4.85              | 0.0271699054     |
| Aug 26, 2010                       | 4.72              | $-0.0126317469$  |
| $\overline{\text{Aug } 25, 20}$ 10 | 4.78              | $-0.0062565376$  |
| Aug 24, 2010                       | 4.81              | $-0.0144481357$  |
| $\overline{\text{Aug 23}}$ , 2010  | 4.88              | $-0.0202846712$  |
| Aug 20, 2010                       | 4.98              | 0.0060423145     |
| Aug 19, 2010                       | 4.95              | $\boldsymbol{0}$ |
| Aug 18, 2010                       | 4.95              | $-0.0040322635$  |
| Aug 17, 2010                       | 4.97              | 0.014184635      |
| Aug 16, 2010                       | 4.9               | 0                |
| Aug 13, 2010                       | 4.9               | $-0.0101523715$  |
| Aug 12, 2010                       | 4.95              | 0                |
| Aug $11, \overline{2010}$          | 4.95              | $-0.027890254$   |
| Aug 10, 2010                       | 5.09              | $-0.0117188841$  |
| Aug 9, 2010                        | 5.15              | $-0.0115831411$  |

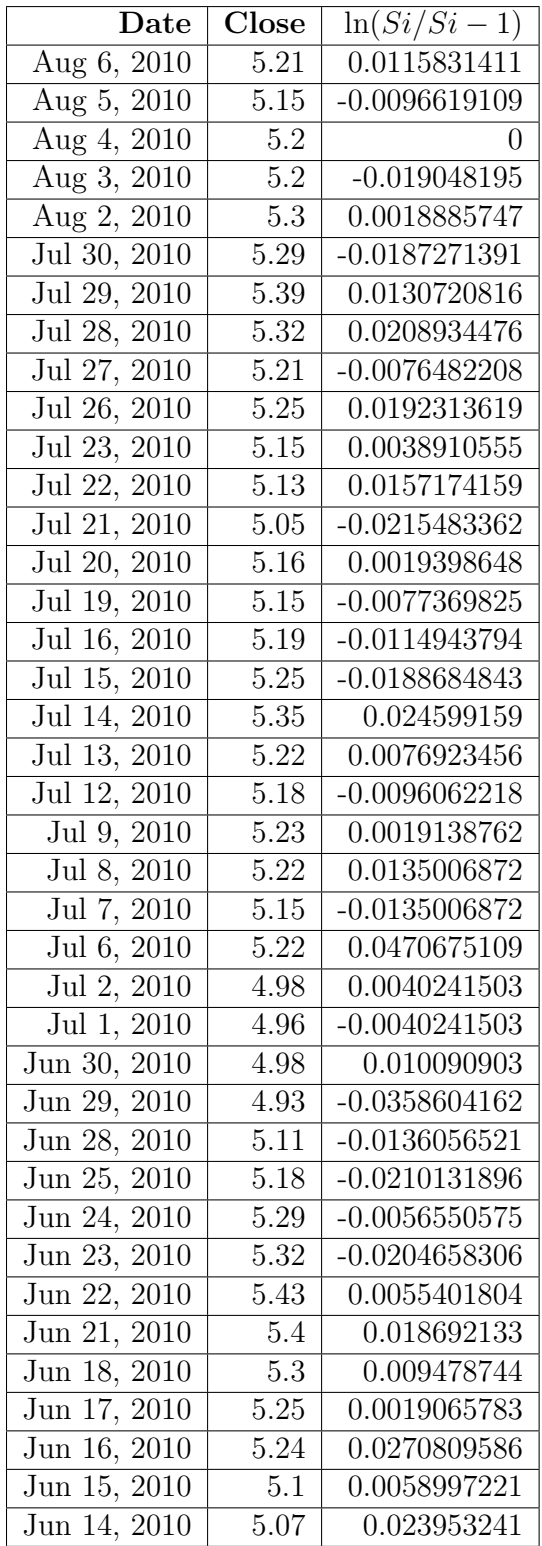

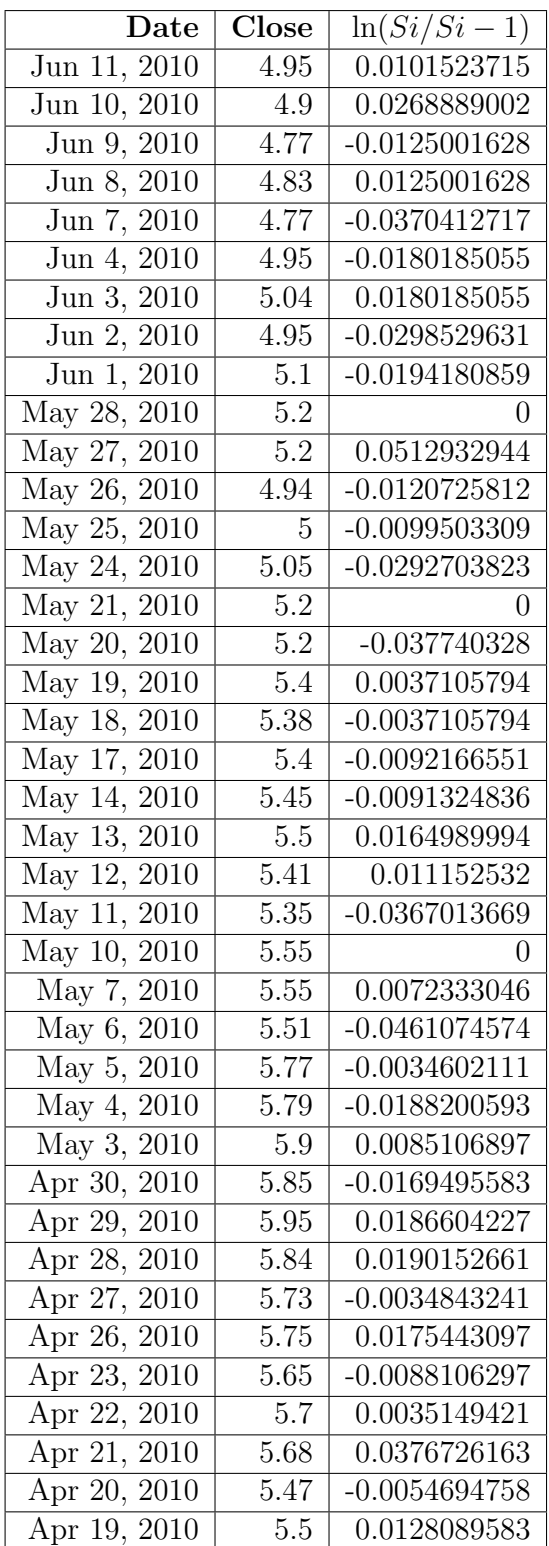

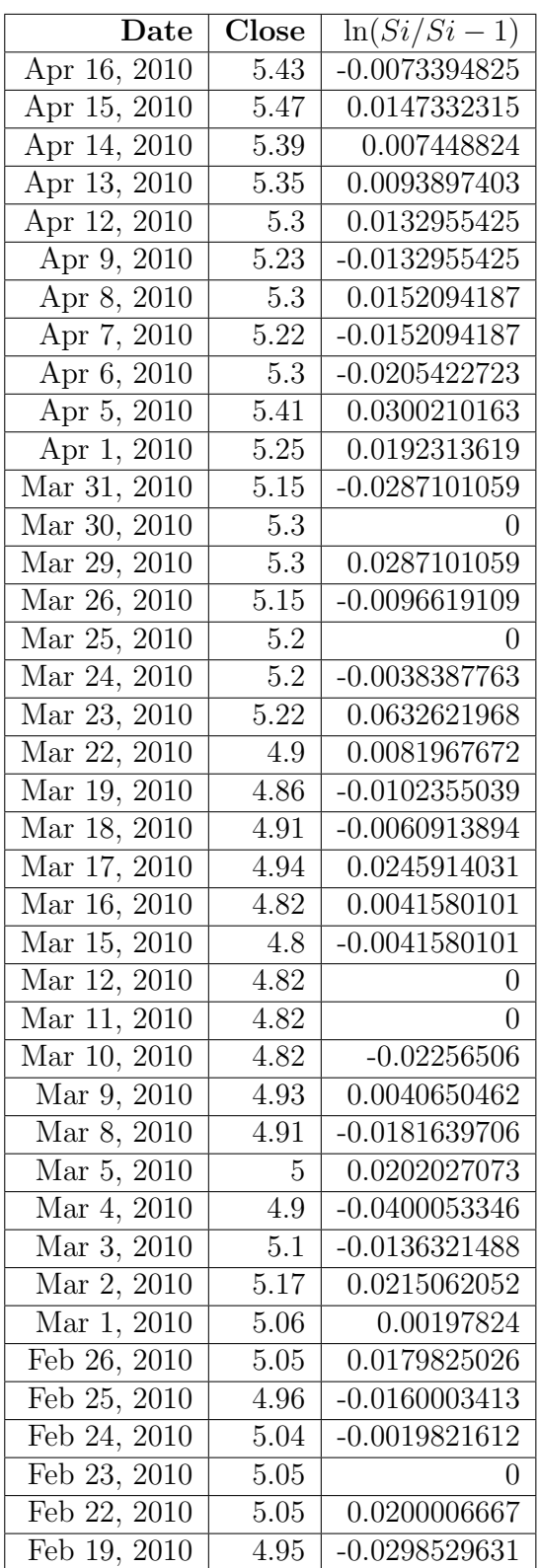

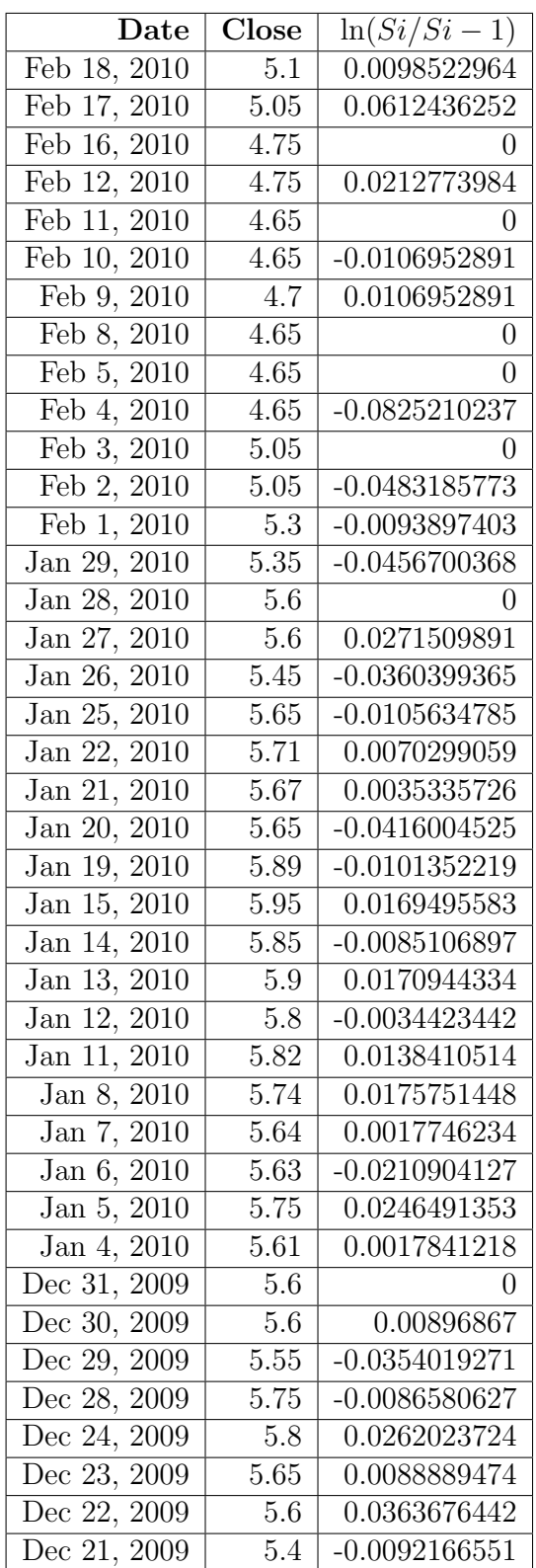

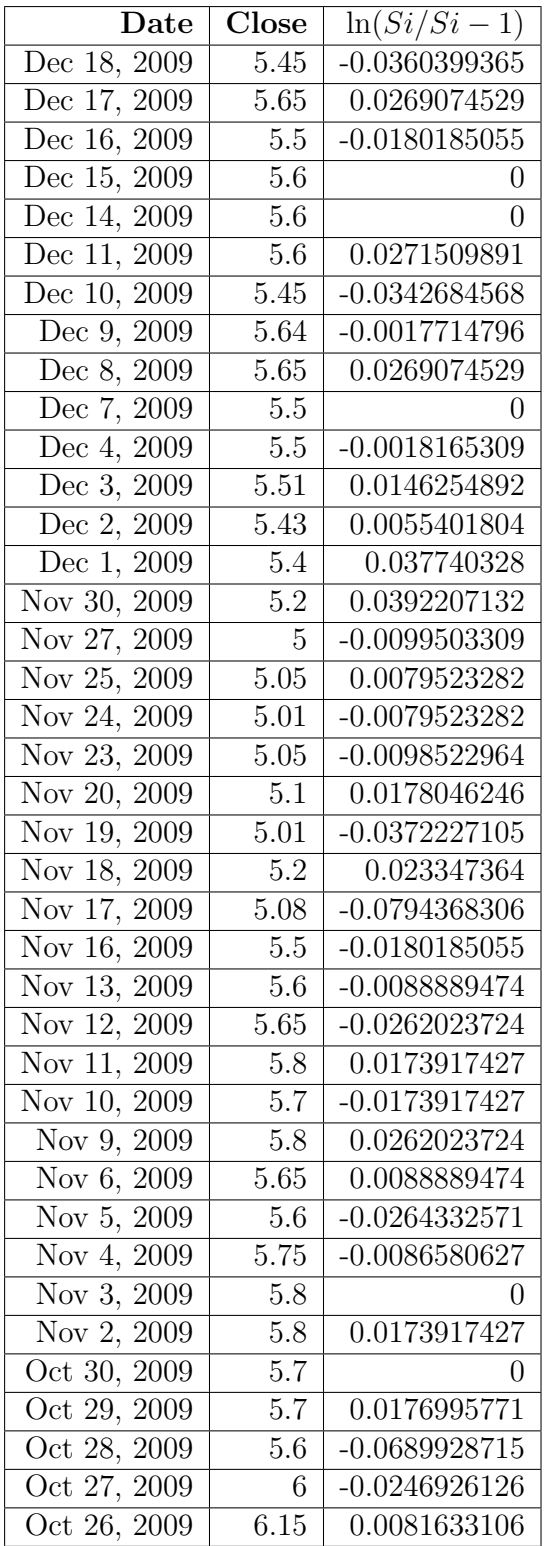

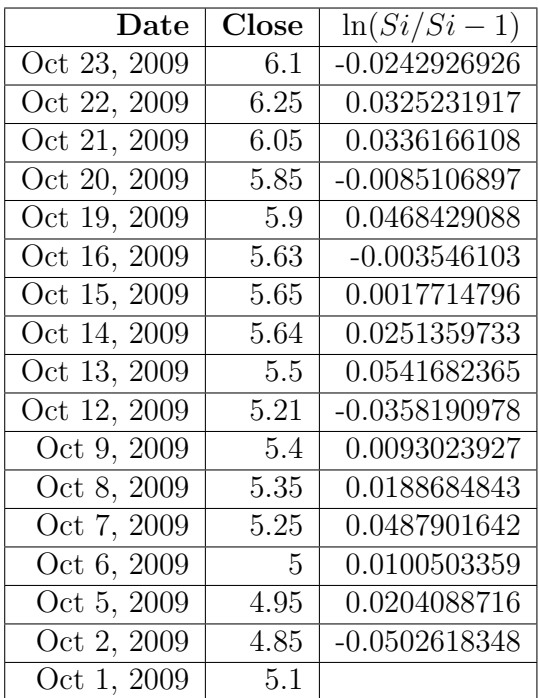

Cuadro B.3: Avon Products Inc. (AVP)

| Date         | Close | $ln(Si/Si-1)$   |
|--------------|-------|-----------------|
| Sep 30, 2010 | 32.11 | $-0.004970498$  |
| Sep 29, 2010 | 32.27 | -0.0184223816   |
| Sep 28, 2010 | 32.87 | 0.0425728418    |
| Sep 27, 2010 | 31.5  | -0.0216682995   |
| Sep 24, 2010 | 32.19 | 0.0121895555    |
| Sep 23, 2010 | 31.8  | 0.0037807228    |
| Sep 22, 2010 | 31.68 | 0.004111978     |
| Sep 21, 2010 | 31.55 | $-0.0072635721$ |
| Sep 20, 2010 | 31.78 | 0.0225944377    |
| Sep 17, 2010 | 31.07 | -0.0028924976   |
| Sep 16, 2010 | 31.16 | -0.0038436947   |
| Sep 15, 2010 | 31.28 | 0.0219789067    |
| Sep 14, 2010 | 30.6  | 0.0058997221    |
| Sep 13, 2010 | 30.42 | -0.0016423062   |
| Sep 10, 2010 | 30.47 | -0.0104473689   |
| Sep 9, 2010  | 30.79 | 0.0120896751    |
| Sep 8, 2010  | 30.42 | 0.0152371282    |
| Sep 7, 2010  | 29.96 | -0.0158943743   |
| Sep 3, 2010  | 30.44 | 0.0172303799    |
| Sep 2, 2010  | 29.92 | 0.0205983984    |
| Sep 1, 2010  | 29.31 | 0.0071905805    |

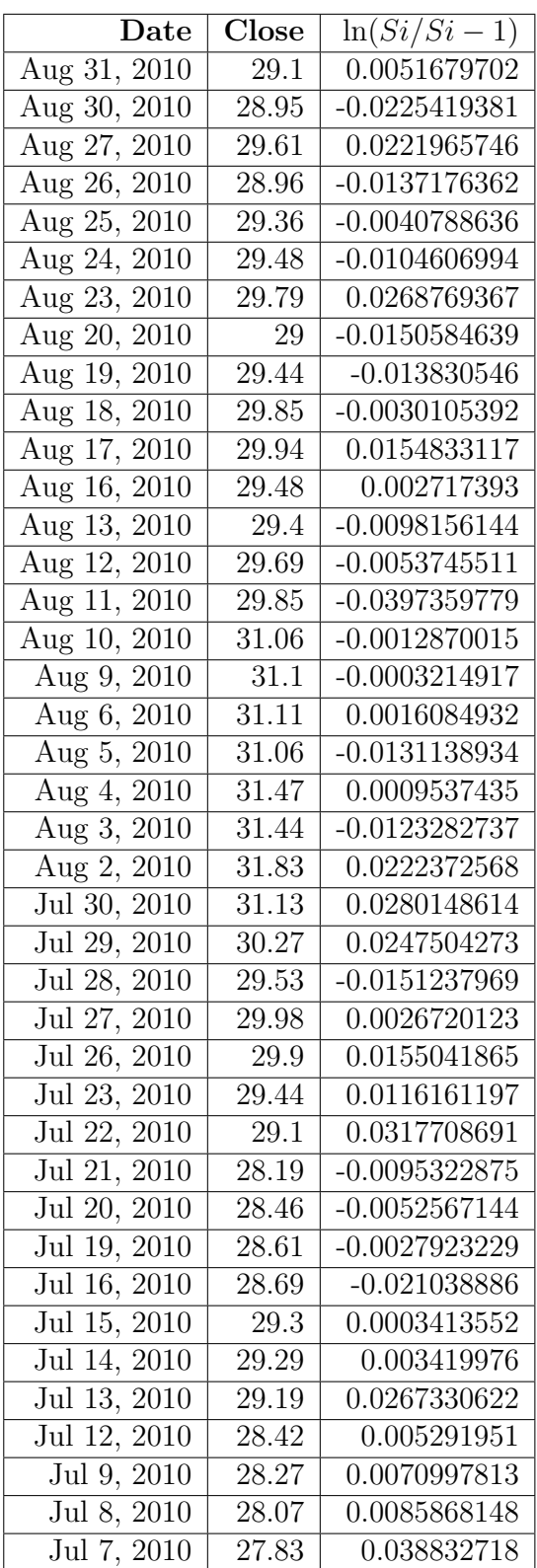

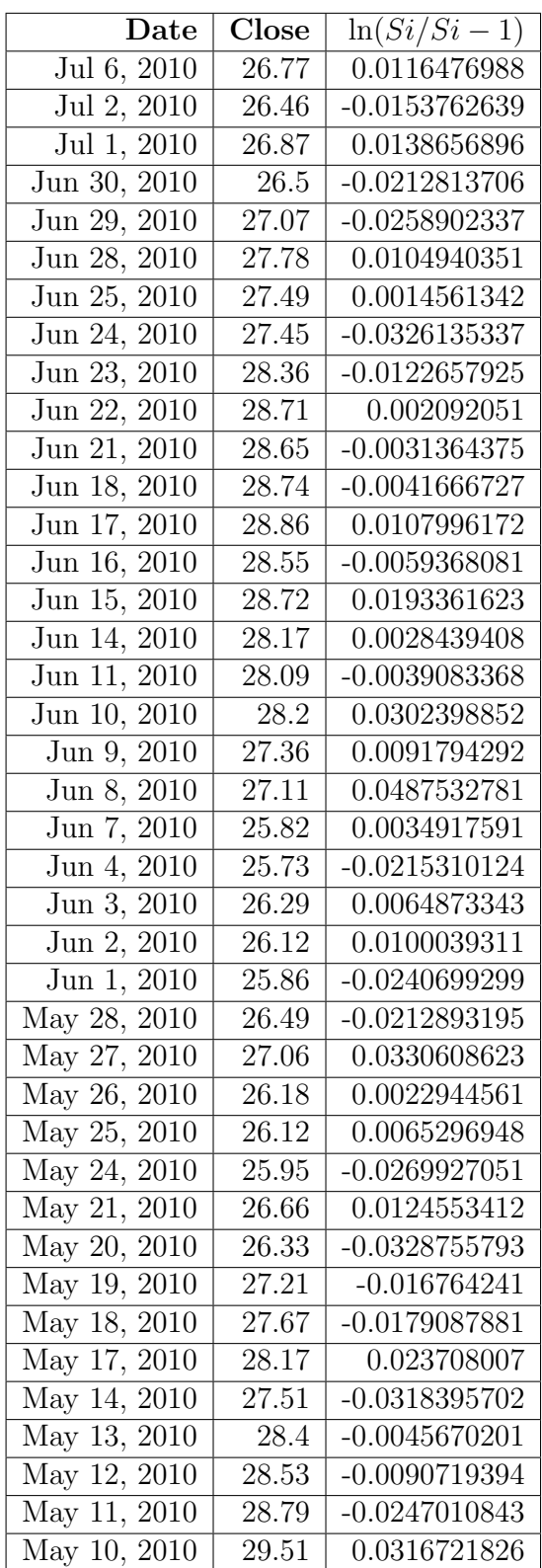

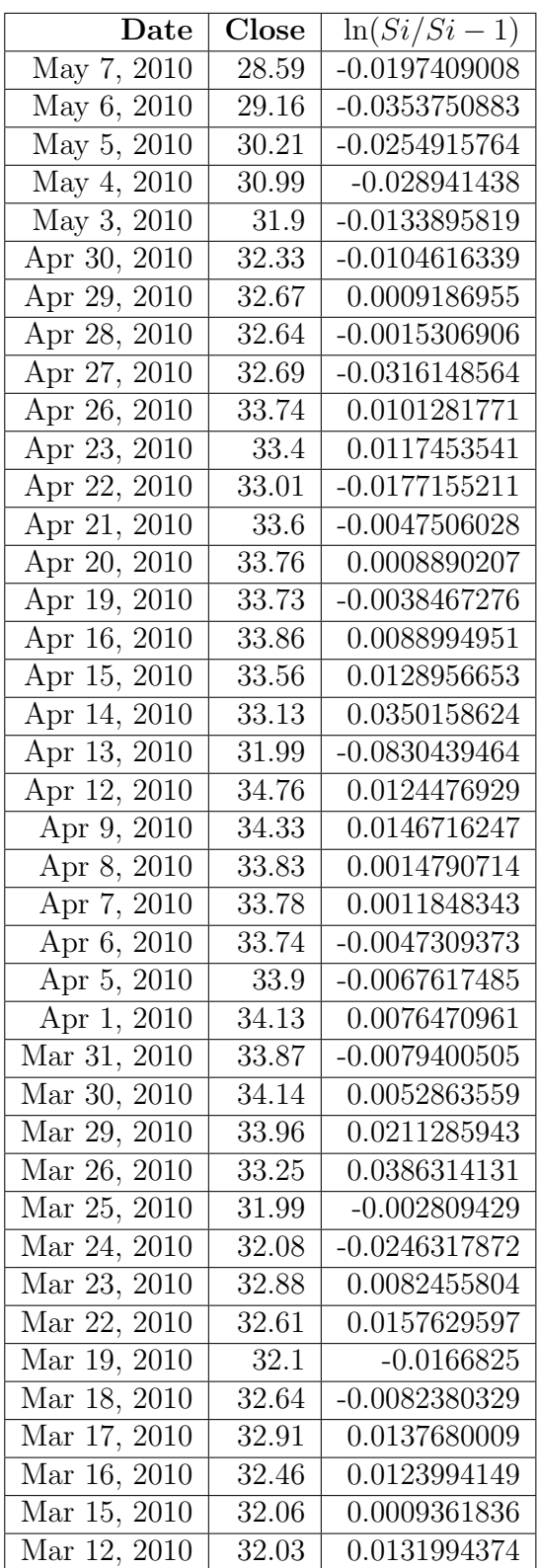

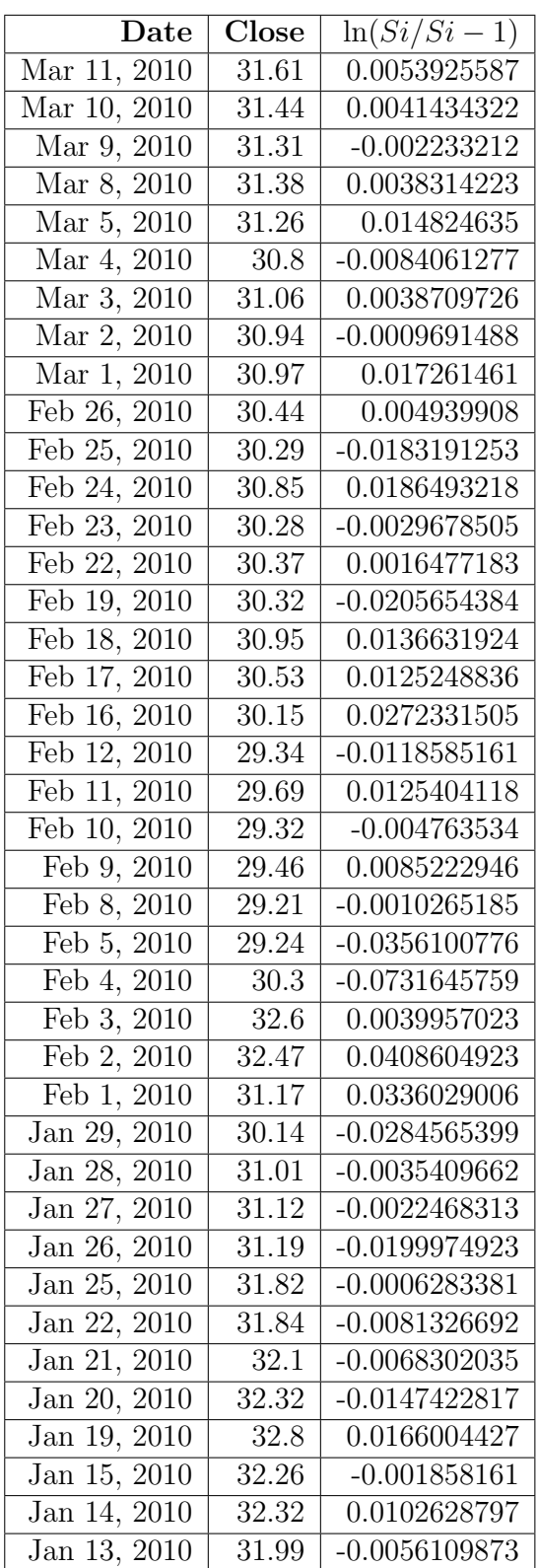

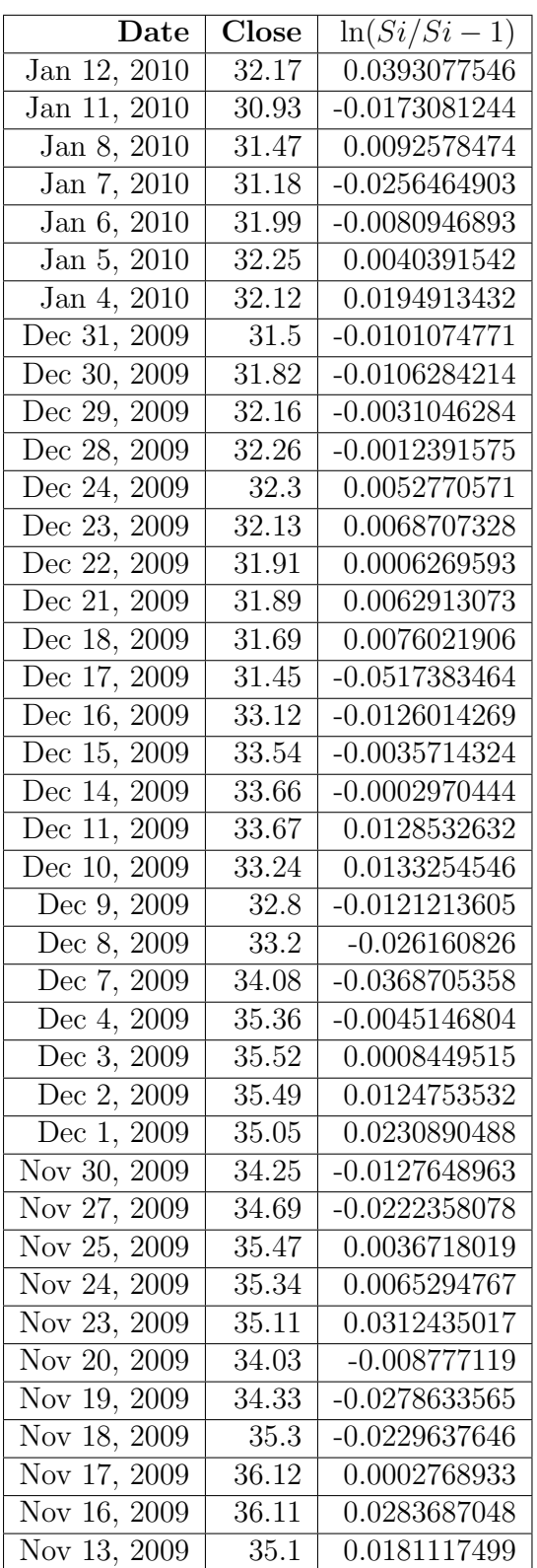

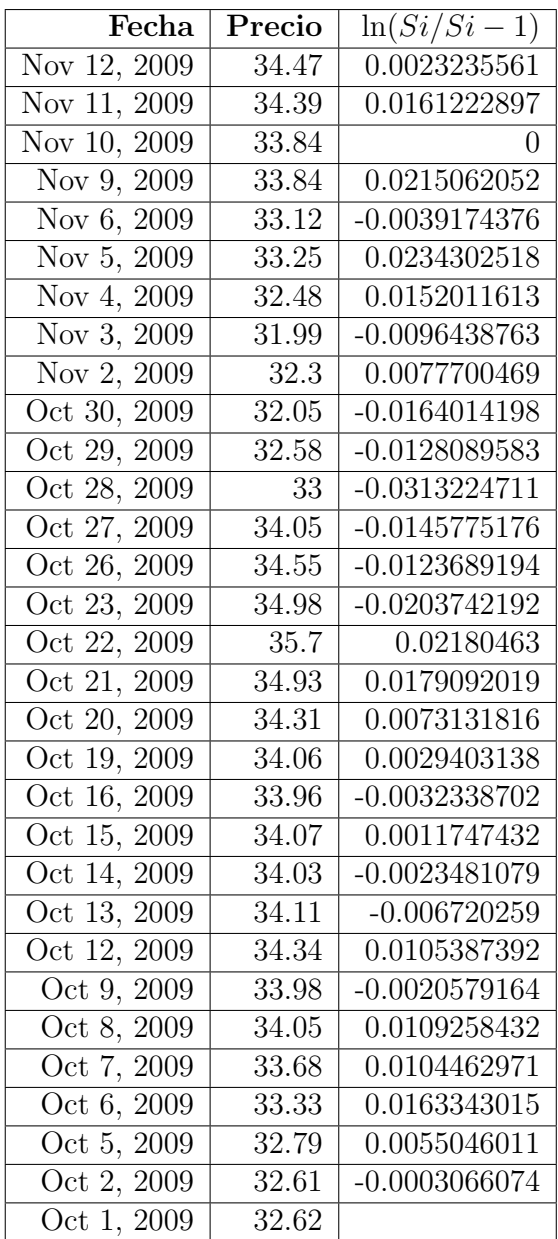

| Fecha         | Precio | $ln(Si/Si-1)$   |
|---------------|--------|-----------------|
| $01-oct-2009$ | 4.03   |                 |
| 02-oct-2009   | 4.1    | 0.0172205978    |
| 05-oct-2009   | 4.1    |                 |
| 08-oct-2009   | 4.08   | $-0.0048899853$ |
| 12-oct-2009   | 4.07   | $-0.002453989$  |
| 13-oct-2009   | 4.1    | 0.0073439743    |
| 14-oct-2009   | 4.1    |                 |
| $15-oct-2009$ | 4.09   | $-0.0024420037$ |
| 16-oct-2009   | 4.09   |                 |

Cuadro B.4: Supermercados La Favorita C.A.

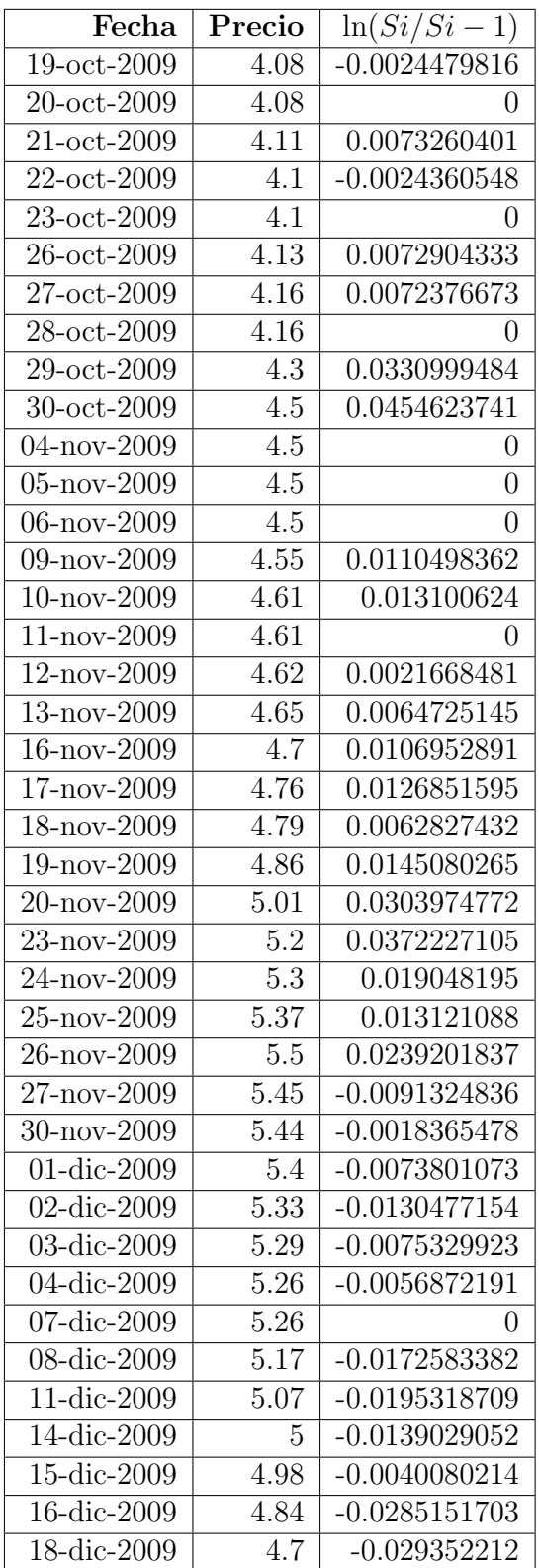

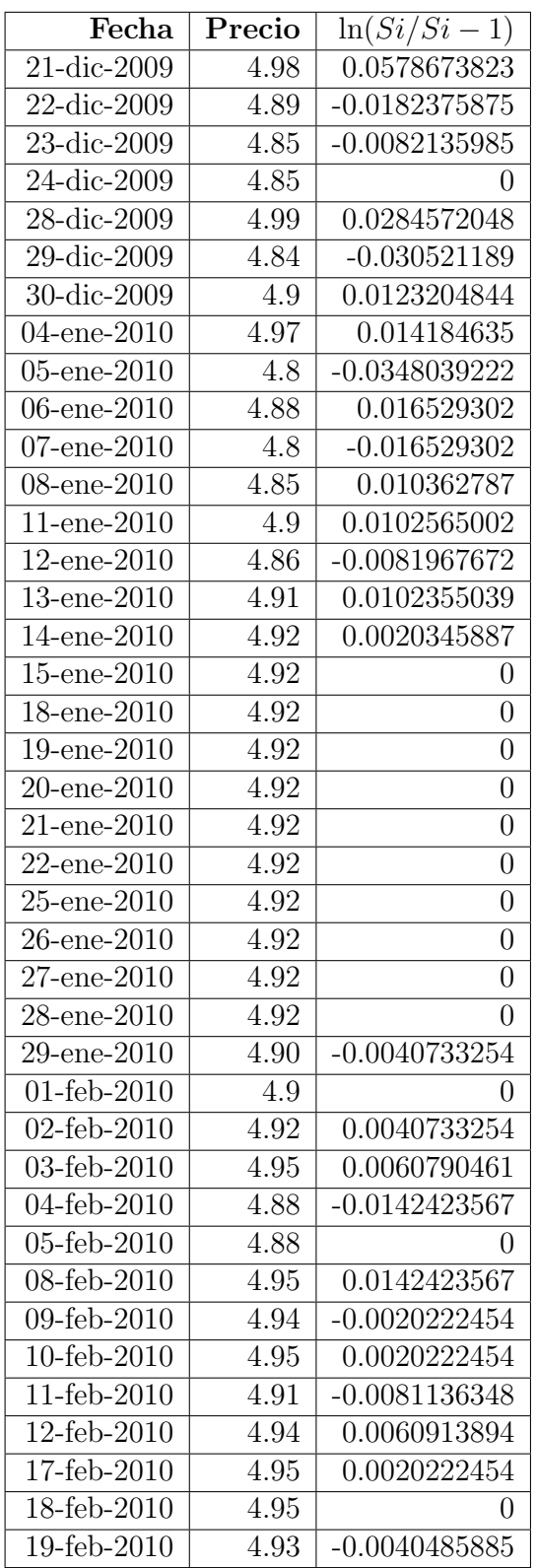

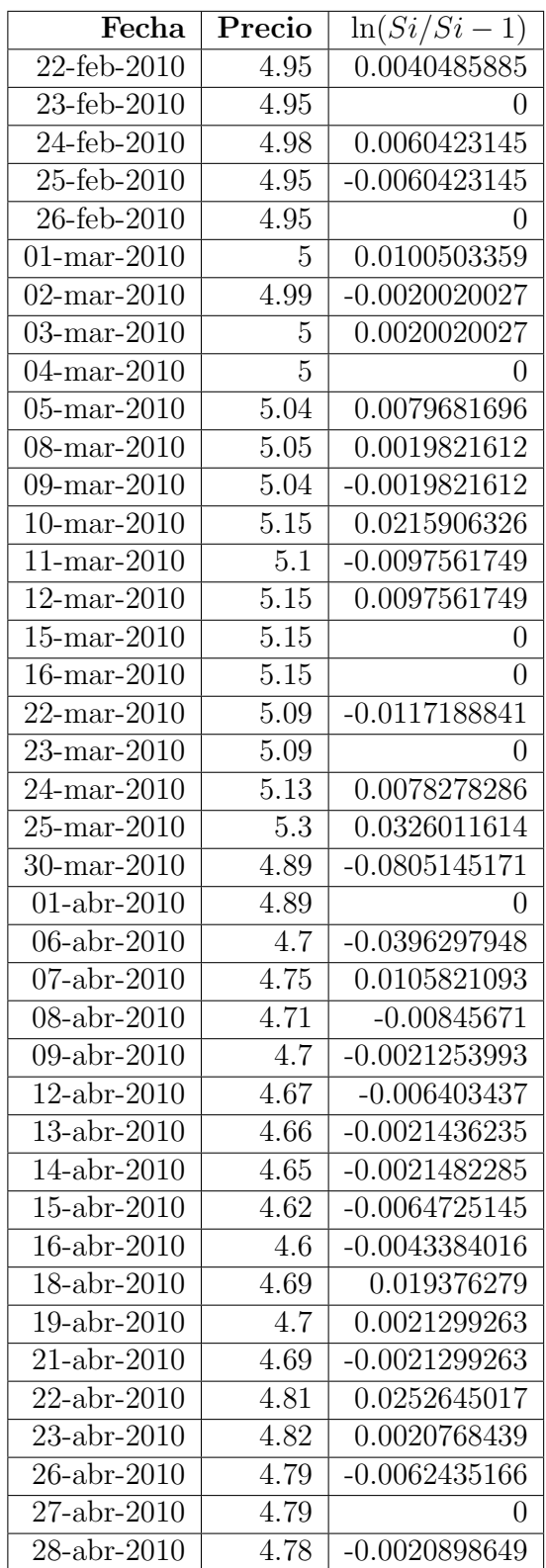

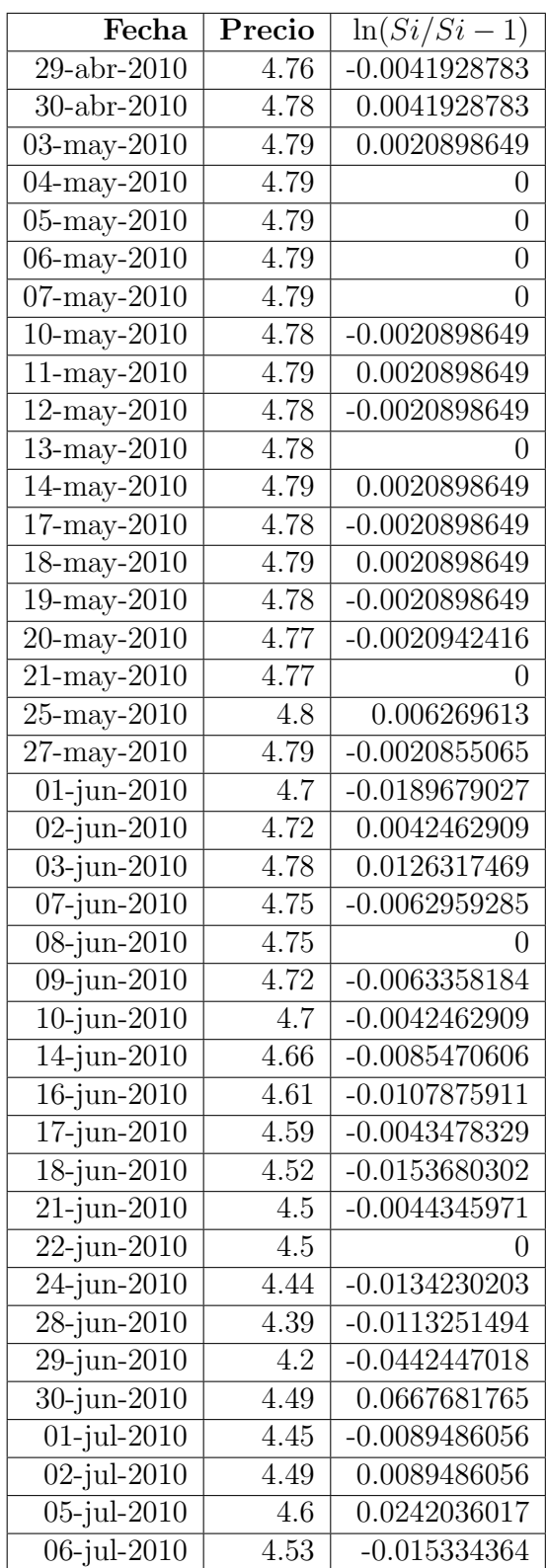

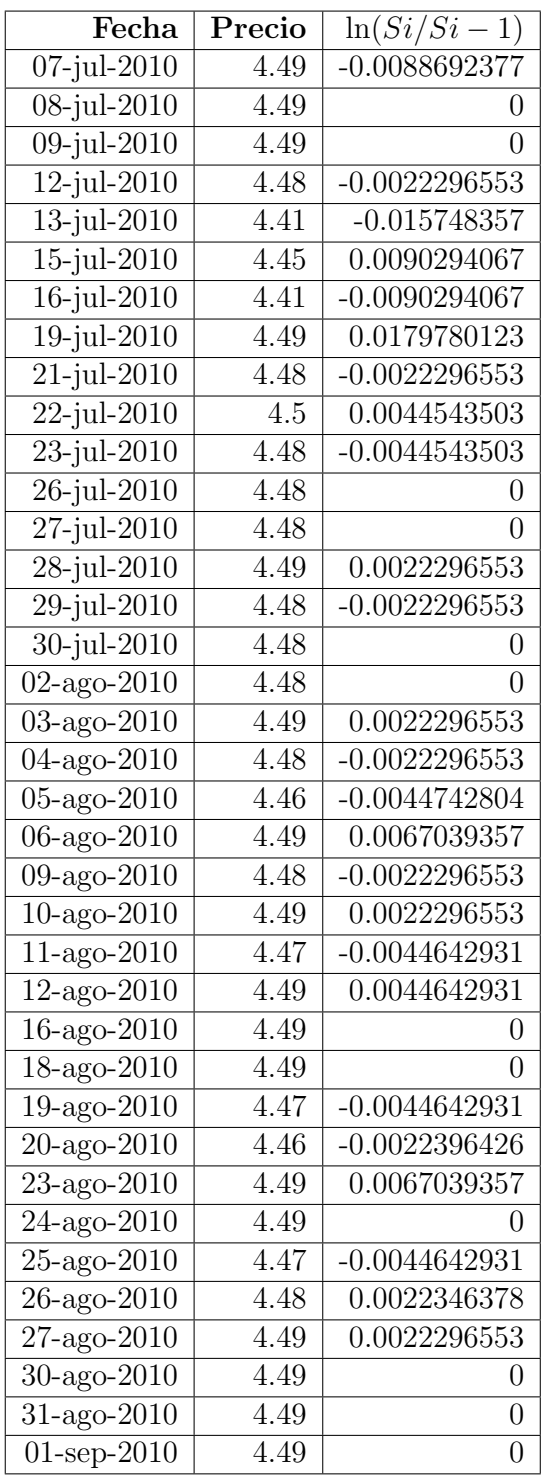

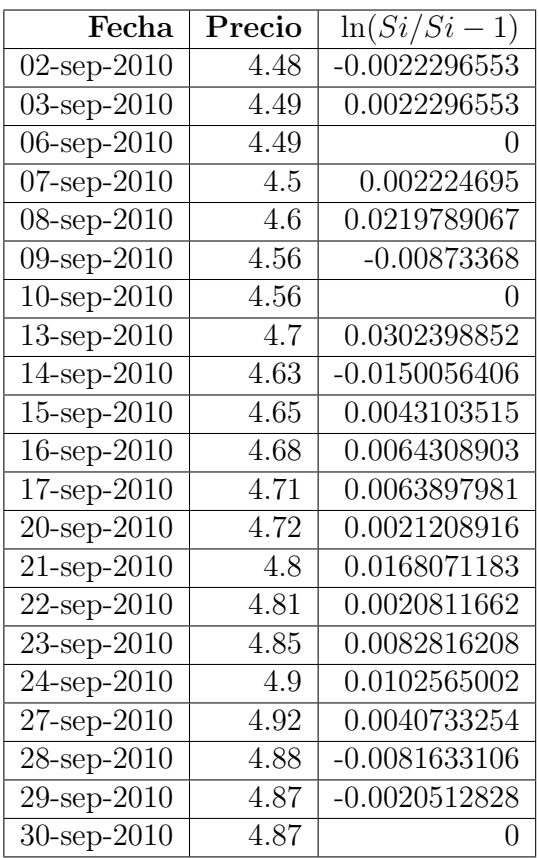

## **Bibliografía**

- [1] Podlozhnyuk Victor and Harris Mark, Monte Carlo Option Pricing, June 2008.
- [2] Grigoriu Mircea, Stochastic Calculus, Birkhäuser, Boston, 2002.
- [3] Lawler Gregory F., Introduction to Stochastic Processes, Taylor & Francis Group LLC, Boca Raton, 2006.
- [4] Braun Xavier, Elvira Oscar y Puig Xavier, La bolsa de valores mercados de rentas variables y divisas y las formas de analizarlos. Bresca Editoria, S, L. Barcelona, 2008.
- [5] http://es.wikipedia.org/wiki/Teor %C3 %ADa de los mercados eficientes
- [6] http://es.wikipedia.org/wiki/Ley de los grandes n %C3 %BAmeros#Ley fuerte
- [7] Hull John, Options, Futures and Other Derivative Securities, New Jersey, 1993.
- [8] Kloeden P., Platen E. Numerical Solution of Stochastic Differential Equations, Berlin, 1992.
- [9] Glasserman Paul, Monte Carlo Methods in Finantial Engineering, New York, 2004.
- [10] Wilmott P. Dewynne J., Howison S., Option pricing, Oxford, 1993.
- [11] Knight, Keith, Mathematical statistics, UK, 1999.
- [12] Ross Sheldom M., Introduction to Probability Models, 2007.
- [13] Rosenthal J., A first look of rigorous probability theory, Toronto, 2006.
- [14] Kuo, Hui-Hsiung, Introduction to Stochastic Integration, USA, 2006.
- [15] P. E. Kloeden and R. A. Pearson. The numerical solution of stochastic differential equations. The Journal of the Australian Mathematical Society. Series B. Applied Mathematics, 20, pp 8-12 doi:10.1017/S0334270000001405, 1977.
- [16] http://finance.yahoo.com/q/hp?s=T+Historical+Prices)
- [17] Fishman, George. Monte Carlo: Concepts, Algorithms and Applications. New York:Spriger-Verlag, 1996.
- [18] P.Protter. Stochastic Integration and Differential Equations. Springer-Verlag, New York, 1990.